МИНОБРНАУКИ РОССИИ

ФИЛИАЛ ФЕДЕРАЛЬНОГО ГОСУДАРСТВЕННОГО БЮДЖЕТНОГО ОБРАЗОВАТЕЛЬНОГО УЧРЕЖДЕНИЯ ВЫСШЕГО ОБРАЗОВАНИЯ «ВЛАДИВОСТОКСКИЙ ГОСУДАРСТВЕННЫЙ УНИВЕРСИТЕТ ЭКОНОМИКИ И СЕРВИСА» В Г. АРТЕМЕ

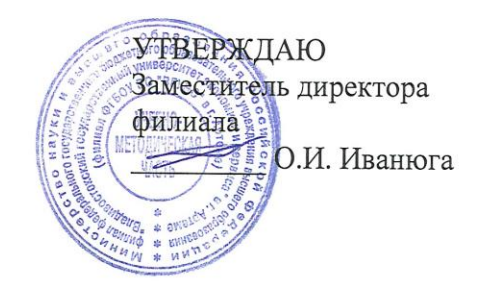

# РАБОЧАЯ ПРОГРАММА УЧЕБНОЙ ДИСЦИПЛИНЫ

# ОП.12 ИНФОРМАЦИОННЫЕ ТЕХНОЛОГИИ В ПРОФЕССИОНАЛЬНОЙ ДЕЯТЕЛЬНОСТИ

программы подготовки специалистов среднего звена

по специальности 23.02.03 Техническое обслуживание и ремонт автомобильного транспорта

Год набора на ООП

2019

Уровень подготовки: базовый

Артем 2020

Рабочая программа учебной дисциплины ОП.12 Информационные технологии в профессиональной деятельности разработана в соответствии с Разъяснениями по формированию примерных программ начального профессионального и среднего профессионального образования на основе Федеральных государственных образовательных стандартов НПО и СПО, утвержденными Департаментом государственной политики и нормативно - правового регулирования в сфере образования Минобрнауки РФ от 27 августа 2009 года, с учетом требований Федерального государственного образовательного стандарта среднего профессионального образования (далее - СПО), утвержденного приказом Минобрнауки РФ от 22 апреля 2014 года № 383, для освоения программы подготовки специалистов среднего звена по специальности 23.02.03 Техническое обслуживание и ремонт автомобильного транспорта, реализуемой колледжем Филиала федерального государственного бюджетного образовательного учреждения высшего образования «Владивостокский государственный университет экономики и сервиса» в г. Артеме (далее Филиал ФГБОУ ВО «ВГУЭС» в г. Артеме).

#### Разработчик:

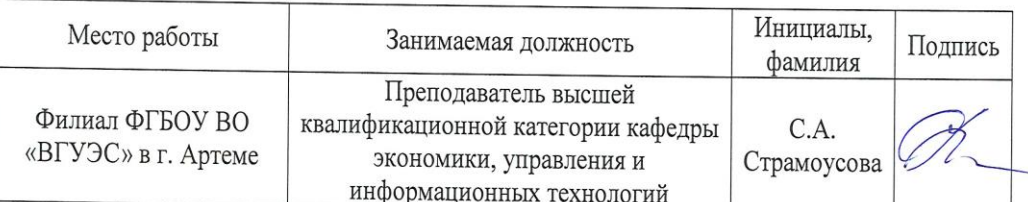

#### Эксперты:

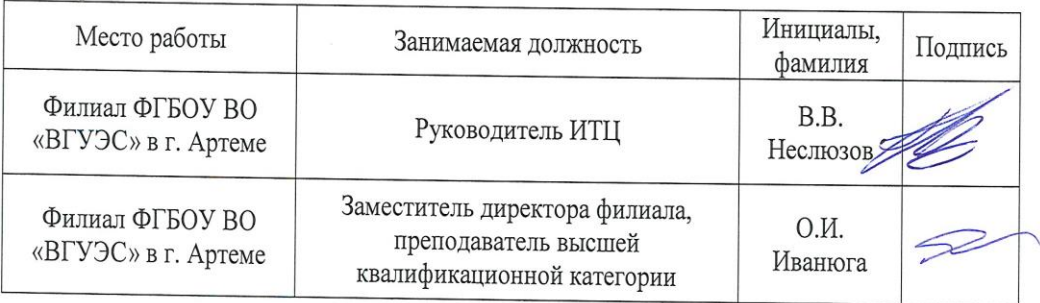

#### ОДОБРЕНА

на заседании кафедры экономики, управления и информационных технологий Филиала ФГБОУ ВО «ВГУЭС» в г. Артёме Протокол № 14 от 06 мая 2020 года

И.о. зав. кафедрой ЭУИТ

Specessory. А.А.Власенко

СОГЛАСОВАНА

Заведующий отделением

М.С.Словикова

Методист УМЧ

Т.И. Теплякова

 $\overline{2}$ 

# **СОДЕРЖАНИЕ**

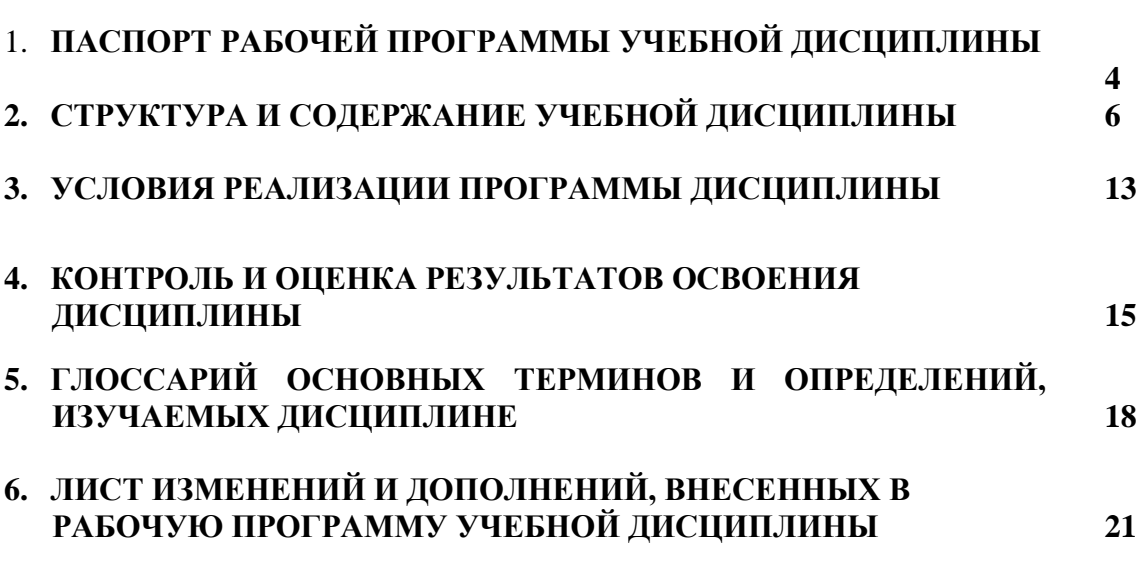

стр.

## **1. ПАСПОРТ РАБОЧЕЙ ПРОГРАММЫ УЧЕБНОЙ ДИСЦИПЛИНЫ**

## **1.1. Область применения программы**

Рабочая программа учебной дисциплины ОП.12 Информационные технологии в профессиональной деятельности вводится в соответствии с ФГОС СПО в качестве обязательной общепрофессиональной дисциплины профессионального учебного цикла программы подготовки специалистов среднего звена (далее – ППССЗ) по специальности 23.02.03 Техническое обслуживание и ремонт автомобильного транспорта.

Рабочая программа учебной дисциплины может быть использована в дополнительном профессиональном образовании при организации курсовой подготовки повышения квалификации кадров или их переподготовки, а также по всем направлениям профессиональной подготовки кадров.

## **1.2. Место дисциплины в структуре программы подготовки специалистов среднего звена:**

Учебная дисциплина входит в качестве обязательной общепрофессиональной дисциплины в профессиональный учебный цикл программы подготовки специалистов среднего звена по специальности 23.02.03 Техническое обслуживание и ремонт автомобильного транспорта.

## **1.3. Цели и задачи дисциплины – требования к результатам освоения дисциплины:**

Рабочая программа ориентирована на достижение следующих целей:

- *освоение* системы базовых знаний о характеристиках информационных ресурсов и их роли в обществе, автоматизированных системах обработки информации;
- *овладение* умениями использовать программное обеспечение для обработки текстовой, графической, числовой информации, используя при этом ИКТ, в том числе в соответствии с изучаемыми профессиональными модулями;
- *развитие* познавательных интересов, интеллектуальных и творческих способностей путем освоения и использования специализированного программного обеспечения для обработки информации;
- *воспитание* информационной культуры, психологических основ общения, норм и правил поведения, ответственного отношения к соблюдению этических и правовых норм информационной деятельности;
- *приобретение* опыта использования информационных технологий для профессионального и личностного развития, самообразования, совершенствования и повышения квалификации в профессиональной деятельности.

## **Задачи дисциплины:**

- формирование представления о роли информационных технологий в современном мире;
- формирование знаний о совокупности средств и методов сбора, обработки и передачи данных для получения информации нового качества;
- обучение приемам работы с современными программами, сервисами и информационными ресурсами, необходимыми в профессиональной деятельности;
- формирование знаний об особенностях профессионального общения с использованием современных средств коммуникаций;
- обеспечение развития методов и приемов оформления и представления профессиональной информации.

### **В результате освоения дисциплины обучающийся должен уметь:**

- использовать изученные прикладные программные средства;
- применять компьютерные и телекоммуникационные средства.

### **В результате освоения дисциплины обучающийся должен знать:**

- основные понятия автоматизированной обработки информации;
- общий состав и структуру персональных электронно-вычислительных машин и вычислительных систем;
- методы и средства сбора, обработки, хранения, передачи и накопления информации;
- базовые системные программные продукты и пакеты прикладных программ в области профессиональной деятельности.

### **Требования к результатам освоения дисциплины:**

Процесс изучения дисциплины направлен на формирование **общих компетенций**, включающих в себя способность:

ОК 1. Понимать сущность и социальную значимость своей будущей профессии, проявлять к ней устойчивый интерес.

ОК 4. Осуществлять поиск и использование информации, необходимой для эффективного выполнения профессиональных задач, профессионального и личностного развития.

ОК 5. Использовать информационно-коммуникационные технологии в профессиональной деятельности.

ОК 6. Работать в коллективе и команде, эффективно общаться с коллегами, руководством, потребителями.

### **1.4. При изучении дисциплины рассматриваются:**

- основные понятия автоматизированной обработки информации;
- общий состав и структуру персональных электронно-вычислительных машин и вычислительных систем;
- состав, функции и возможности использования информационных и телекоммуникационных технологий в профессиональной деятельности;
- методы и средства сбора, обработки, хранения, передачи и накопления информации;
- базовые системные программные продукты и пакеты прикладных программ в области профессиональной деятельности.

#### **1.5. Рекомендуемое количество часов на освоение программы дисциплины:**

#### **для студентов очного отделения**

максимальная учебная нагрузка обучающегося - 48 часов (из вариативной части), в том числе:

обязательная аудиторная учебная нагрузка обучающегося - 32 часа;

самостоятельная работа обучающегося - 16 часов.

#### **для студентов заочного отделения**

максимальная учебная нагрузка обучающегося - 48 часов (из вариативной части), в том числе:

обязательная аудиторная учебная нагрузка обучающегося - 10 часов;

самостоятельная работа обучающегося - 38 часов.

# **2. СТРУКТУРА И СОДЕРЖАНИЕ УЧЕБНОЙ ДИСЦИПЛИНЫ**

## **2.1. Объем учебной дисциплины и виды учебной работы**

Рабочая программа учебной дисциплины построена по модульно-блочному принципу. Под модулем понимается укрупненная логико-понятийная тема, характеризующаяся общностью используемого понятийно-терминологического аппарата. Каждый модуль состоит из одного или нескольких блоков. В таблице 1 указан объем времени, запланированный на реализацию всех видов учебной работы.

Таблица 1 - Объем времени, запланированный на реализацию всех видов учебной работы.

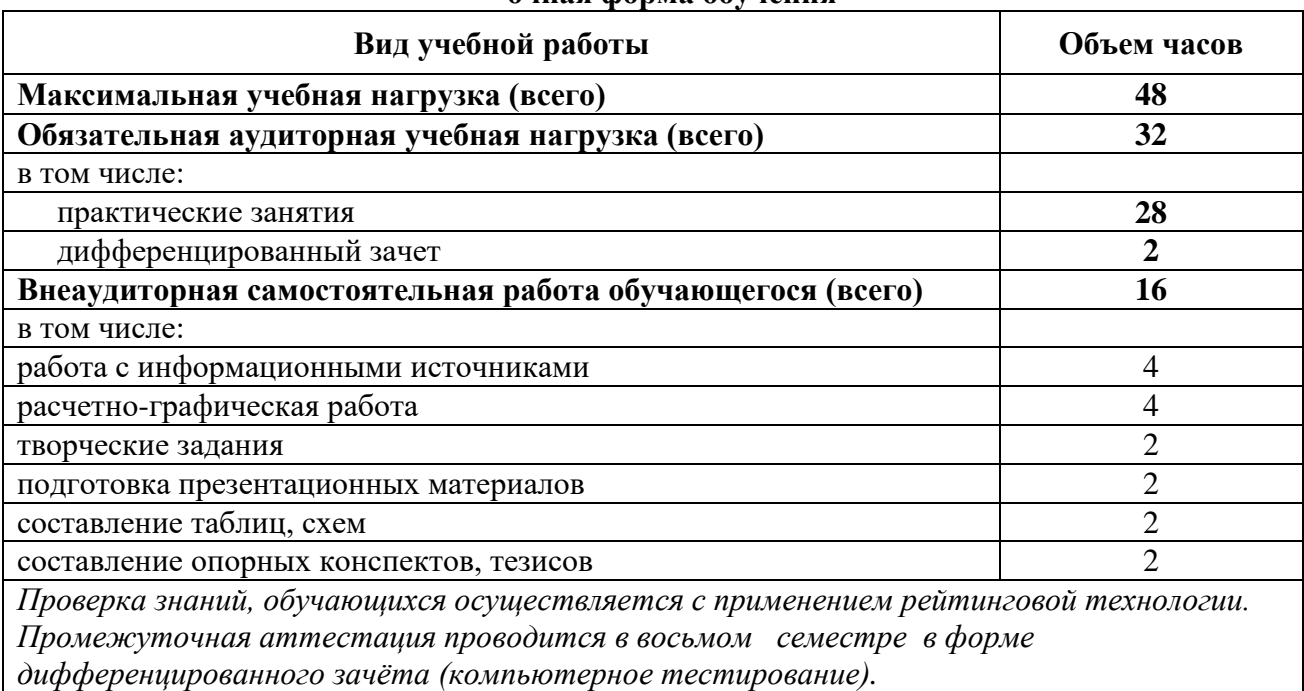

## **очная форма обучения**

#### **заочная форма обучения**

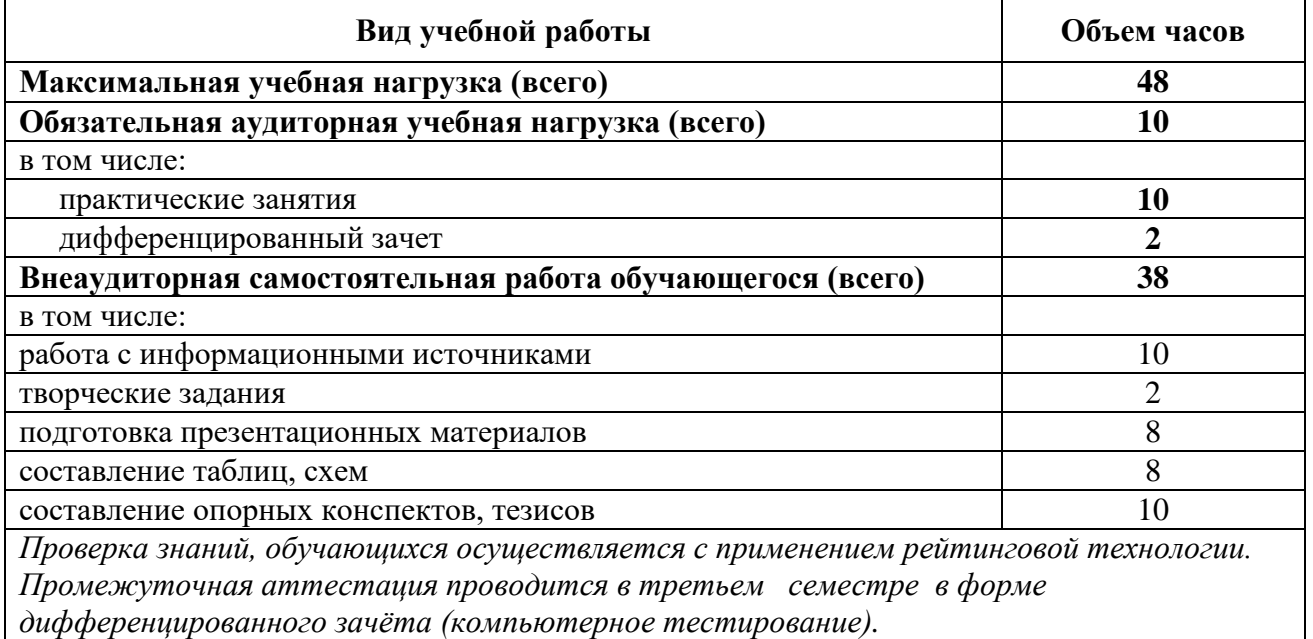

# **2.2. Тематический план по дисциплине в разрезе модулей**

# **очная форма обучения**

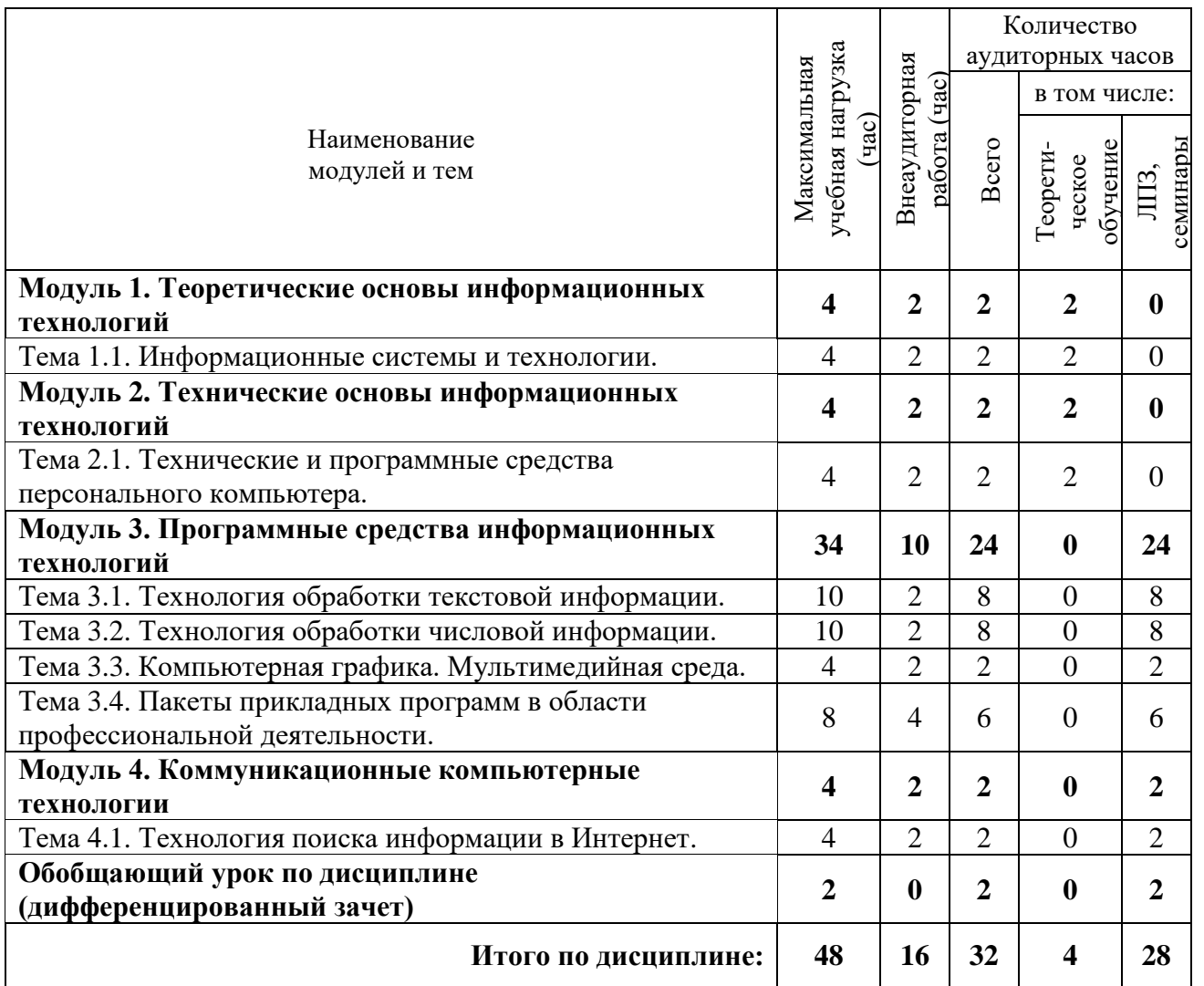

## **заочная форма обучения**

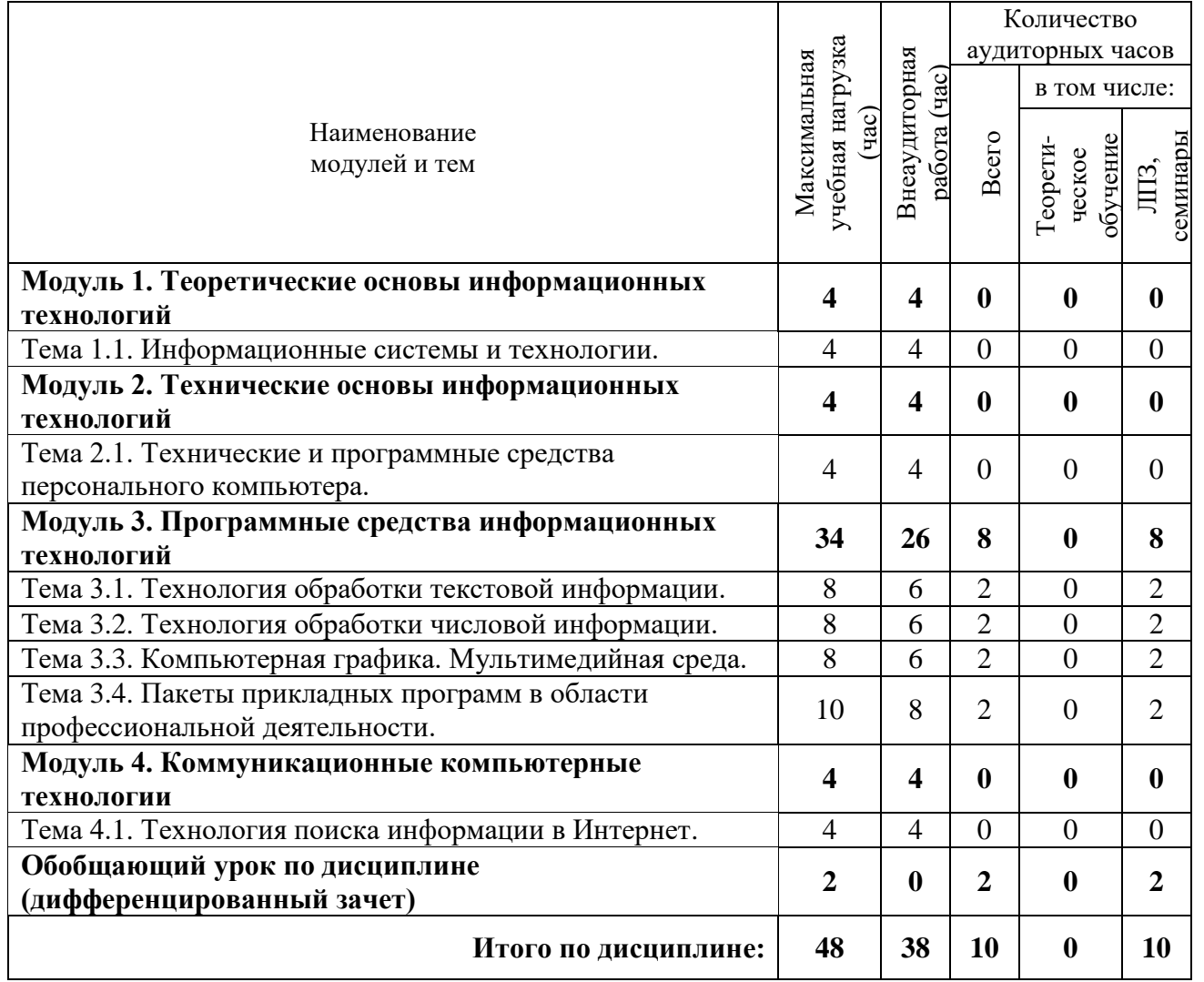

## **2.3. Тематический план и содержание учебной дисциплины «Информационные технологии в профессиональной деятельности»**

Для характеристики уровня освоения учебного материала используются следующие обозначения:

1. – ознакомительный (узнавание ранее изученных объектов, свойств);

2. – репродуктивный (выполнение деятельности по образцу, инструкции или под руководством)

3. – продуктивный (планирование и самостоятельное выполнение деятельности, решение проблемных задач)

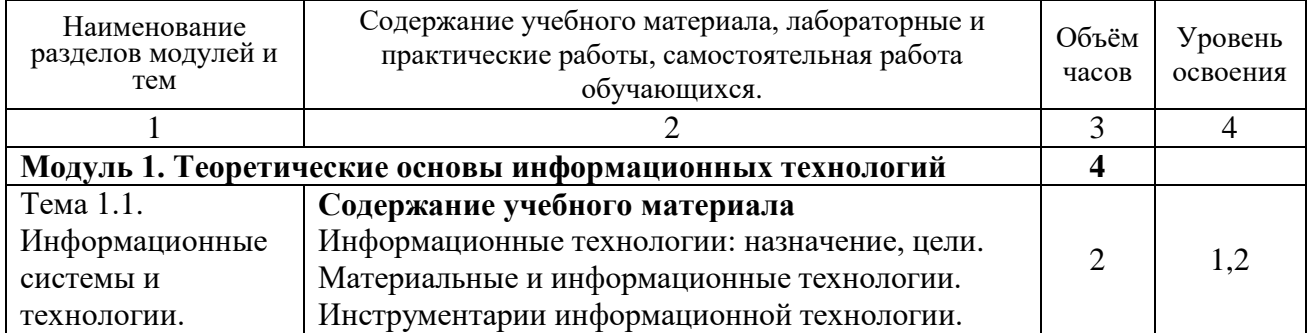

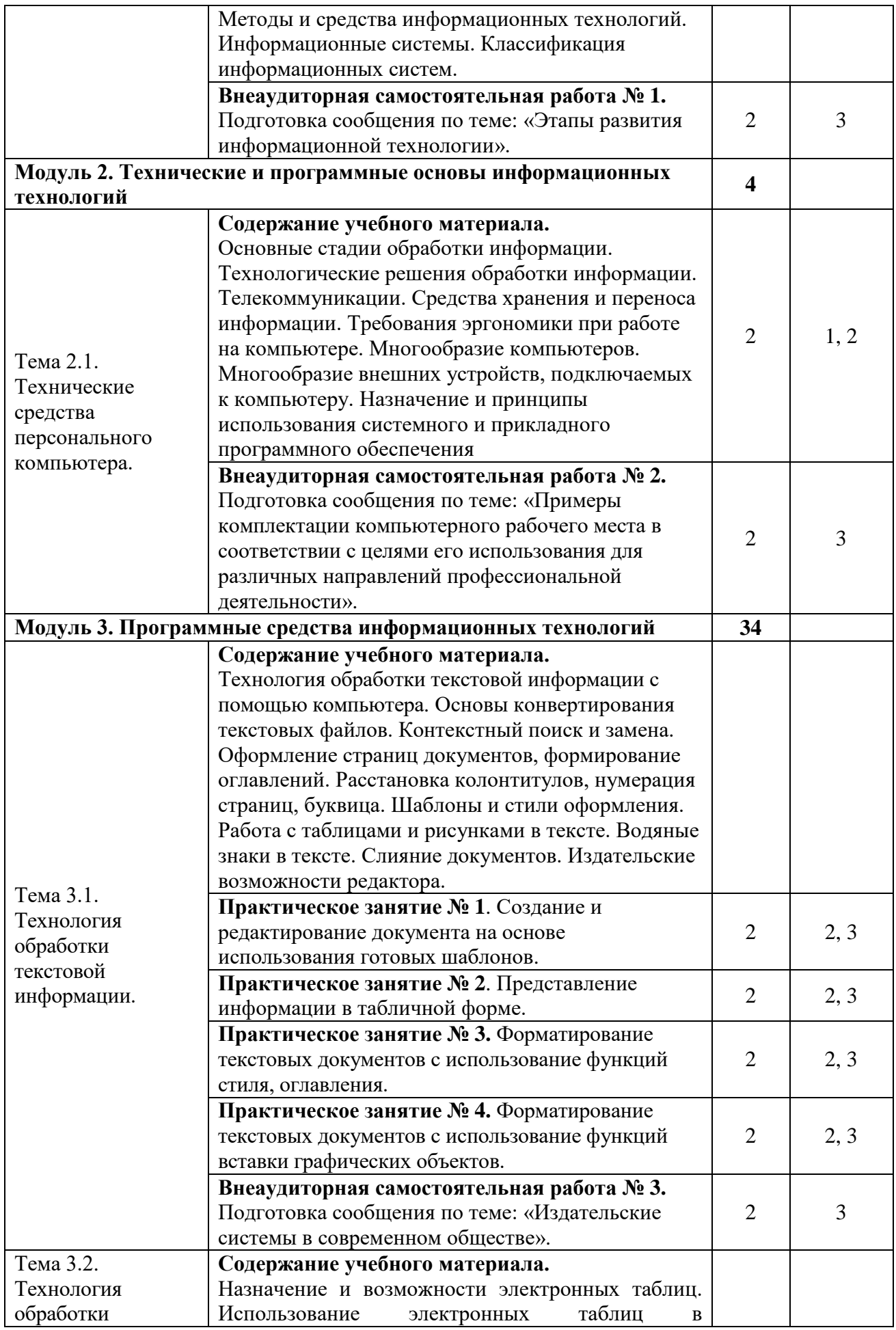

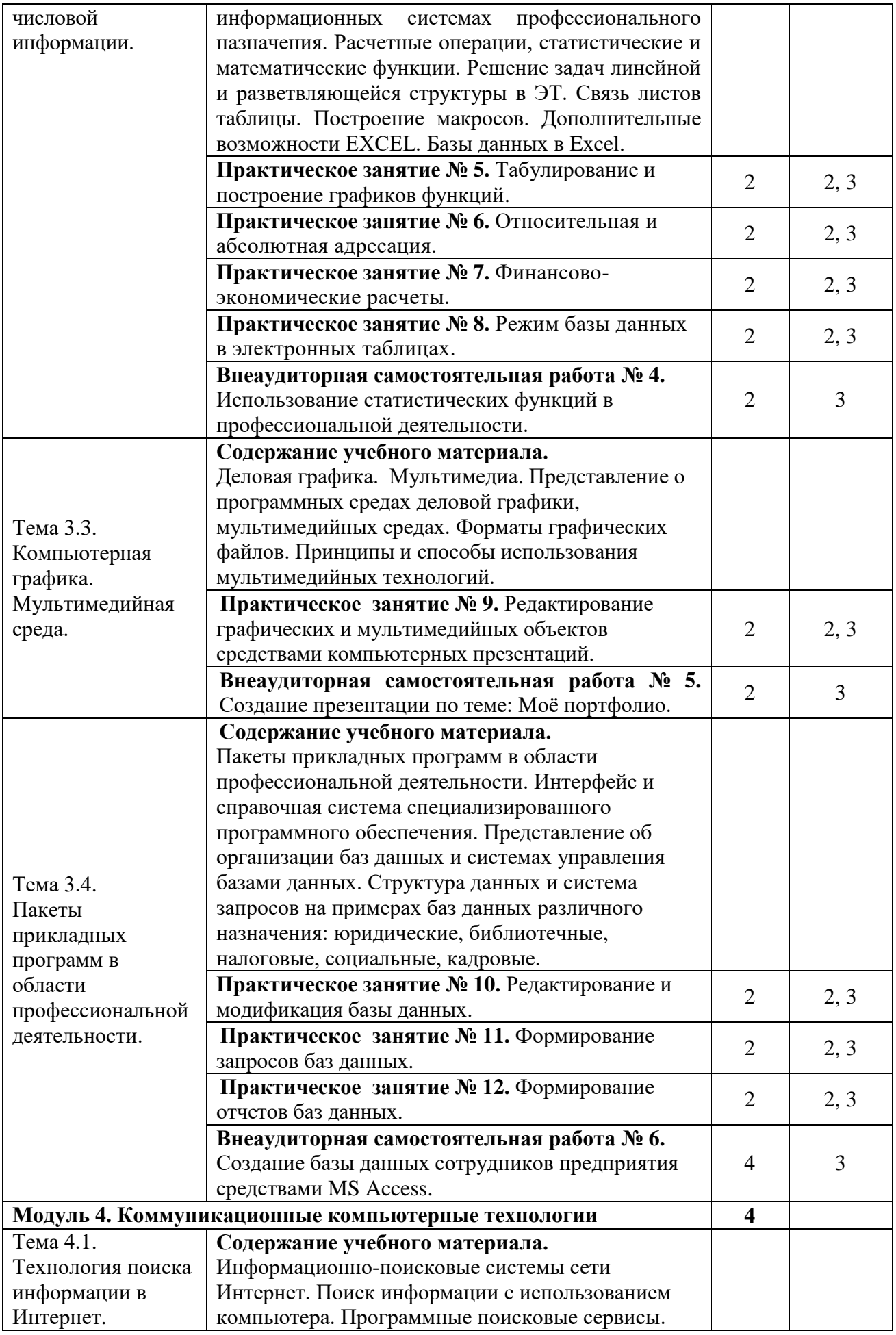

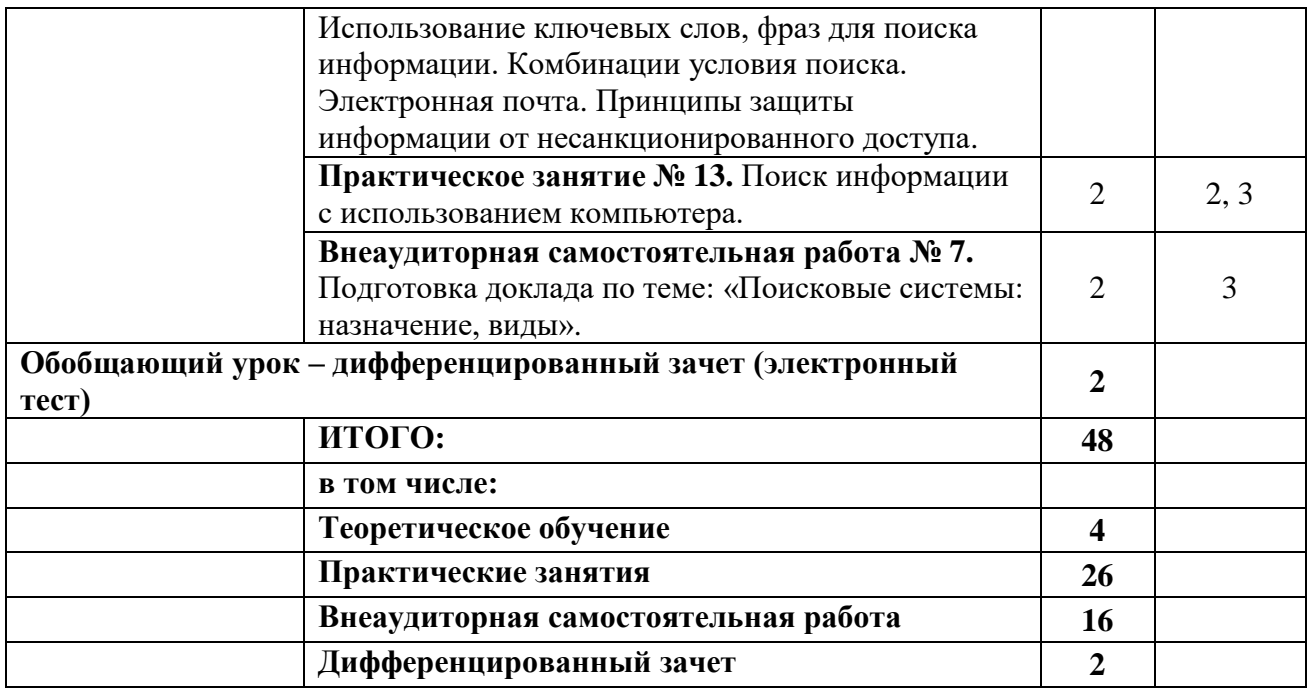

## **2.4. Практические занятия**

В программе указан объем практических занятий, являющегося основной формой групповой аудиторной работы в малых группах. Основной целью практикума является приобретение инструментальных компетенций и практических навыков в области информационно-коммуникационных технологий. Практические занятия проводится по 3, 4 модулям.

В таблице 4 представлен перечень практических занятий, рекомендованного для различных образовательных областей знаний. А также определены основные цели практикума, которые должны быть достигнуты.

| $N_2$<br>$\Pi$ | Учебно-образовательный<br>модуль.<br>Цели лабораторного | Перечень и наименование практических заданий | Рекомендуется для<br>области знаний<br>(семестры) |   |   |  |   |   |  |        |  |
|----------------|---------------------------------------------------------|----------------------------------------------|---------------------------------------------------|---|---|--|---|---|--|--------|--|
|                | практикума                                              |                                              |                                                   | 2 | 3 |  | 5 | 6 |  | 8      |  |
| 1.             | Модуль 3                                                |                                              |                                                   |   |   |  |   |   |  |        |  |
|                | Цель: освоить и                                         | Практическое занятие № 1. Создание и         |                                                   |   |   |  |   |   |  | $*$    |  |
|                | закрепить приемы по                                     | редактирование документа на основе           |                                                   |   |   |  |   |   |  |        |  |
|                | технологии                                              | использования готовых шаблонов.              |                                                   |   |   |  |   |   |  |        |  |
|                | обработки текстовой                                     | Практическое занятие № 2.                    |                                                   |   |   |  |   |   |  | $*$    |  |
|                | информации с                                            | Представление информации в табличной         |                                                   |   |   |  |   |   |  |        |  |
|                | помощью                                                 | форме.                                       |                                                   |   |   |  |   |   |  |        |  |
|                | компьютера,                                             | Практическое занятие № 3.                    |                                                   |   |   |  |   |   |  | $\ast$ |  |
|                | освоить и закрепить                                     | Форматирование текстовых документов с        |                                                   |   |   |  |   |   |  |        |  |
|                | приемы по                                               | использование функций стиля, оглавления.     |                                                   |   |   |  |   |   |  |        |  |
|                | технологии                                              | Практическое занятие № 4.                    |                                                   |   |   |  |   |   |  | $*$    |  |
|                | обработки числовой                                      | Форматирование текстовых документов с        |                                                   |   |   |  |   |   |  |        |  |
|                | информации с                                            | использование функций вставки                |                                                   |   |   |  |   |   |  |        |  |
|                | помощью                                                 | графических объектов.                        |                                                   |   |   |  |   |   |  |        |  |
|                | компьютера.                                             | Практическое занятие № 5.                    |                                                   |   |   |  |   |   |  | $\ast$ |  |
|                | освоить и закрепить                                     | Табулирование и построение графиков          |                                                   |   |   |  |   |   |  |        |  |
|                | приемы по созданию                                      | функций.                                     |                                                   |   |   |  |   |   |  |        |  |

Таблица 4 – Практические занятия

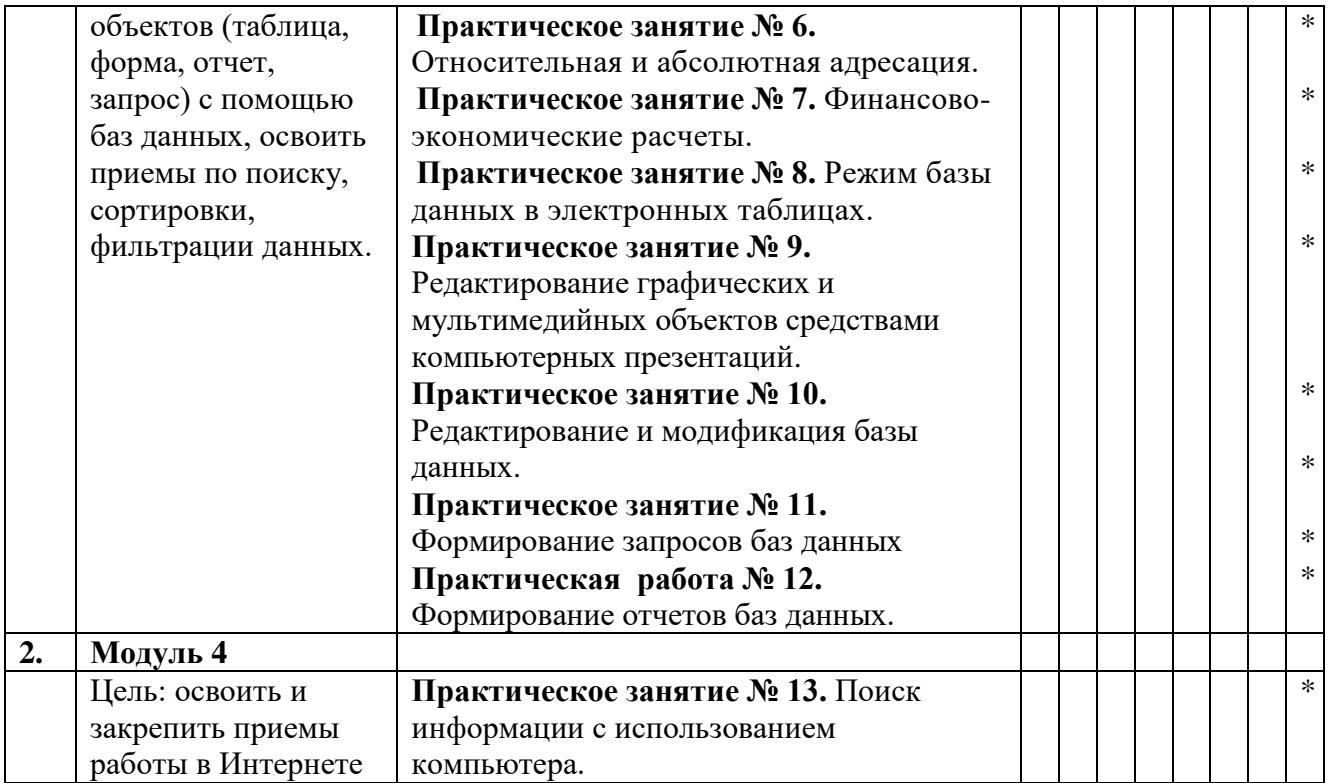

Практические занятия обеспечены учебными и методическими пособиями и указаниями по каждой работе, адаптированной под учебный процесс. При проведении практических занятий используются компьютерные программы, инструментарий практикума.

#### **2.5. Тематика практических занятий, тренингов, деловых и ролевых игр**

В программу по дисциплине введены практикумы, тренинги, деловые игры, которые являются формой индивидуально-группового и практико-ориентированного обучения на основе реальных или модельных ситуаций применительно к виду и профилю профессиональной деятельности обучающегося. Занятия проводятся в диалоговом режиме, основными субъектами которых являются студенты.

#### **2.6. Внеаудиторная самостоятельная работа**

Программой определен объем самостоятельной работы студента, аудиторной и внеаудиторной самостоятельная работа студентов, - не менее 50% от общей обязательной нагрузки студента и является важнейшим компонентом образовательного процесса, формирующего личность студента, его мировоззрение и культуру поведения, развивающим его способности к самообучению и повышению своего профессионального уровня.

Цели самостоятельной работы – формирование способностей к самостоятельному познанию и обучению, поиску литературы, обобщению, оформлению и представлению полученных результатов, их критическому анализу, поиску новых и неординарных решений, аргументированному отстаиванию своих предложений, умений подготовки выступлений и ведения дискуссий.

Самостоятельная работа проводится в период изучения отдельных тем курса по заданию преподавателя по рекомендуемой им учебной литературе, подготовки к лабораторному практикуму, практическим занятиям, тренингам, деловым и обучающим играм, к рубежному контролю, экзамену или зачету, контрольной работе, к выполнению домашнего задания, предусмотренного рабочей учебной программой, к написанию сообщений, презентаций и доклада по ним.

Тематика СР носит профессионально-ориентированный характер и непосредственно связана с вопросами, изучаемыми по дисциплине. Тематика внеаудиторных самостоятельных работ представлена в таблице 5.

| $N_{\! \! \underline{0}}$ | Учебно-образовательный<br>модуль. | Тематика внеаудиторных самостоятельных работ | Рекомендуется для            |                |   |                          |   |   |   |                |  |  |  |
|---------------------------|-----------------------------------|----------------------------------------------|------------------------------|----------------|---|--------------------------|---|---|---|----------------|--|--|--|
| $\Pi\Pi$                  |                                   |                                              | области знаний<br>(семестры) |                |   |                          |   |   |   |                |  |  |  |
|                           |                                   |                                              | 1                            | $\overline{2}$ | 3 | $\overline{\mathcal{A}}$ | 5 | 6 | 7 | $8\phantom{.}$ |  |  |  |
| 1.                        | Модуль 1                          |                                              |                              |                |   |                          |   |   |   |                |  |  |  |
|                           | Цель: закрепление                 | Внеаудиторная самостоятельная                |                              |                |   |                          |   |   |   | $\ast$         |  |  |  |
|                           | понятий об                        | работа № 1. Подготовка сообщения по          |                              |                |   |                          |   |   |   |                |  |  |  |
|                           | информационной                    | теме: «Этапы развития информационной         |                              |                |   |                          |   |   |   |                |  |  |  |
|                           | деятельности                      | технологии».                                 |                              |                |   |                          |   |   |   |                |  |  |  |
|                           | человека                          |                                              |                              |                |   |                          |   |   |   |                |  |  |  |
| 2.                        | Модуль 2                          |                                              |                              |                |   |                          |   |   |   |                |  |  |  |
|                           | Цель: закрепить                   | Внеаудиторная самостоятельная                |                              |                |   |                          |   |   |   | $*$            |  |  |  |
|                           | знания по                         | работа № 2. Подготовка сообщения по          |                              |                |   |                          |   |   |   |                |  |  |  |
|                           | техническому и                    | теме: «Примеры комплектации                  |                              |                |   |                          |   |   |   |                |  |  |  |
|                           | программному                      | компьютерного рабочего места в               |                              |                |   |                          |   |   |   |                |  |  |  |
|                           | обеспечению ПК                    | соответствии с целями его использования      |                              |                |   |                          |   |   |   |                |  |  |  |
|                           |                                   | для различных направлений                    |                              |                |   |                          |   |   |   |                |  |  |  |
|                           |                                   | профессиональной деятельности».              |                              |                |   |                          |   |   |   |                |  |  |  |
| 3.                        | Модуль 3                          |                                              |                              |                |   |                          |   |   |   |                |  |  |  |
|                           | Цель: закрепить                   | Внеаудиторная самостоятельная                |                              |                |   |                          |   |   |   | $*$            |  |  |  |
|                           | знания по                         | работа № 3. Подготовка сообщения по          |                              |                |   |                          |   |   |   |                |  |  |  |
|                           | технологии создания               | теме: «Издательские системы в                |                              |                |   |                          |   |   |   |                |  |  |  |
|                           | и обработки                       | современном обществе».                       |                              |                |   |                          |   |   |   |                |  |  |  |
|                           | информации на                     | Внеаудиторная самостоятельная                |                              |                |   |                          |   |   |   | $*$            |  |  |  |
|                           | компьютере                        | работа № 4. Использование                    |                              |                |   |                          |   |   |   |                |  |  |  |
|                           |                                   | статистических функций в                     |                              |                |   |                          |   |   |   |                |  |  |  |
|                           |                                   | профессиональной деятельности.               |                              |                |   |                          |   |   |   |                |  |  |  |
|                           |                                   | Внеаудиторная самостоятельная                |                              |                |   |                          |   |   |   |                |  |  |  |
|                           |                                   | работа № 5. Создание презентации по          |                              |                |   |                          |   |   |   | $\ast$         |  |  |  |
|                           |                                   | теме: Мое портфолио.                         |                              |                |   |                          |   |   |   |                |  |  |  |
|                           |                                   | Внеаудиторная самостоятельная                |                              |                |   |                          |   |   |   |                |  |  |  |
|                           |                                   | работа № 6. Создание базы данных             |                              |                |   |                          |   |   |   | $\ast$         |  |  |  |
|                           |                                   | сотрудников предприятия средствами MS        |                              |                |   |                          |   |   |   |                |  |  |  |
|                           |                                   | Access.                                      |                              |                |   |                          |   |   |   |                |  |  |  |
| 4.                        | Модуль 4                          |                                              |                              |                |   |                          |   |   |   |                |  |  |  |
|                           | Цель: закрепить                   | Внеаудиторная самостоятельная                |                              |                |   |                          |   |   |   | $*$            |  |  |  |
|                           | представления о                   | работа № 7. Подготовка доклада по теме:      |                              |                |   |                          |   |   |   |                |  |  |  |
|                           | компьютерных сетях                | «Поисковые системы: назначение, виды».       |                              |                |   |                          |   |   |   |                |  |  |  |

Таблица 5 - Тематика внеаудиторных самостоятельных работ:

# **3. УСЛОВИЯ РЕАЛИЗАЦИИ УЧЕБНОЙ ПРОГРАММЫ ДИСЦИПЛИНЫ**

## *3.1. Для реализации программы учебной дисциплины предусмотрены следующие специальные помещения:*

### **2. Кабинет информатики, оснащённый оборудованием:**

- посадочные места по количеству обучающихся (столы, стулья по числу посадочных мест);

- рабочее место преподавателя (стол, стул);
- комплект учебно-наглядных пособий;
- таблицы, плакаты.

### **с техническими средствами обучения:**

- компьютер с лицензионным программным обеспечением;
- электронная база нормативной документации;
- мультимедиапроектор;
- интерактивная доска;
- сканер.

### *3.2 Информационное обеспечение реализации программы*

Для реализации программы библиотечный фонд филиала имеет печатные и /или электронные образовательные ресурсы, рекомендуемые для использования в образовательном процессе

*Основная литература*

1. Филимонова, Е.В. Информатика и информационные технологии в профессиональной деятельности: учебник / Филимонова Е.В. - Москва: Юстиция, 2020. - 213 с. - ISBN 978-5-4365-4574-5. - URL: https://book.ru/book/935646

## *Электронные ресурсы*

- 1. ЭБС ИЗДАТЕЛЬСТВА "BOOK.RU". КОЛЛЕКЦИЯ СПО [https://www.book.ru](https://www.book.ru/)
- 2. ЭБС ИЗДАТЕЛЬСТВА "ЮРАЙТ" [https://urait.ru](https://urait.ru/)
- 3. ЭБС ИЗДАТЕЛЬСТВА "ЛАНЬ" [https://e.lanbook.com](https://e.lanbook.com/)

## *Дополнительная литература*

- 1. Советов, Б.Я. Информационные технологии: учебник для среднего профессионального образования / Б. Я. Советов, В. В. Цехановский. - 7-е изд., перераб. и доп. - Москва : Издательство Юрайт, 2019. - 327 с. - (Профессиональное образование). - ISBN 978-5-534-06399-8. - Текст : электронный // ЭБС Юрайт [сайт]. - URL: https://biblio-online.ru/bcode/433277
- 2. Информационные технологии в 2 т. Том 1: учебник для среднего профессионального образования / В.В. Трофимов, О. П. Ильина, В. И. Кияев, Е. В. Трофимова; под редакцией В.В. Трофимова. - Москва : Издательство Юрайт, 2019. - 238 с. - (Профессиональное образование). - ISBN 978-5-534-03964-1. - Текст : электронный // ЭБС Юрайт [сайт]. - URL:<https://biblio-online.ru/bcode/433802>
- 3. Информационные технологии в 2 т. Том 2: учебник для среднего профессионального образования / В. В. Трофимов, О. П. Ильина, В. И. Кияев, Е. В. Трофимова; ответственный редактор В. В. Трофимов. - перераб. и доп. - Москва: Издательство Юрайт, 2019. - 390 с. - (Профессиональное образование). - ISBN 978-5-534-03966-5. - Текст: электронный // ЭБС Юрайт [сайт]. - URL:<https://biblio-online.ru/bcode/433803>

### *3.3. Общие требования к организации образовательного процесса:*

Освоение обучающимися дисциплины проходит в условиях созданной образовательной среды как в учебном заведении, так и в организациях, соответствующих профилю изучаемой дисциплины.

Общепрофессиональная дисциплина «Информационные технологии в профессиональной деятельности» входит в профессиональный цикл ППССЗ по специальности **23.02.03 Техническое обслуживание и ремонт автомобильного транспорта** и изучается одновременно с дисциплинами «Правовое обеспечение профессиональной деятельности», «Охрана труда», ПМ.04 Основы предпринимательской деятельности и др.

Изучение программы дисциплины завершается промежуточной аттестацией в форме дифференцированного зачёта, результаты которого оцениваются на основании выполнения студентами всех зачетных мероприятий по дисциплине

### *3.4. Кадровое обеспечение образовательного процесса:*

Требования к квалификации педагогических кадров, обеспечивающих обучение по дисциплине:

- наличие высшего образования;
- опыт деятельности в соответствующей профессиональной сфере;
- стажировка 1 раз в три года.

Страмоусова Светлана Анатольевна: окончила Уссурийский государственный педагогический институт в 1991 году, квалификация: учитель математики, физики. Прошла комплексные курсы повышения квалификации для учителей информатики по теме «Специальное партнерство в вузе на основе эффективных коммуникаций» в ФГБОУ ВПО «Владивостокский государственный университет экономики и сервиса», г. Владивосток в 2011 году и «Формирование учебно-методического комплекса по дисциплинам и междисциплинарным курсам профессиональных модулей» в ФГБОУ ВПО «Владивостокский государственный университет экономики и сервиса», г. Владивосток в 2014 году, Курсы повышения квалификации ГАУ ДПО «Приморский краевой институт развития образования», «Профессиональная деятельность преподавателя среднего профессионального образования в условиях внедрения ФГОС четвертого поколения», Владивосток, 2017 г.

Стаж работы – 29 лет. Преподаватель высшей квалификационной категории кафедры экономики, управления и информационных технологий.

## **4. КОНТРОЛЬ И ОЦЕНКА РЕЗУЛЬТАТОВ ОСВОЕНИЯ ДИСЦИПЛИНЫ**

**4.1. Контроль и оценка результатов освоения дисциплины** осуществляется в процессе проведения практических занятий и практических заданий, тестирования, а также выполнения обучающимися индивидуальных заданий, проектов, исследований.

Таблица 7 - Формы и методы контроля и оценки результатов освоения учебной дисциплины по результатам текущего контроля и промежуточной аттестации

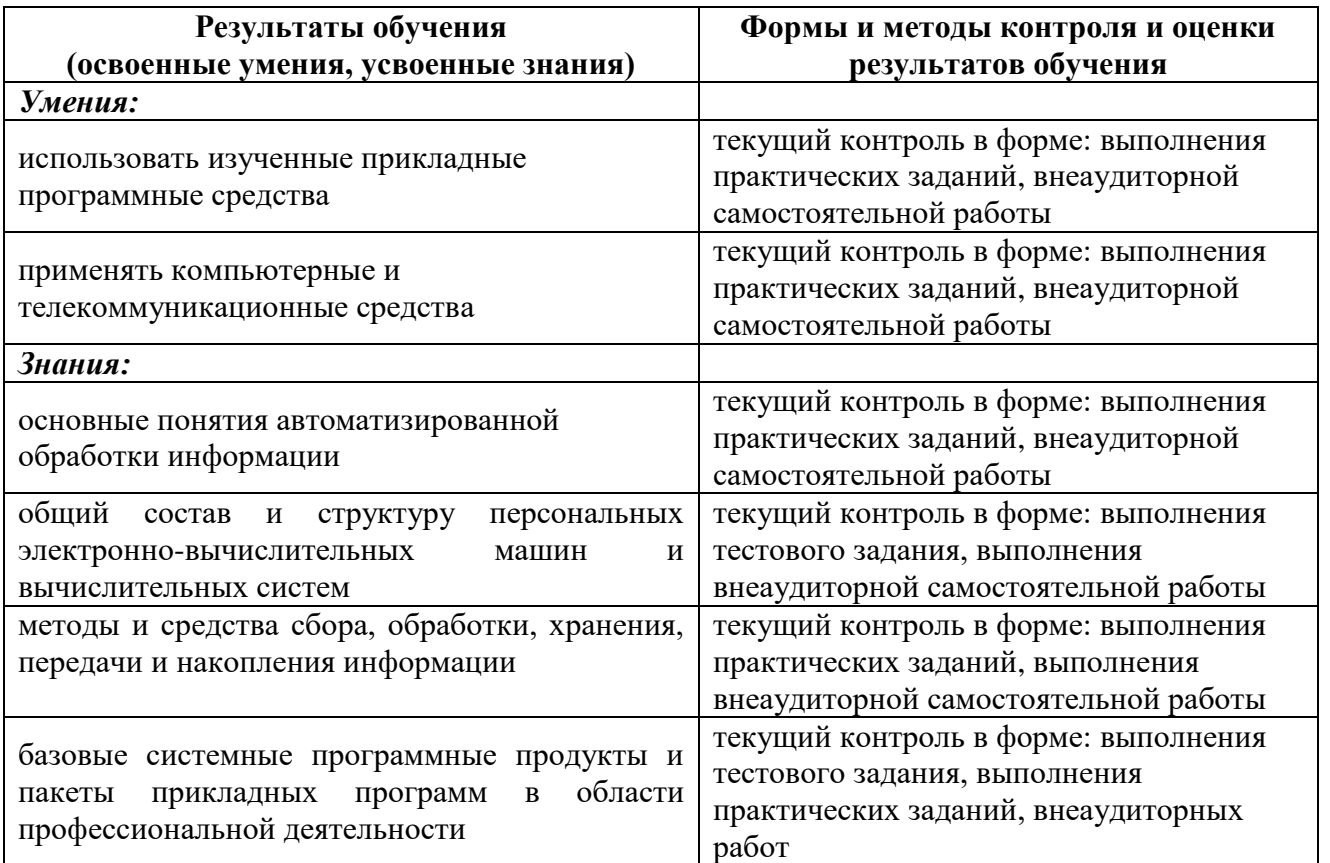

## **4.2. Контроль и оценка результатов развития общих компетенций и обеспечивающих их умений.**

Таблица 8 - Формы и методы контроля и оценки результатов развития общих компетенций и обеспечивающих их умений.

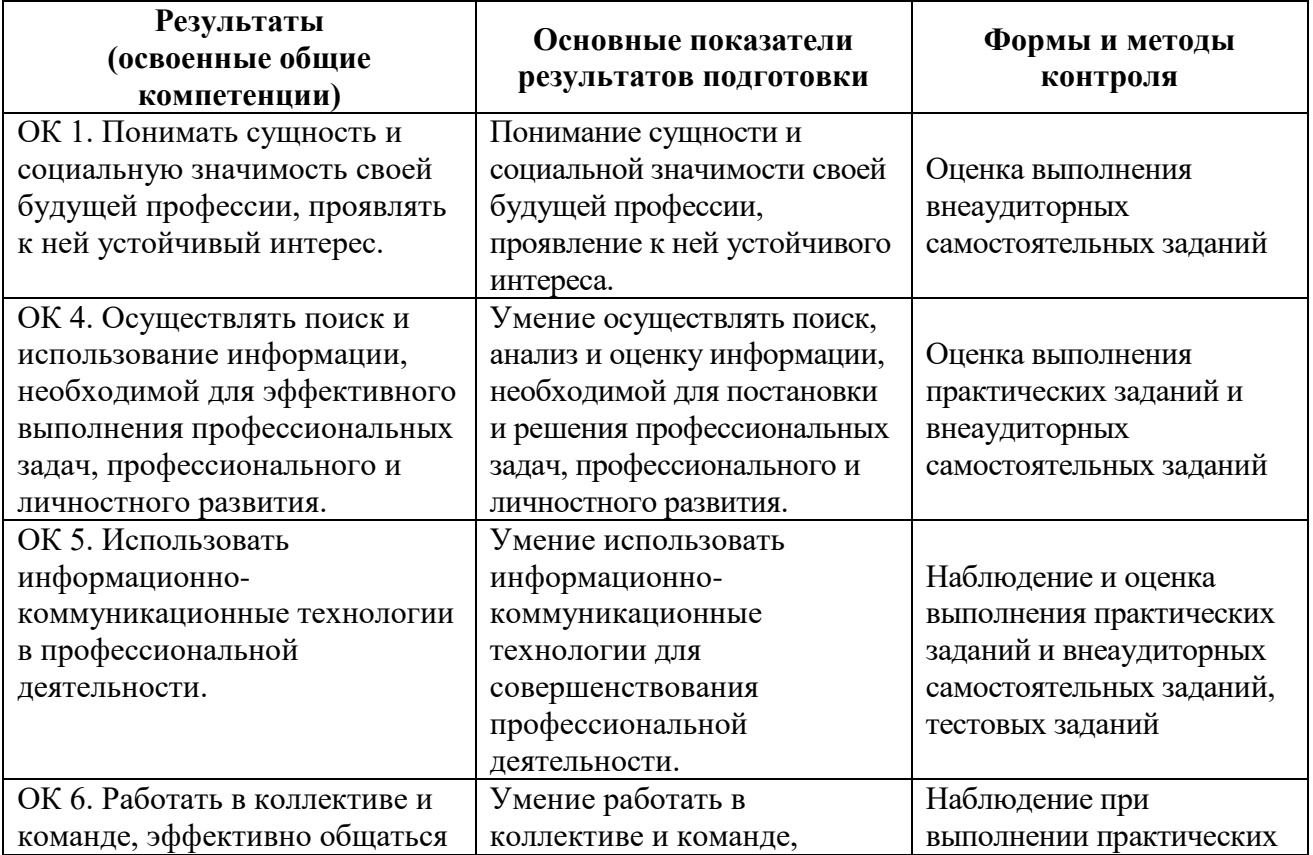

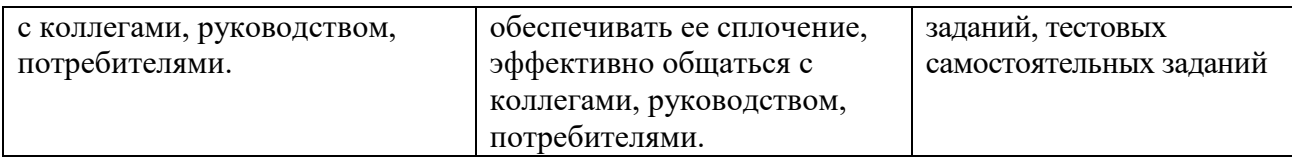

# Таблица 9 - Соответствие содержания дисциплины требуемым результатам обучения

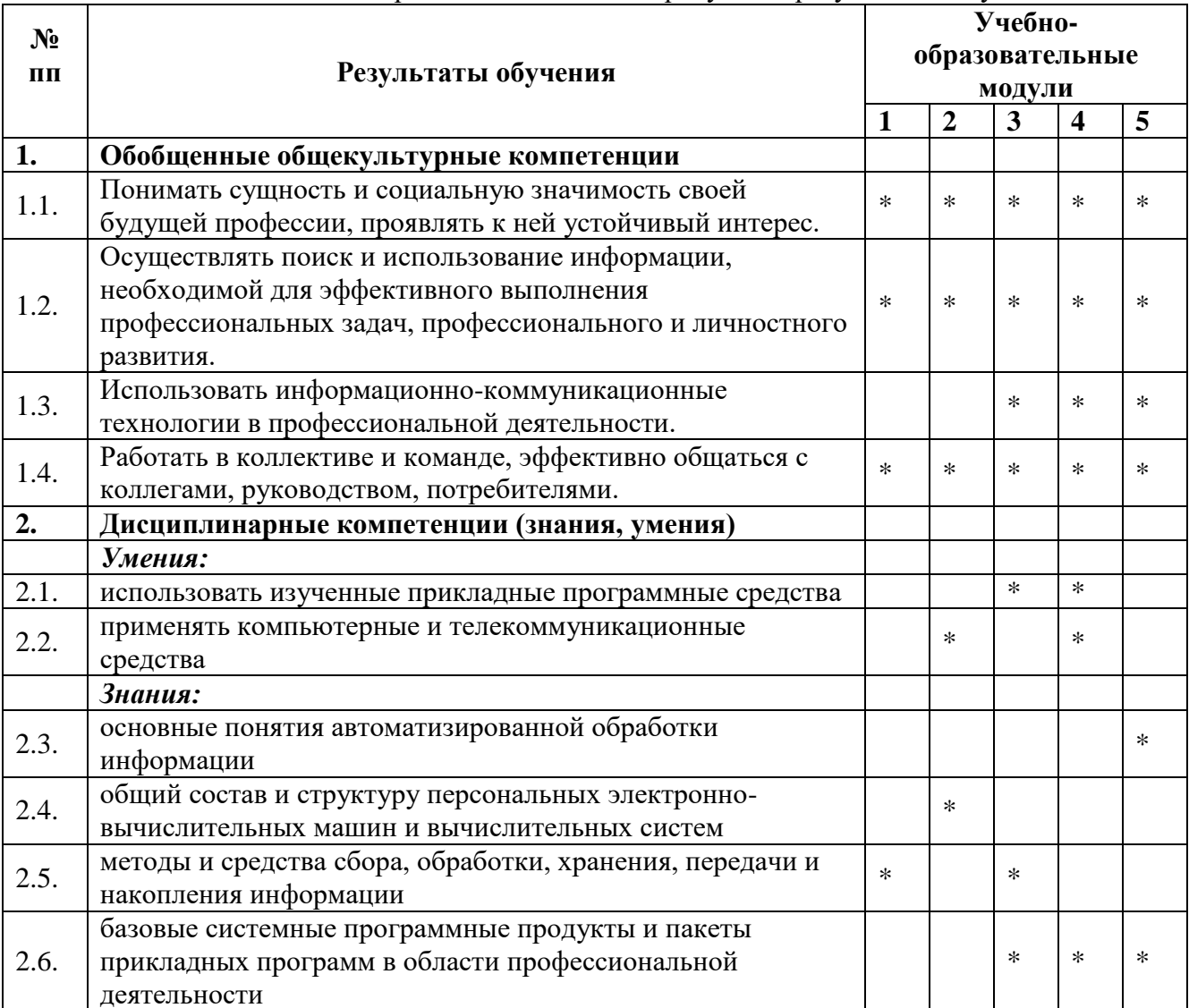

# **4.3. Оценка индивидуальных образовательных достижений и компетенций по результатам текущего контроля и промежуточной аттестации**

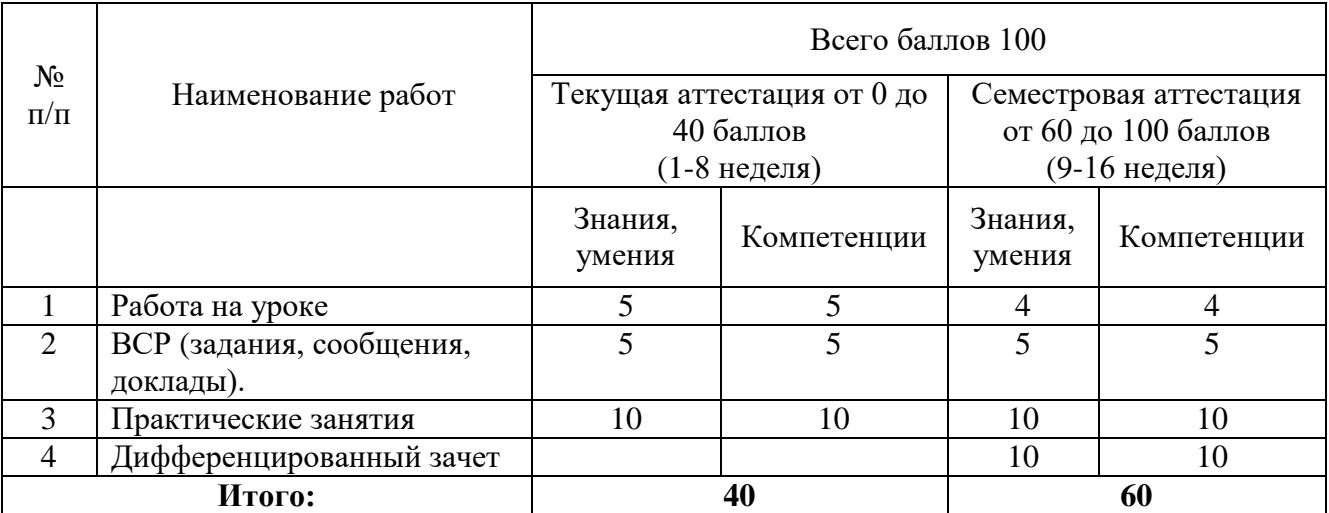

Таблица 10 – Перевод баллов в традиционную систему оценивания

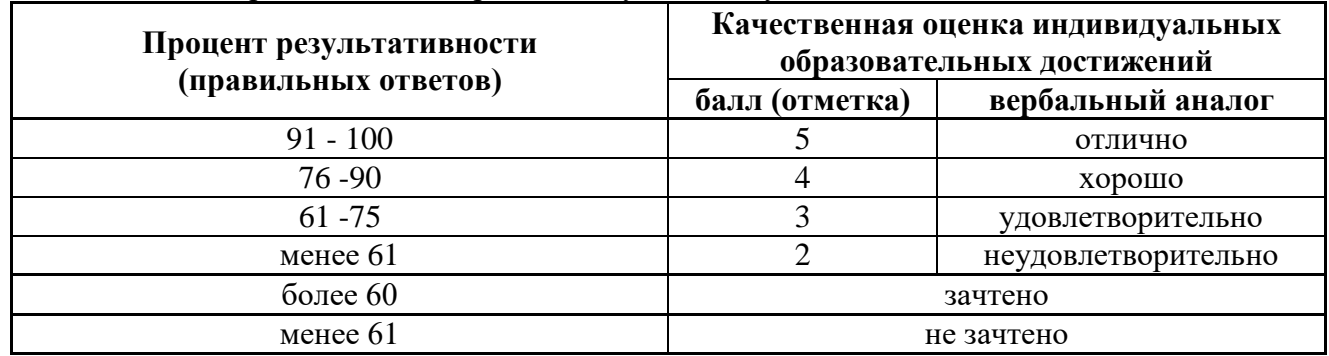

# 5. ГЛОССАРИЙ ОСНОВНЫХ ТЕРМИНОВ И ОПРЕДЕЛЕНИЙ, ИЗУЧАЕМЫХ В ДИСЦИПЛИНЕ

Таблица 11 - Глоссарий основных терминов и определений, изучаемых в дисциплине «Информационные технологии в профессиональной деятельности»

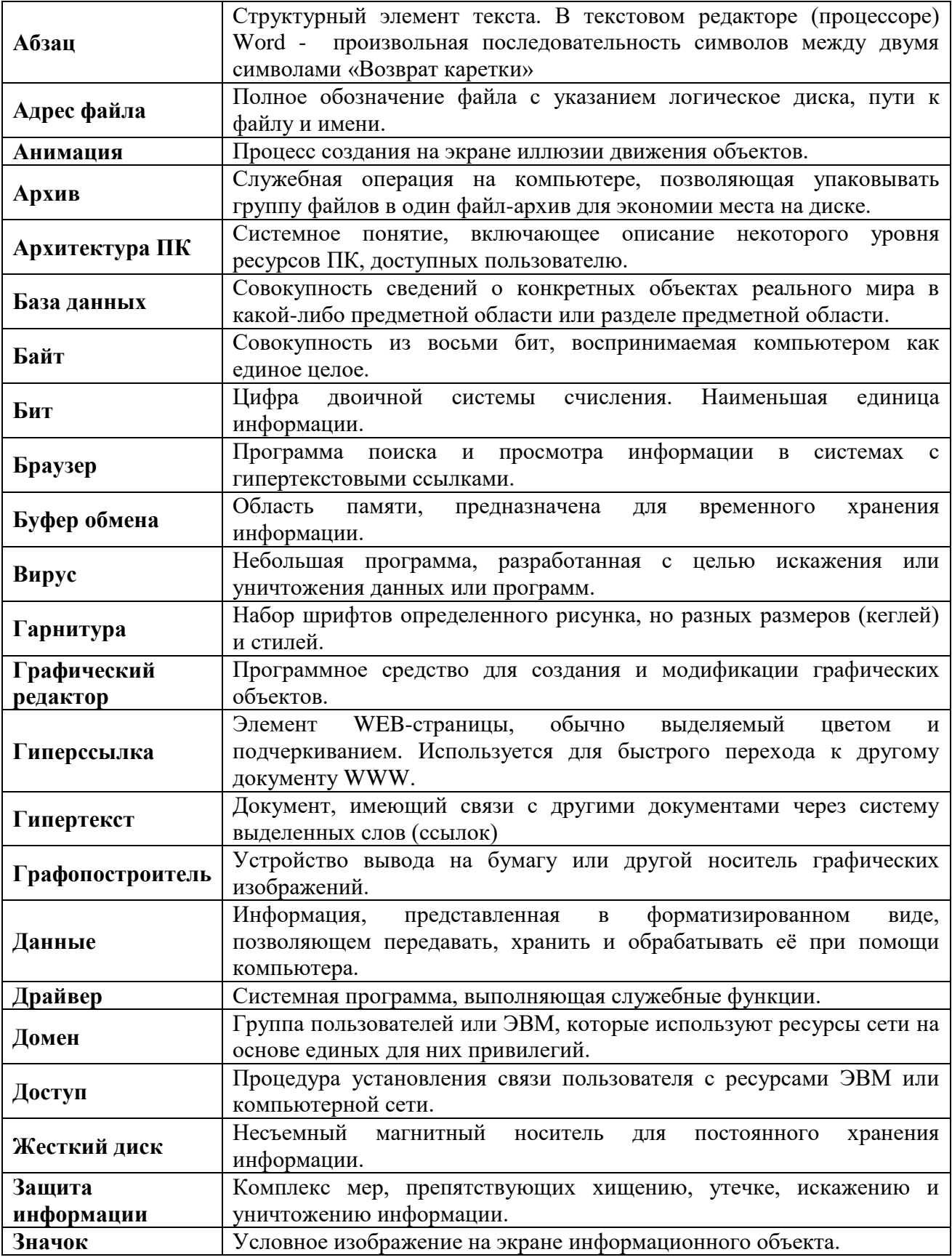

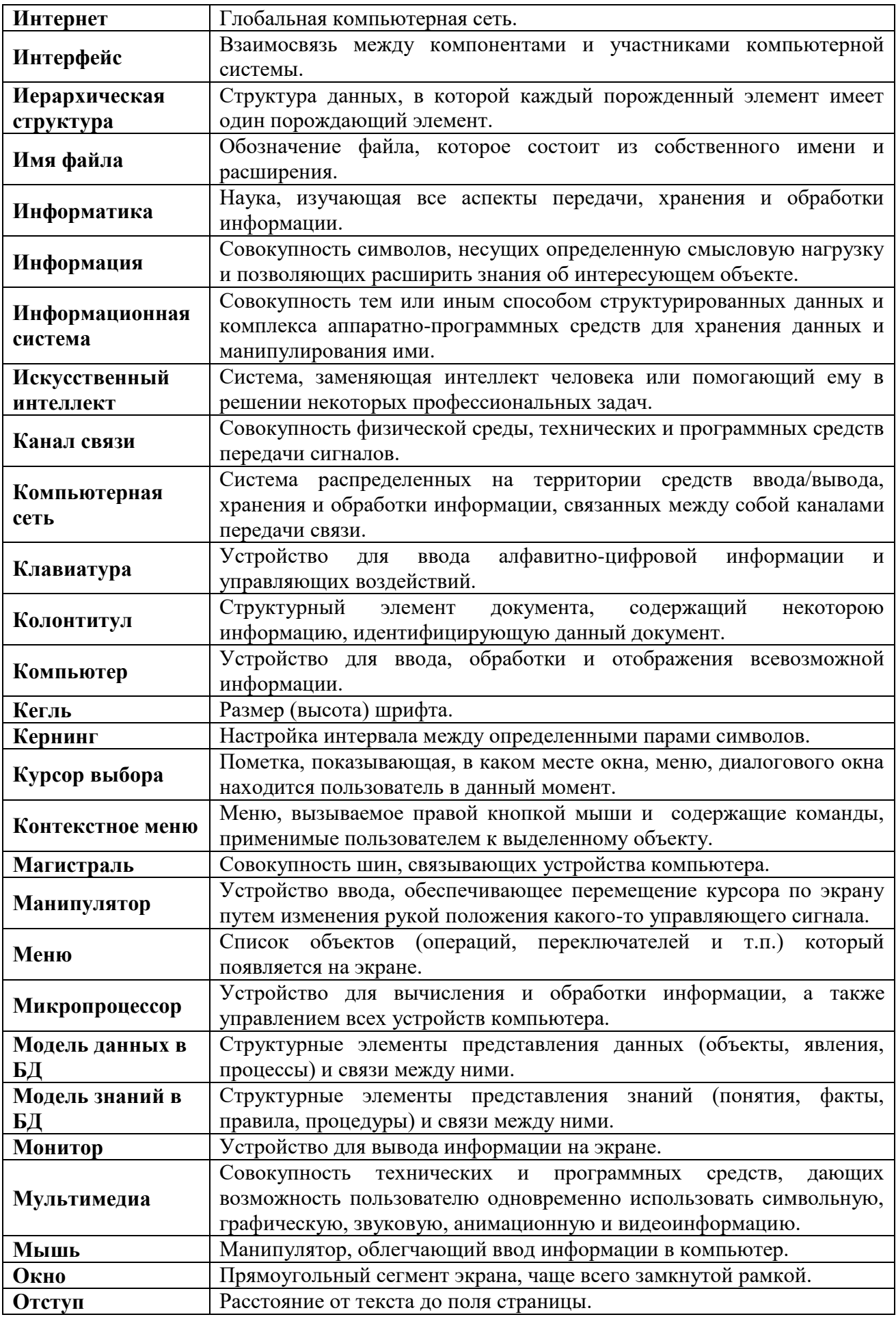

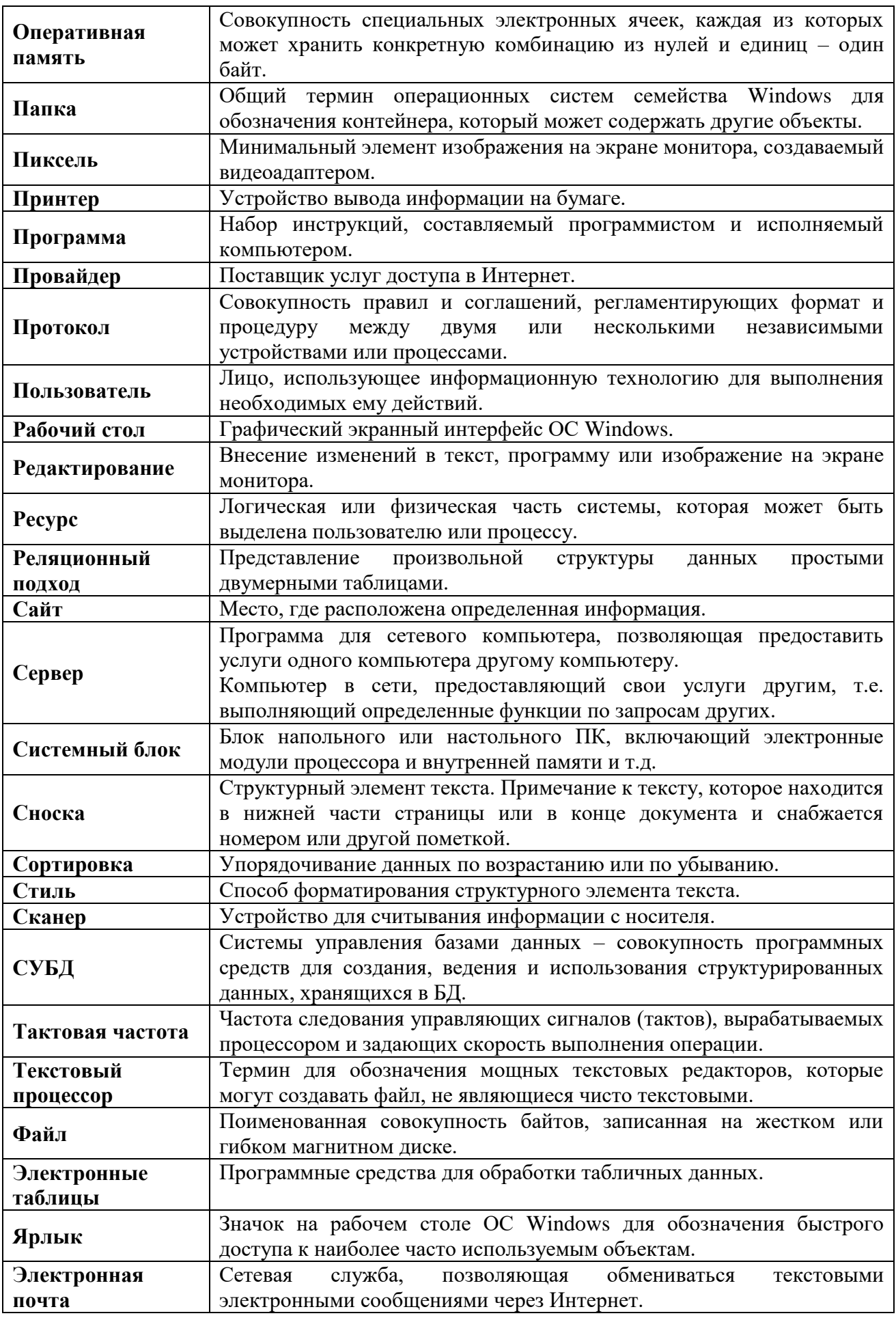

## МИНОБРНАУКИ РОССИИ

# ФИЛИАЛ ФЕДЕРАЛЬНОГО ГОСУДАРСТВЕННОГО БЮДЖЕТНОГО ОБРАЗОВАТЕЛЬНОГО УЧРЕЖДЕНИЯ ВЫСШЕГО ОБРАЗОВАНИЯ «ВЛАДИВОСТОКСКИЙ ГОСУдАРСТВЕННЫЙ УНИВЕРСИТЕТ ЭКОНОМИКИ И СЕРВИСА» В Г. АРТЕМЕ

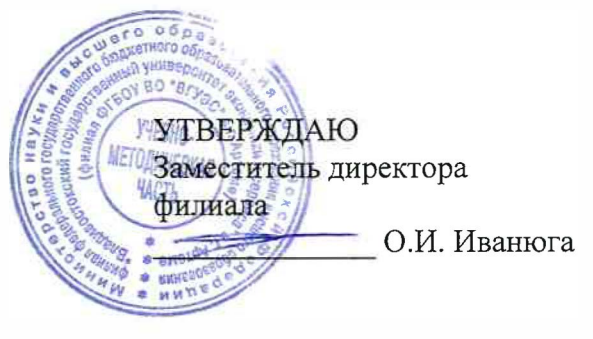

# **КОНТРОЛЬНО-ОЦЕНОЧНЫЕ СРЕДСТВА ПО УЧЕБНОЙ ДИСЦИПЛИНЕ**

# **ОП.12 ИНФОРМАЦИОННЫЕ ТЕХНОЛОГИИ В ПРОФЕССИОНАЛЬНОЙ ДЕЯТЕЛЬНОСТИ**

к программе подготовки специалистов среднего звена

по специальности

23.02.03 Техническое обслуживание и ремонт автомобильного транспорта

Год приема на ООП 2019

АРТЕМ2020

## СОГЛАСОВАНО

Протокол заседания научнометодического совета от 18 мая 2020 г. №7

Председатель О.И. Иванюга

# РАССМОТРЕНО И ОДОБРЕНО

на заседании кафедры ЭУИТ

Протокол № 14 от 12 мая 2020 г.

Зав.кафедрой *Ути* 

Разработчик:  $\sqrt{\frac{A_{\text{max}}}{A_{\text{max}}}}$  С.А. Страмоусова

 $\frac{29}{9}$  09 2020 r.

# СОДЕРЖАНИЕ

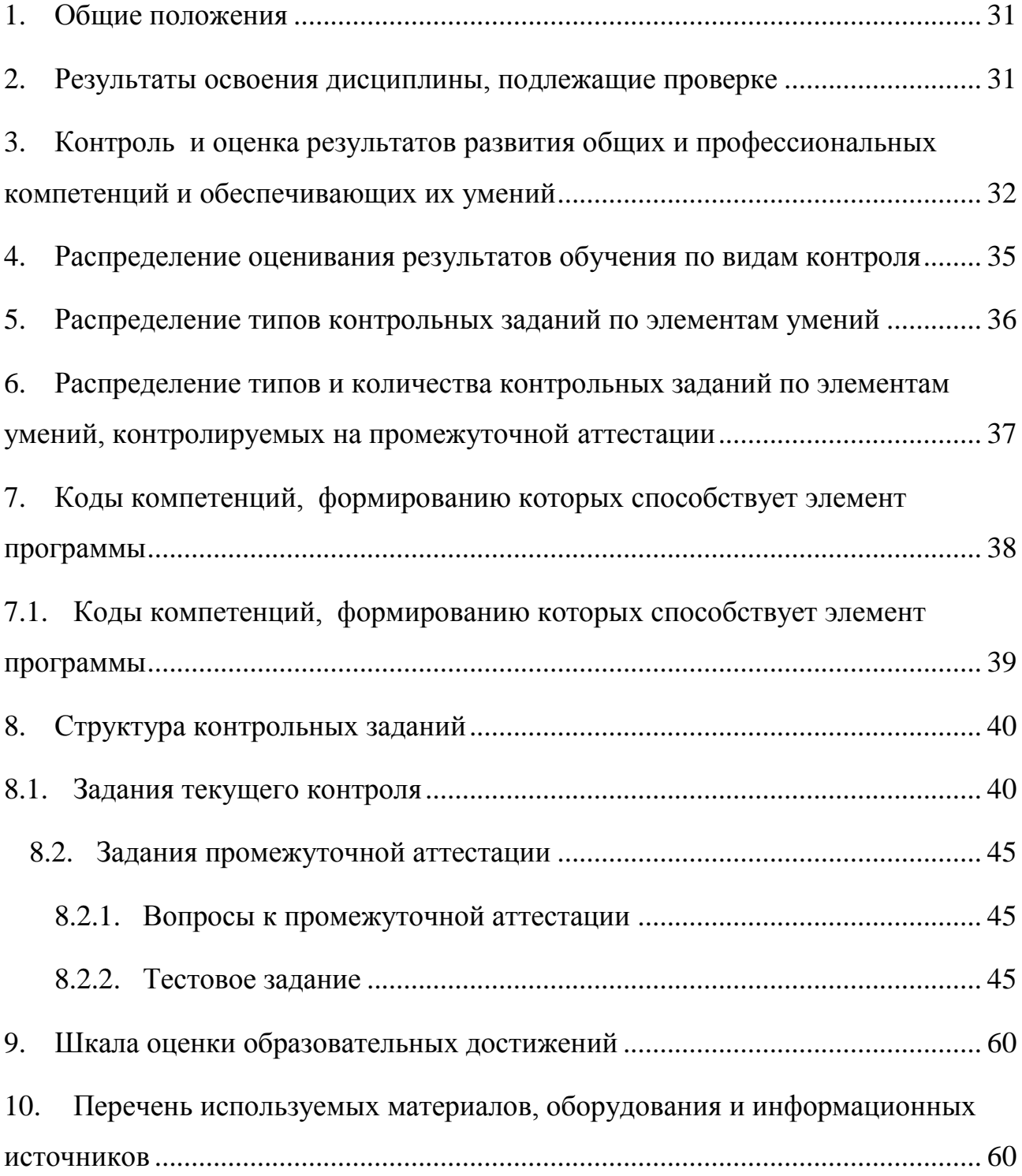

#### **1. Общие положения**

<span id="page-24-0"></span>Контрольно-оценочные средства (КОС) предназначены для контроля и оценки образовательных достижений обучающихся, освоивших программу подготовки специалистов среднего звена ОП.04 Информационные технологии в профессиональной деятельности.

КОС включают контрольные материалы для проведения текущего контроля и промежуточной аттестации в форме дифференцированного зачета.

КОС разработаны в соответствии с:

- программой подготовки специалистов среднего звена (далее ППССЗ) по специальности 19.02.10 Технология продукции общественного питания, реализуемой в колледже;
- программой учебной дисциплины ОП.04Информационные технологии в профессиональной деятельности.

<span id="page-24-1"></span>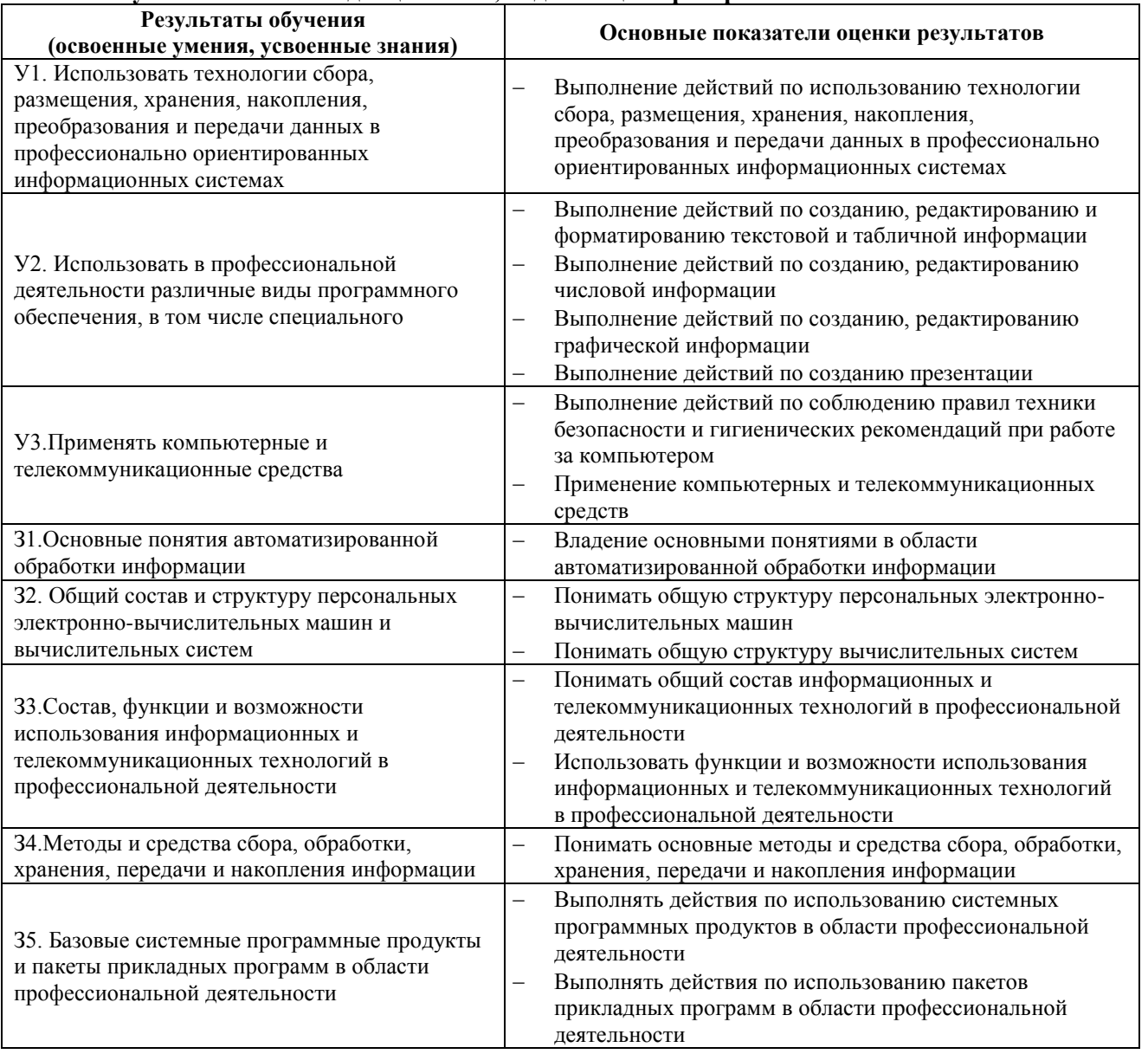

#### **2. Результаты освоения дисциплины, подлежащие проверке**

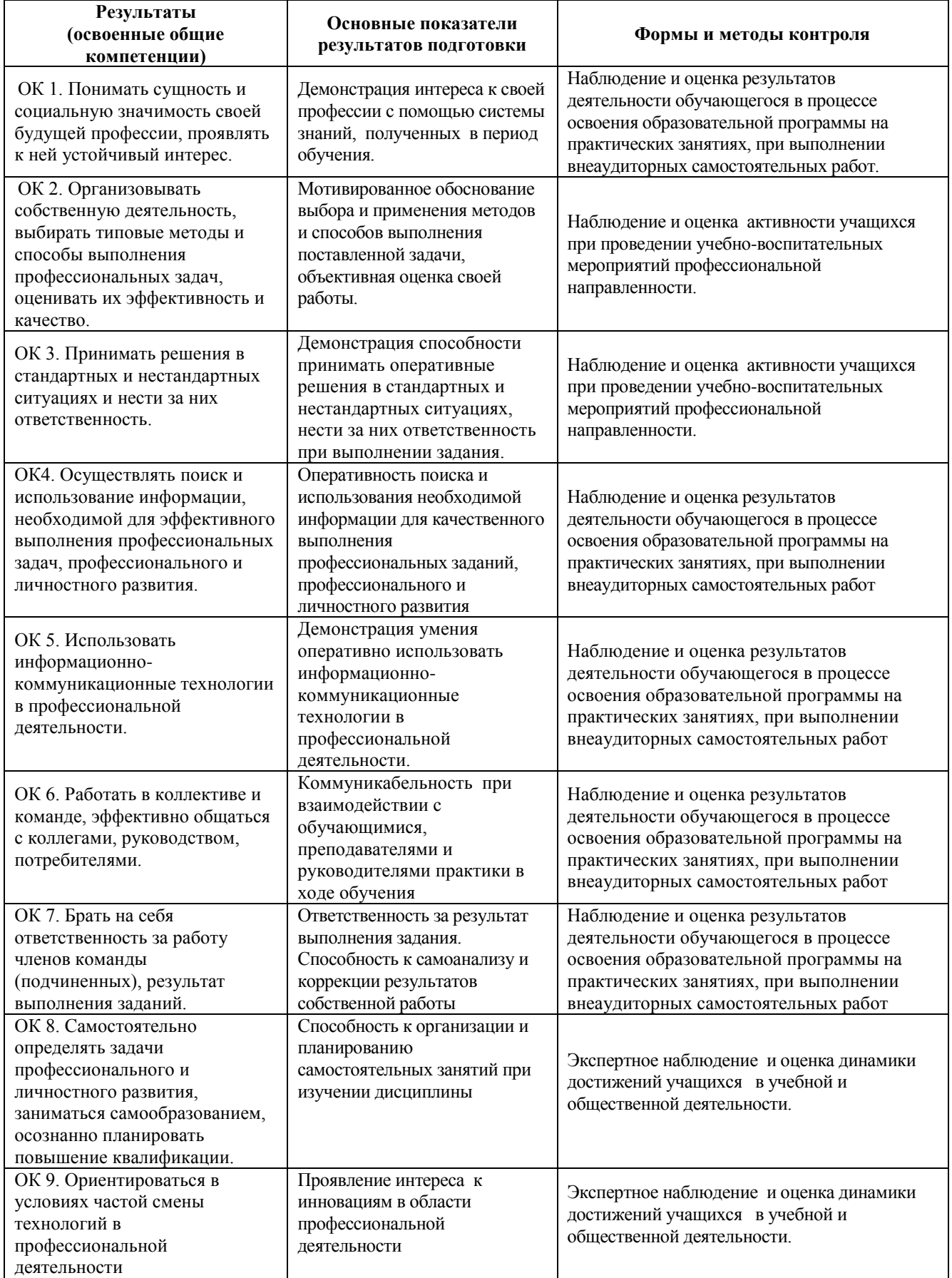

#### <span id="page-25-0"></span>**3. Контроль и оценка результатов развития общих и профессиональных компетенций и обеспечивающих их умений**

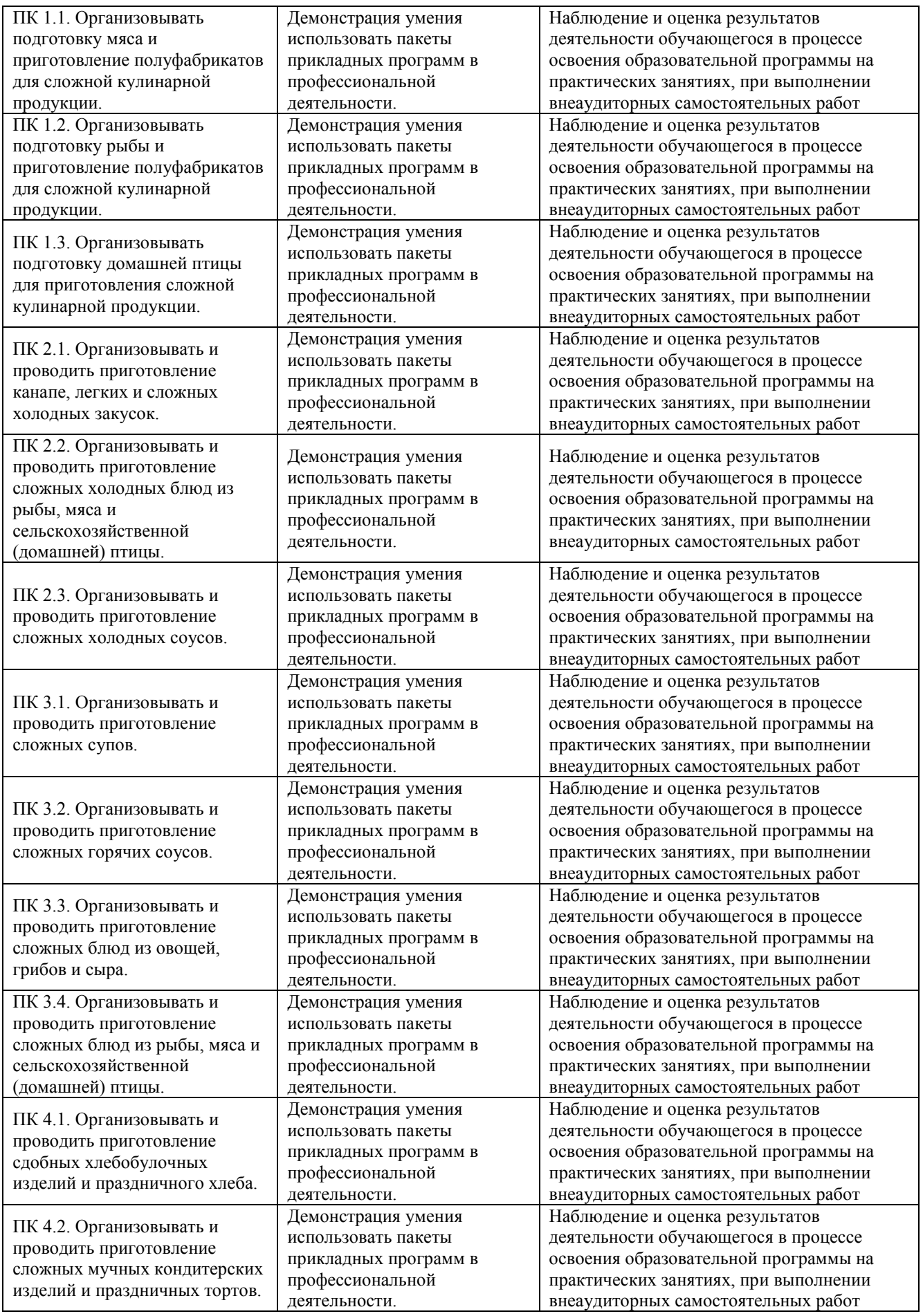

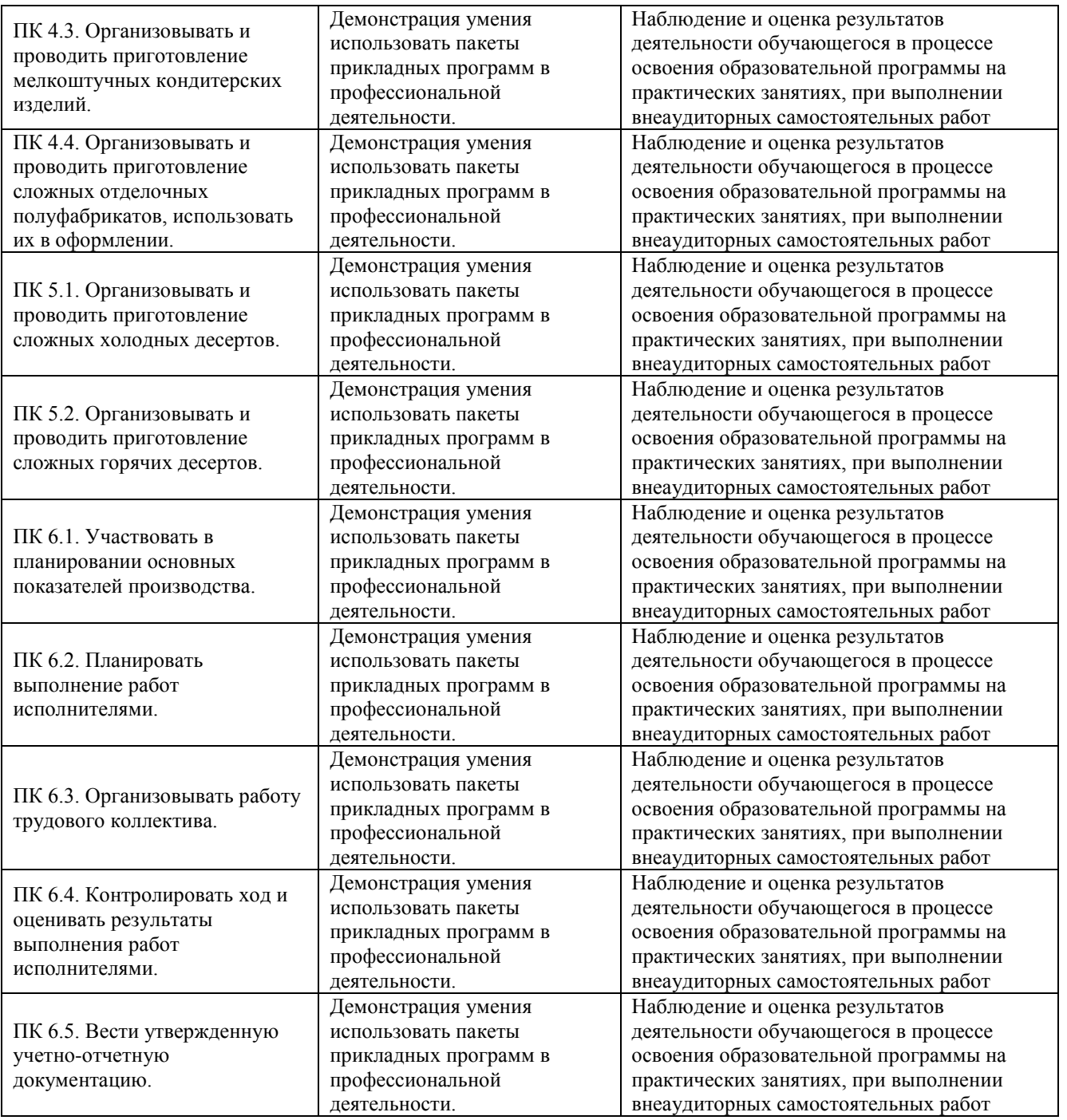

# <span id="page-28-0"></span>**4. Распределение оценивания результатов обучения по видам контроля**

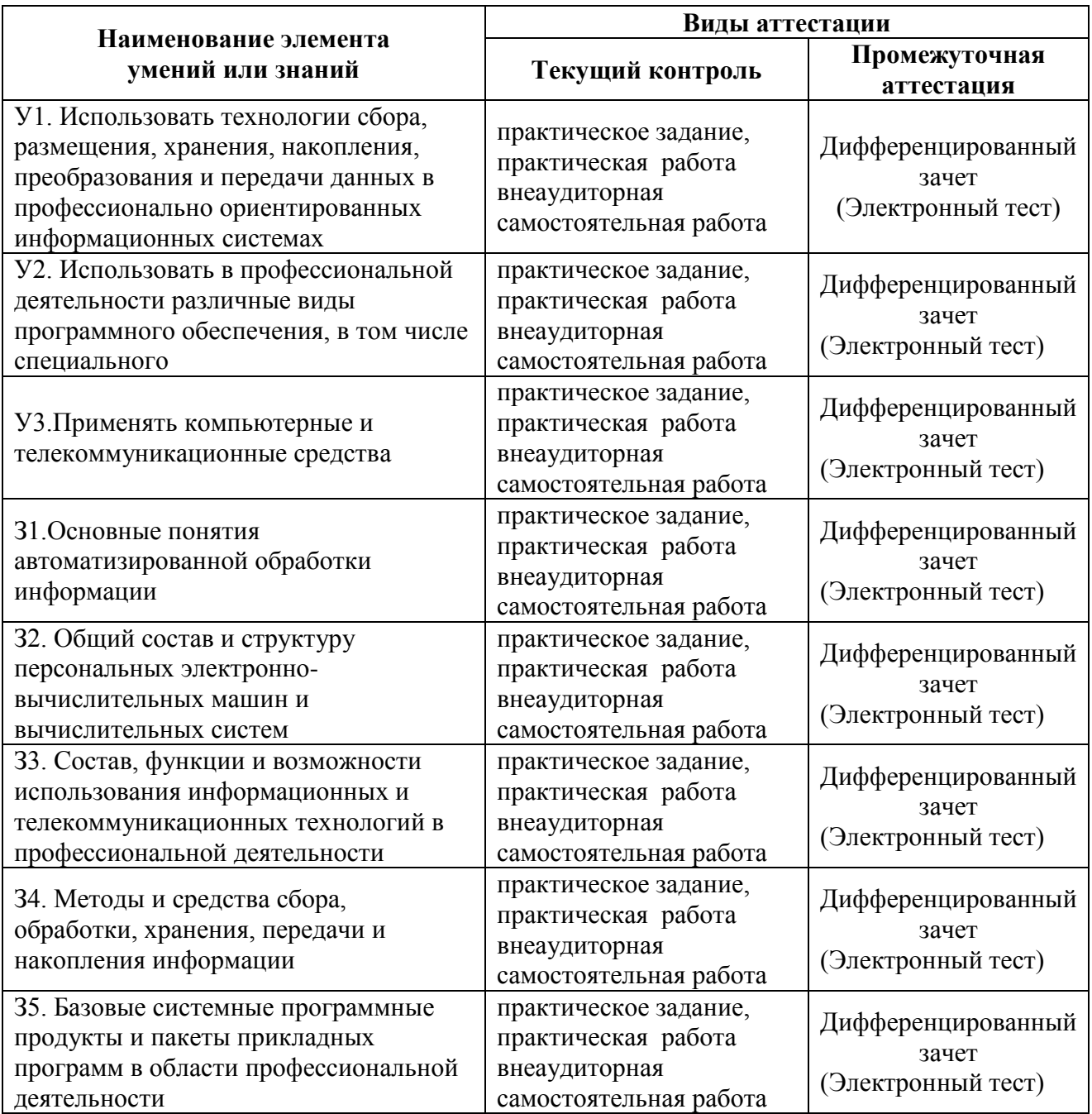

<span id="page-29-0"></span>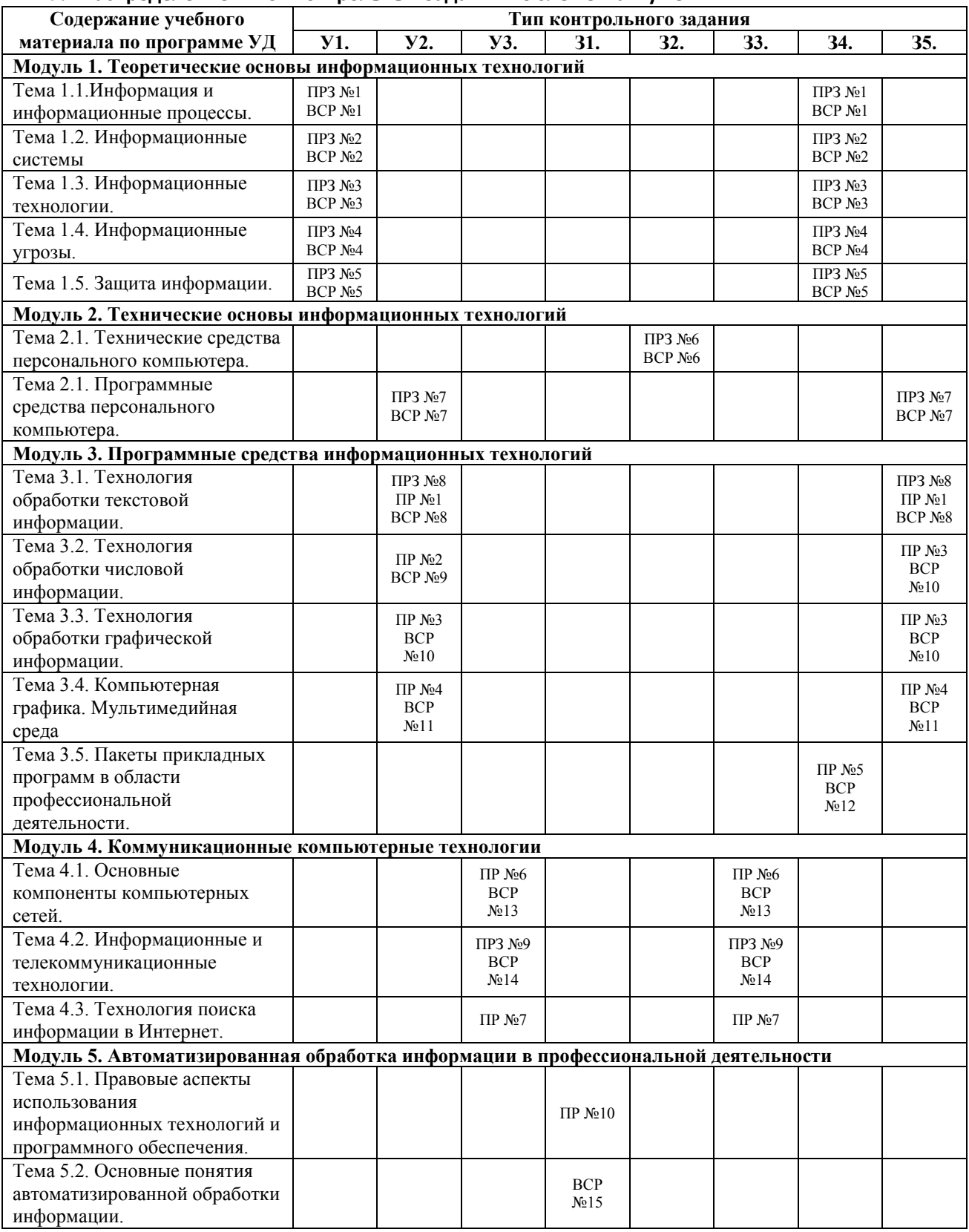

## **5. Распределение типов контрольных заданий по элементам умений**

#### **Используемые сокращения**

**ПР** – практическая работа

**ПРЗ –** практическое задание

### <span id="page-30-0"></span>**ВСР** – внеаудиторная самостоятельная работа

## **6. Распределение типов и количества контрольных заданий по элементам умений, контролируемых на промежуточной аттестации**

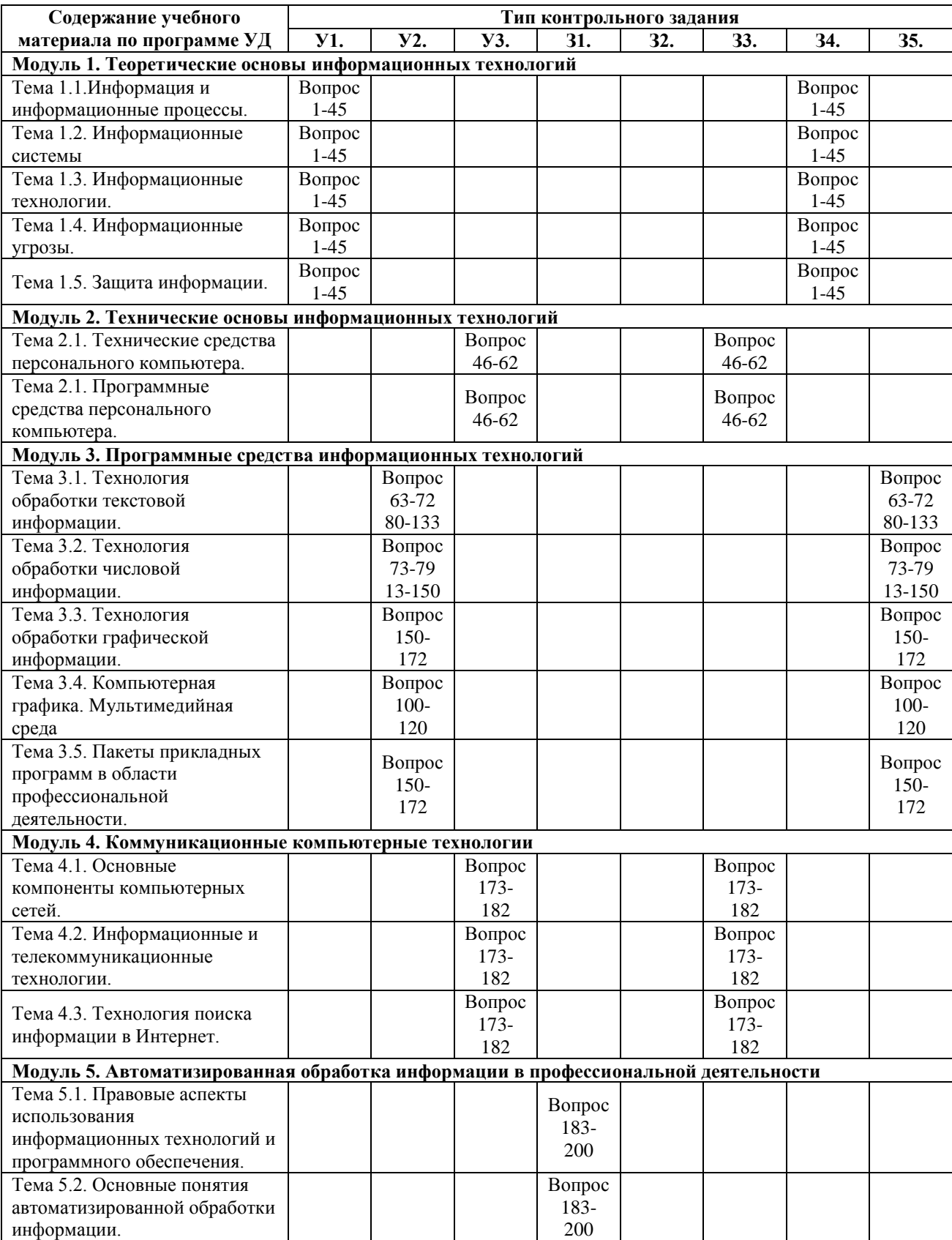

# 7. Коды компетенций, формированию которых способствует элемент программы

<span id="page-31-0"></span>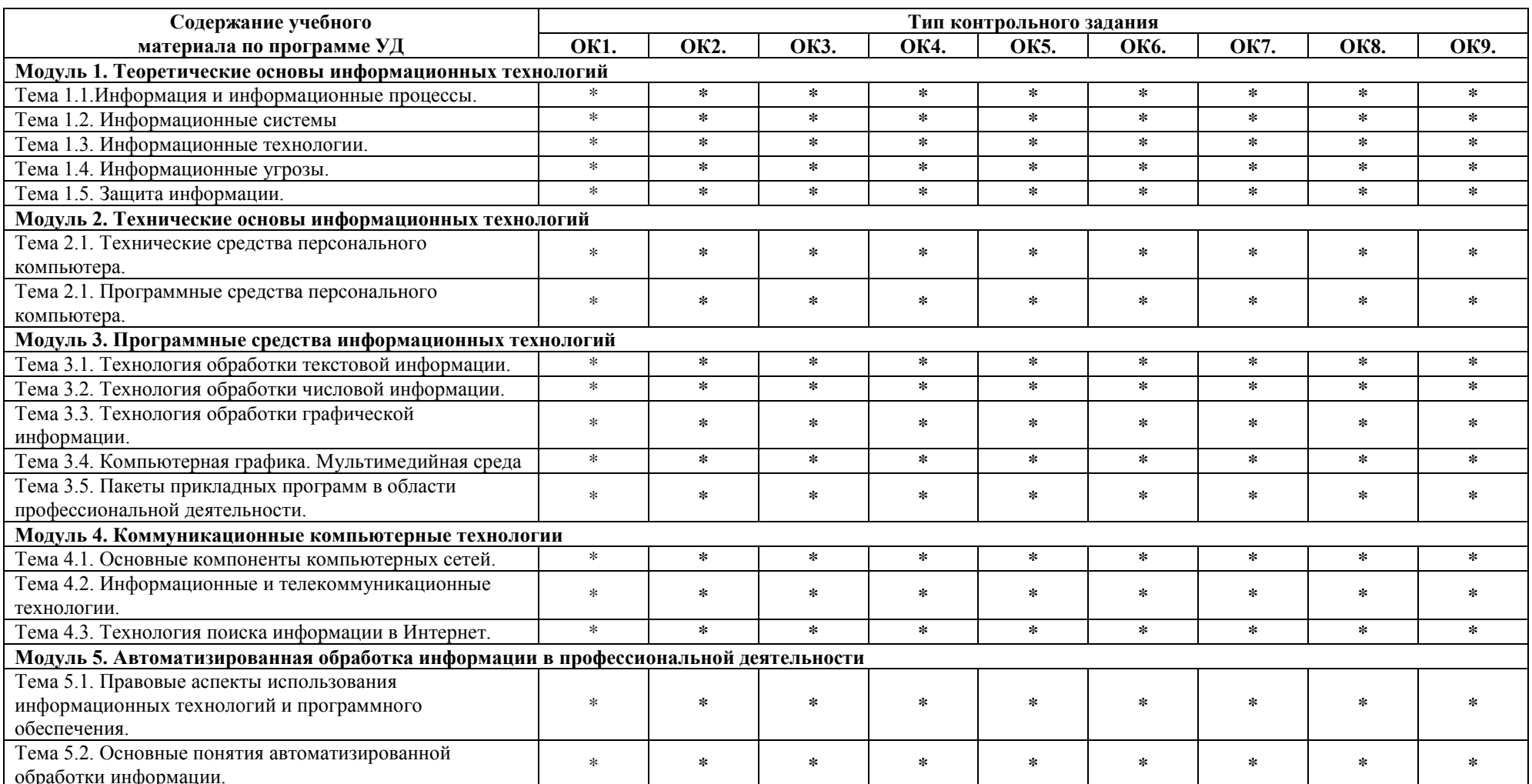

# 7.1. Коды компетенций, формированию которых способствует элемент программы

<span id="page-32-0"></span>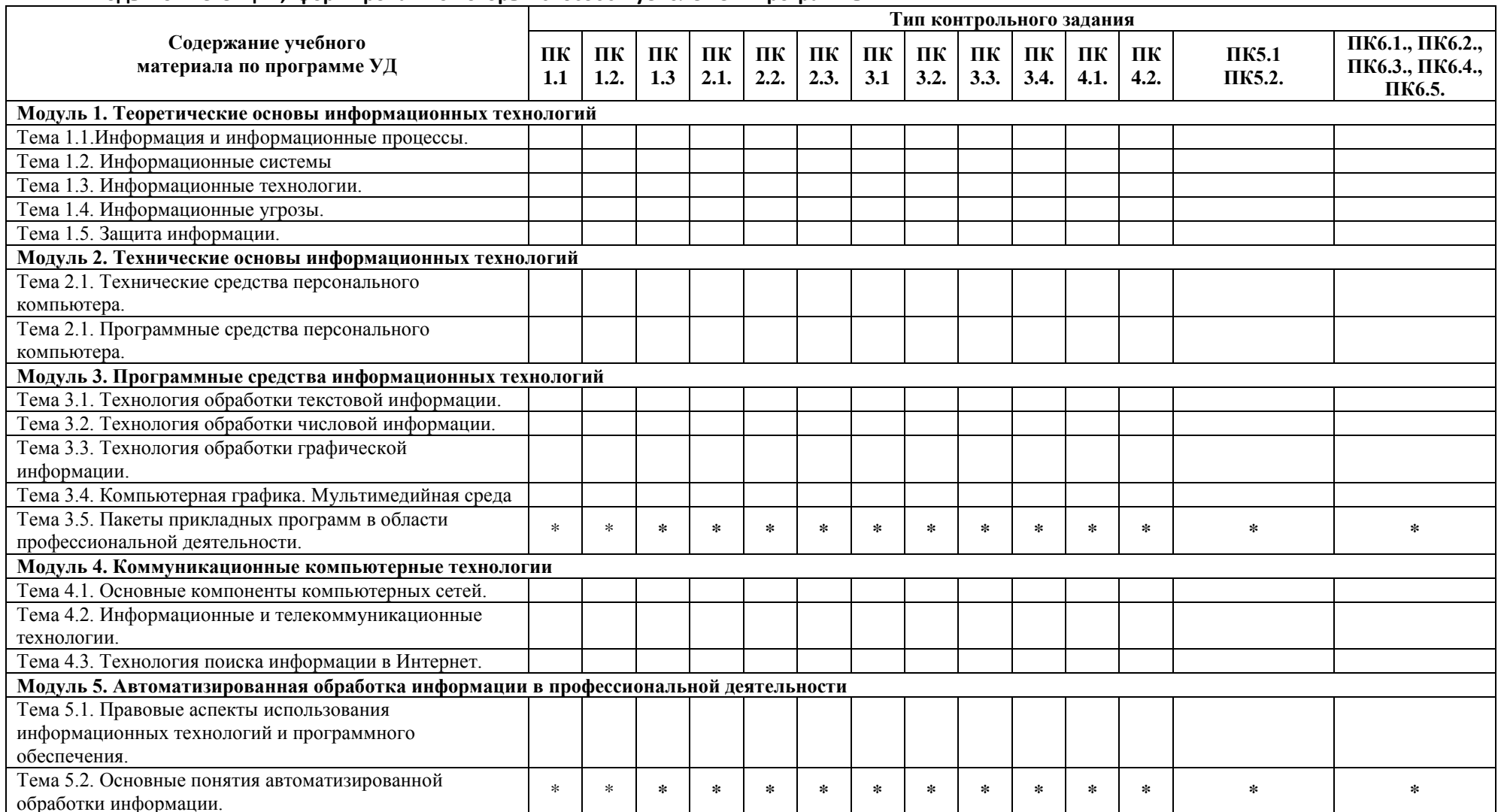

#### <span id="page-33-0"></span>8. Структура контрольных заданий

## <span id="page-33-1"></span>8.1. Задания текущего контроля

### **Модуль 1. Теоретические основы информационных технологий**

*Тема 1.1. Информация и информационные процессы.*

**Практическое задание № 1**.

**Задание**. Составить проект по теме «Информационные процессы в профессиональной деятельности»

**Внеаудиторная самостоятельная работа № 1.** Подготовка сообщения по теме: «Современные средства обработки информации».

**Проверяемые результаты обучения: У1., З4.**

## **Формируемые компетенции: ОК1. – ОК9.**

#### **Критерии оценки:**

За правильно выполненное ПРЗ выставляется – 2 балла За выполненную ВСР выставляется – 3 балла **Время выполнения:** 80 минут

#### *Тема 1.2. Информационные системы.*

#### **Практическое задание № 2.**

**Задание**. Составить проект по теме «Информационные системы в профессиональной деятельности»

**Внеаудиторная самостоятельная работа № 2.** Подготовка сообщения по теме: «Информационные системы в современном обществе».

**Проверяемые результаты обучения: У1., З4. Формируемые компетенции: ОК1. – ОК9. Критерии оценки:** За правильно выполненное ПРЗ выставляется – 2 балла

За выполненную ВСР выставляется – 3 балла **Время выполнения:** 80 минут

#### *Тема 1.3. Информационные технологии.*

#### **Практическое задание № 3.**

**Задание**. Составить проект по теме «Информационные технологии в профессиональной деятельности»

**Внеаудиторная самостоятельная работа № 3.** Подготовка сообщения по теме: «Этапы развития информационной технологии».

**Проверяемые результаты обучения: У1., З4. Формируемые компетенции: ОК1. – ОК9. Критерии оценки:**

За правильно выполненное ПРЗ выставляется – 2 балла За выполненную ВСР выставляется – 3 балла **Время выполнения:** 80 минут

#### *Тема 1.4. Информационные угрозы.*

#### **Практическое задание № 4.**

**Задание**. Составить проект по теме «Информационная безопасность в профессиональной деятельности»

**Внеаудиторная самостоятельная работа № 4.** Подготовка сообщения по теме: «Информационная безопасность для различных пользователей компьютерных систем».

#### **Проверяемые результаты обучения: У1., З4. Формируемые компетенции: ОК1. – ОК9.**

#### **Критерии оценки:**

За правильно выполненное ПРЗ выставляется – 2 балла За выполненную ВСР выставляется – 3 балла **Время выполнения:** 80 минут

## *Тема 1.5.Защита информации.*

#### **Практическое задание № 5.**

**Задание**. Составить инструкцию профилактики вирусов на вашем домашнем компьютере.

**Внеаудиторная самостоятельная работа № 5.** Подготовка сообщения по теме: «Меры по обеспечению информационной безопасности».

#### **Проверяемые результаты обучения: У1., З4. Формируемые компетенции: ОК1. – ОК9. Критерии оценки:**

За правильно выполненное ПРЗ выставляется – 2 балла За выполненную ВСР выставляется – 3 балла **Время выполнения:** 80 минут

## **Модуль 2. Технические основы информационных технологий**

*Тема 2.1. Технические средства персонального компьютера*

**Практическое задание № 6.** 

**Задание**. Составить проект по теме «Технические средства, используемые в профессиональной деятельности» **Внеаудиторная самостоятельная работа № 6.** Подготовка сообщения по теме: «Примеры комплектации компьютерного рабочего места в соответствии с целями его использования для различных направлений профессиональной деятельности». **Проверяемые результаты обучения: З2.**

**Формируемые компетенции: ОК1. – ОК9.**

**Критерии оценки:**

За правильно выполненное ПРЗ выставляется – 2 балла За выполненную ВСР выставляется – 3 балла **Время выполнения:** 80 минут

#### *Тема 2.2. Программные средства персонального компьютера*

**Практическое задание № 7. Задание**. Составить проект по теме «Программные средства, используемые в профессиональной деятельности»

**Внеаудиторная самостоятельная работа № 7.** Подготовка сообщения по теме: «Примеры применения программного обеспечения компьютера в профессиональной деятельности».

**Проверяемые результаты обучения: У2., З5.**

**Формируемые компетенции: ОК1. – ОК9.**

**Критерии оценки:**

За правильно выполненное ПРЗ выставляется – 2 балла

За выполненную ВСР выставляется – 3 балла

**Время выполнения:** 80 минут

## **Модуль 3. Программные средства информационных технологий**

*Тема 3.1. Технология обработки текстовой информации*

**Практическое задание № 8.** 

**Задание**. Составить проект по теме «Использование технологии обработки текстовой информации в профессиональной деятельности»

**Практическая работа № 1.** Тема. Создание текстового документа (бланка предприятия, оформление писем, приказов, протоколов)

**Задание 1.** Создать краткий протокол собрания вашей группы

**Задание 2.**Создать отчет о проделанных практических работах на текущий момент времени.

**Внеаудиторная самостоятельная работа № 8.** Подготовка сообщения по теме: «Издательские системы в современном обществе».

#### **Проверяемые результаты обучения: У2., З5. Формируемые компетенции: ОК1. – ОК9. Критерии оценки:**

За правильно выполненное ПРЗ выставляется – 2 балла

За правильно выполненную ПР выставляется – 3 балла

За выполненную ВСР выставляется – 3 балла

**Время выполнения:** 80 минут

#### *Тема 3.2. Технология обработки числовой информации*

**Практическая работа № 2.** Тема: Вычисления с помощью средств электронной таблицы

**Задача.** Создать таблицу финансовой сводки за неделю, произвести расчеты, построить диаграмму изменения финансового результата, произвести фильтрацию данных по доходу, больше 5000

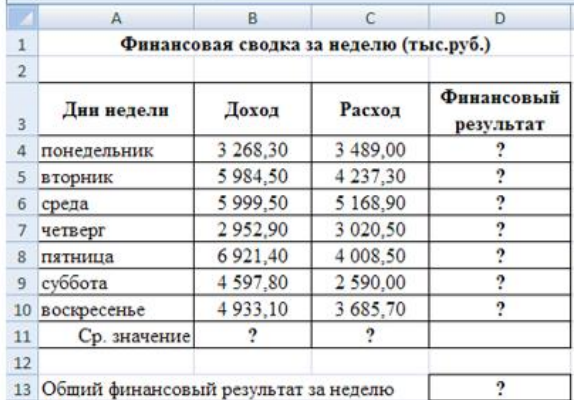

**Внеаудиторная самостоятельная работа № 9.** Использование статистических функций в профессиональной деятельности.

#### **Проверяемые результаты обучения: У2., З5. Формируемые компетенции: ОК1. – ОК9. Критерии оценки:** За правильно выполненную ПР выставляется – 3 балла

За выполненную ВСР выставляется – 3 балла **Время выполнения:** 80 минут

*Тема 3.3. Технология обработки графической информации.*

**Практическая работа № 3.** Тема: Использование компьютерной графики в профессиональной деятельности. **Задание**. Средствами компьютерной графики создать логотип предприятия общественного питания. **Внеаудиторная самостоятельная работа № 10.** Создание комбинированного изображения – товарный знак, блок-схемы производственных процессов и др. **Проверяемые результаты обучения: У2., З5. Формируемые компетенции: ОК1. – ОК9. Критерии оценки:** За правильно выполненную ПР выставляется – 3 балла За выполненную ВСР выставляется – 3 балла **Время выполнения:** 80 минут

*Тема 3.4. Компьютерная графика. Мультимедийная среда.* **Практическая работа № 4.** Тема: Компьютерная графика. Мультимедийная среда. **Задание**. Средствами мультимедиа создать презентацию о своей специальности. **Внеаудиторная самостоятельная работа № 11.** Создание презентации по теме: Моё портфолио. **Проверяемые результаты обучения: У2., З5. Формируемые компетенции: ОК1. – ОК9. Критерии оценки:** За правильно выполненную ПР выставляется – 3 балла За выполненную ВСР выставляется– 3 балла **Время выполнения:** 80 минут *Тема 3.5. Пакеты прикладных программ в области профессиональной деятельности*

**Практическая работа № 5.** Тема. Редактирование и модификация таблиц в базе данных. Создать базу данных *Склад* в своей папке (*Правый клик/Создать*). Создайте первую таблицу «**Товары**».по образцу **(Создание \ Конструктор таблиц)**: *(Имена полей: Код товара, Название товара, Количество товара, Цена товара, типы, свойства полей задайте самостоятельно)* Создайте вторую таблицу**«Клиенты»**. Задать имена полей и определить их свойства следующим образом: *Код клиента* (счетчик, ключевое поле), *ФИО клиента* (текстовый), *Телефон клиента* (Текстовый), Создайте для таблицы «**Товары»** форму «**Товары**» со всеми полями, используя **Мастер форм**. Создайте для таблицы «**Клиенты**» форму «**Клиенты**» со всеми полями, используя **Форму**. Внесите новые записи в форму «**Товары**» и форму «**Клиенты**» Создайте произвольный запрос по таблице «**Товары**» Установите связи между таблицами. Создайте отчет по таблицам «**Клиенты**» и «**Товары**» **Внеаудиторная самостоятельная работа № 12.** Создание базы данных сотрудников предприятия. **Проверяемые результаты обучения: З5. Формируемые компетенции: ОК1. – ОК9., ПК1.1.-1.3., ПК2.1-2.3., ПК3.1.-3.4., ПК4.1.-4.4., Пк5.1.-5.2., ПК6.1.-6.5. Критерии оценки:** За правильно выполненную ПР выставляется – 3 балла За выполненную ВСР выставляется– 3 балла **Время выполнения:** 80 минут

## **Модуль 4. Коммуникационные компьютерные технологии**

*Тема 4.1 Основные компоненты компьютерных сетей* **Практическая работа № 6. Тема.** Работа с антивирусными программами. Запустите антивирусную программу **Антивирус Касперского**: откройте **Главное меню**, нажав на кнопку **Пуск** выберите пункт **Программы** в пункте **Программы** выберите пункт **Антивирус Касперского 5.0 для Windows** в раскрывшемся подменю выберите пункт **Антивирус Касперского** Протестируйте 2 флешки и проанализируйте результат: вставьте флешку 1

на вкладке **Защита** выберите команду **Проверить съемные диски**

после чего будет открыто окно, где произведется проверка диска в окне **Проверка** на странице **Статистика** можно видеть результат тестирования нажмите кнопку **Закрыть** аналогичным образом проверьте флешку 2 Протестируйте папку **Мои документы**: на вкладке Защита выберите команду **Проверить объекты** после чего будет открыто окно **Выбор объектов для проверки** в списке объектов выберите папку **Мой компьютер** нажмите кнопку **Проверить** в окне **Проверка** на странице **Статистика** можно видеть результат тестирования нажмите кнопку **Закрыть** Закройте антивирусную программу. **Внеаудиторная самостоятельная работа № 13.** Подготовка сообщения по теме: «Вычислительные сети». **Проверяемые результаты обучения: У3., З3. Формируемые компетенции: ОК1. – ОК9. Критерии оценки:** За правильно выполненное ПРЗ выставляется – 2 балла За правильно выполненную ПР выставляется – 3 балла За выполненную ВСР выставляется – 3 балла **Время выполнения:** 80 минут *Тема 4.2. Информационные и телекоммуникационные технологии* **Практическое задание № 9. Задание.** Используя поисковые системы сети Интернет выполните следующие задания: По заданному адресу зайти на поисковый сервер. Найти там информацию по определенной теме. **www.fareast.ru** – каталог дальневосточных ресурсов **yandex.ru** – поисковая машина с учетом морфологии русского языка **www.rambler.ru** – поисковая машина Рамблер **www.google.ru -** поисковая машина Google Зайти на сервер **www.5ballov.ru**(Коллекция рефератов). Найти реферат по определенной теме и скачать его. Для этого нажмите на кнопку справа от файла мышкой и подтвердите сохранение его на жестком диске вашего компьютера в папке «Мои документы». Зайти в папку «Мои документы», найти скаченный файл, и открыть его. Зайти на ссылку «Погода» на «Приморье Он-Лайн» и посмотреть прогноз погоды. **Внеаудиторная самостоятельная работа № 14.** Подготовка доклада по теме: «Поисковые системы: назначение, виды». **Проверяемые результаты обучения: У3., З3. Формируемые компетенции: ОК1. – ОК9. Критерии оценки:** За правильно выполненное ПРЗ выставляется – 2 балла За выполненную ВСР выставляется – 3 балла. **Время выполнения:** 80 минут *Тема 4.3. Технология поиска информации в Интернет* **Практическая работа № 7.** Тема. Поиск информации в различных поисковых системах. **Задание.** Использование поисковых систем Интернет**.** Выполните поиск согласно нижеследующим заданиям, для этого выполняйте следующие действия. **[www.lenta.ru](http://www.lenta.ru/)** Добавьте страницу в **Избранное** в папку *Новости*. **Прочитайте** информацию на всей странице. Перейдите в раздел **Масс-медиа**. Просмотрите статьи и **скопируйте** текст одной из них в свой документ. **[www.ntvru.com](http://www.ntvru.com/)** Добавьте страницу в **Избранное** в папку *Новости*. **Прочитайте** информацию на всей странице. Перейдите в раздел **Культура**. Просмотрите статьи и **скопируйте** текст одной из них в свой документ. **[www.moigorod.ru](http://www.lenta.ru/)** Добавьте страницу в **Избранное** в папку *Новости*. **Прочитайте** информацию на всей странице. Просмотрите статьи и **скопируйте** текст одной из них свой документ. **Проверяемые результаты обучения: У3., З3. Формируемые компетенции: ОК1. – ОК9. Критерии оценки:** За выполненную ВСР выставляется – 3 балла. **Время выполнения:** 80 минут

## **Модуль 5. Автоматизированная обработка информации в профессиональной деятельности**

*Тема 5.1. Правовые аспекты использования информационных технологий и программного обеспечения.* **Практическое задание № 10.** 

**Задание 1**. Выберите правильный вариант ответа, используя Консультант-Плюс

Гарантии недопущения сбора, хранения, использования и распространенияинформации о частной жизни граждан,

содержатся в следующем документе:

*Доктрина информационной безопасности РФ.* 

*Закон «О правовой охране программ для ЭВМ и баз данных».* 

*Раздел «Преступления в сфере компьютерной информации» Уголовного кодекса РФ.* 

*Закон «Об информации, информатизации и защите информации».* 

#### **Задание 2**.

Выберите правильный вариант ответа, используя Консультант-Плюс

Перечень объектов информационной безопасности личности, общества и государства, методы ее обеспечения определяет следующий нормативный документ:

*Уголовный кодекс РФ.* 

*Гражданский кодекс РФ.* 

*Доктрина информационной безопасности РФ.* 

*Указ президента РФ.* 

## **Проверяемые результаты обучения: З1.**

**Формируемые компетенции: ОК1. – ОК9.**

**Критерии оценки:**

За правильно выполненное ПРЗ выставляется – 2 балла. **Время выполнения:** 80 минут

*Тема 5.2. Основные понятия автоматизированной обработки информации.*

**Внеаудиторная самостоятельная работа № 15.** Подготовка доклада по теме: «Виды автоматизированных систем, представленных на отечественном рынке».

**Проверяемые результаты обучения: З1.**

**Формируемые компетенции: ОК1. – ОК9., ПК1.1.-1.3., ПК2.1-2.3., ПК3.1.-3.4., ПК4.1.-4.4., Пк5.1.-5.2., ПК6.1.-6.5. Критерии оценки:**

За выполненную ВСР выставляется – 3 балла. **Время выполнения:** 80 минут

#### <span id="page-38-1"></span>**8.2. Задания промежуточной аттестации**

<span id="page-38-0"></span>**8.2.1. Вопросы к промежуточной аттестации** 

**8.2.2. Тестовое задание**

**Министерство науки и высшего образования Российской Федерации**

<span id="page-38-2"></span>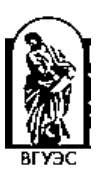

**Филиал федерального государственного бюджетного образовательного учреждения высшего образования**

**«Владивостокский государственный университет экономики и сервиса» в г. Артеме**

#### **Кафедра экономики, управления и информационных технологий**

### **Вопросы к промежуточной аттестации (дифференцированный зачет)** по дисциплине **ОП.04 Информационные технологии в профессиональной деятельности**

основной профессиональной образовательной программы подготовки специалистов среднего звена

## **19.02.10 Технология продукции общественного питания**

- 1. Понятие информации и данных.
- 2. Понятие информационного ресурса.
- 3. Понятие информационной системы.
- 4. Классификация информационной системы.
- 5. Процессы информационной системы.
- 6. Примеры информационных систем.
- 7. Структура информационной системы.
- 8. Состав и функциональные части информационной системы.
- 9. Функции информационных систем.
- 10. Соотношение информационной технологии и информационной системы.
- 11. Информационное обеспечение информационной системы
- 12. Понятие информационной технологии.
- 13. Цель информационной технологии.
- 14. Виды информационных технологий.
- 15. Классификация информационных технологий.
- 16. Техническое обеспечение информационной системы.
- 17. Программное обеспечение информационной системы.
- 18. Понятие технологического процесса.
- 19. Основные этапы развития информационных технологий.
- 20. Назначение и основные характеристики ИТ обработки данных.
- 21. Назначение и основные характеристики ИТ управления.
- 22. Назначение и основные характеристики ИТ автоматизации офиса.
- 23. Назначение и основные характеристики ИТ поддержки принятия решений.
- 24. Назначение и основные характеристики ИТ экспертных систем..
- 25. Понятие автоматизированной обработки информации.
- 26. Технические средства автоматизированной обработки информации.
- 27. Понятие искусственного интеллекта.
- 28. Понятие компьютерной сети.
- 29. Основные типы компьютерных сетей.
- 30. Понятие гипертекста. Понятие мультимедиа.
- 31. Понятие Интернет.
- 32. Основные службы Интернет. Понятие электронная почта.
- 33. Понятие информационной безопасности.
- 34. Основные виды угроз безопасности ИТ.
- 35. Основные положения информационной безопасности.
- 36. Классификация вирусов.
- 37. Технологии антивирусной защиты.
- 38. Безопасность электронной почты и Интернет.
- 39. Использование презентации в профессиональной деятельности
- 40. Понятие элемента управления в среде табличного процессора.
- 41. Использование относительной и абсолютной адресации ячеек при организации вычислений в среде табличного процессора.
- 42. Понятие Фильтра, Расширенного фильтра и Автофильтра.
- 43. Формирования документов в среде табличного процессора с использованием встроенных функций.
- 44. Форматы представления данных при создании документов на основе нескольких таблиц в среде MS Excel.
- 45. Понятие сводных таблиц.
- 46. Понятие сортировки в электронных таблицах.
- 47. Основные объекты СУБД Access.
- 48. Охарактеризуйте основные типы данных СУБД Access.
- 49. Понятие отчета в среде СУБД Access.
- 50. Понятие поиска, сортировки и фильтрации данных в среде СУБД Access.

#### **Основные источники**:

*Основная литература*

2. Филимонова, Е.В. Информатика и информационные технологии в профессиональной деятельности: учебник / Филимонова Е.В. - Москва: Юстиция, 2020. - 213 с. - ISBN 978-5-4365- 4574-5. - URL: https://book.ru/book/935646

#### *Электронные ресурсы*

- 4. ЭБС ИЗДАТЕЛЬСТВА "BOOK.RU". КОЛЛЕКЦИЯ СПО [https://www.book.ru](https://www.book.ru/)
- 5. ЭБС ИЗДАТЕЛЬСТВА "ЮРАЙТ" [https://urait.ru](https://urait.ru/)
- 6. ЭБС ИЗДАТЕЛЬСТВА "ЛАНЬ" https://e.lanbook.com

*Дополнительная литература*

- 4. Советов, Б.Я. Информационные технологии: учебник для среднего профессионального образования / Б. Я. Советов, В. В. Цехановский. - 7-е изд., перераб. и доп. - Москва : Издательство Юрайт, 2019. - 327 с. - (Профессиональное образование). - ISBN 978-5-534-06399-8. - Текст : электронный // ЭБС Юрайт [сайт]. - URL: https://biblio-online.ru/bcode/433277
- 5. Информационные технологии в 2 т. Том 1: учебник для среднего профессионального образования / В.В. Трофимов, О. П. Ильина, В. И. Кияев, Е. В. Трофимова; под редакцией В.В. Трофимова. - Москва : Издательство Юрайт, 2019. - 238 с. - (Профессиональное образование). - ISBN 978-5-534-03964-1. - Текст : электронный // ЭБС Юрайт [сайт]. - URL: [https://biblio](https://biblio-online.ru/bcode/433802)[online.ru/bcode/433802](https://biblio-online.ru/bcode/433802)
- 6. Информационные технологии в 2 т. Том 2: учебник для среднего профессионального образования / В. В. Трофимов, О. П. Ильина, В. И. Кияев, Е. В. Трофимова; ответственный редактор В. В. Трофимов. - перераб. и доп. - Москва: Издательство Юрайт, 2019. - 390 с. - (Профессиональное образование). - ISBN 978-5-534-03966-5. - Текст: электронный // ЭБС Юрайт [сайт]. - URL:<https://biblio-online.ru/bcode/433803>

Составитель:

Страмоусова С.А.

### **Министерство науки и высшего образования Российской Федерации**

**Филиал федерального государственного бюджетного образовательного учреждения высшего** 

**образования**

**«Владивостокский государственный университет экономики и сервиса» в г. Артеме**

**Кафедра экономики, управления и информационных технологий**

## **Тестовое задание к промежуточной аттестации (дифференцированный зачет)** по дисциплине **ОП.04 Информационные технологии в профессиональной деятельности**

основной профессиональной образовательной программы подготовки специалистов среднего звена

### **19.02.10 Технология продукции общественного питания**

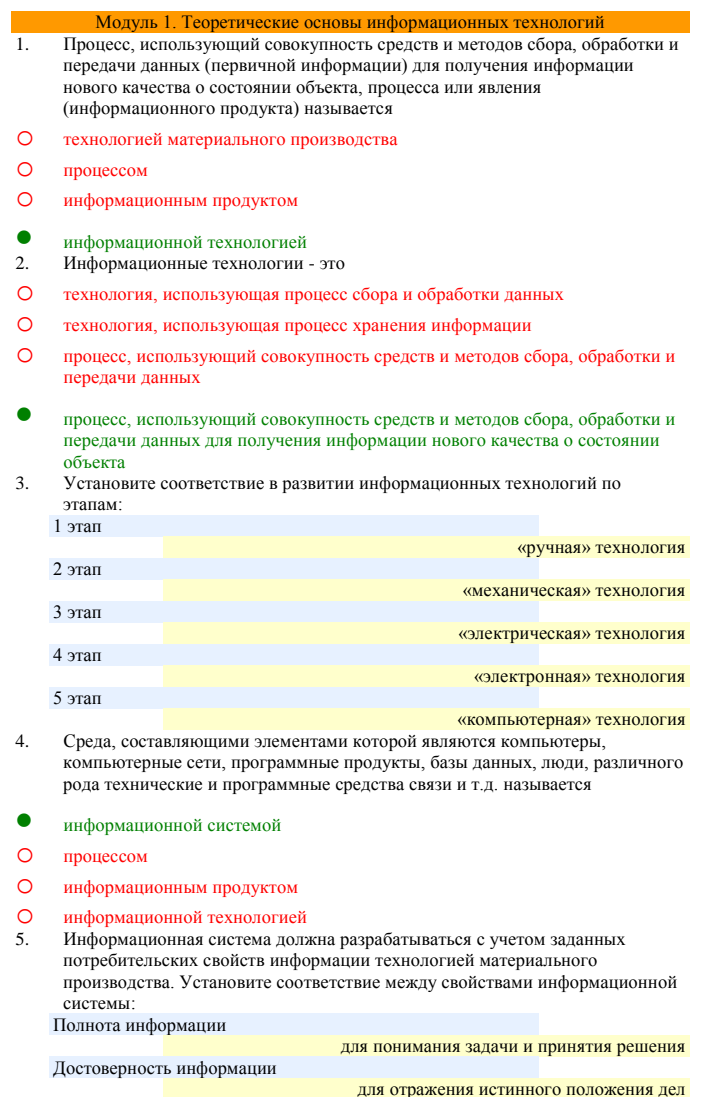

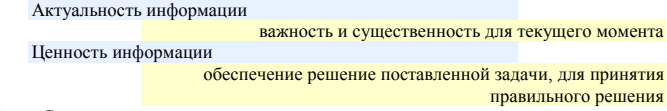

- 6. Совокупность четко определенных целенаправленных действий персонала по переработке информации на компьютере называется …
- o информационной системой
- o процессом
- o информационным продуктом
- **информационной технологией**<br>7. Пелью информационной техно
- 7. Целью информационной технологии является –
- o выпуск продукции
- производство информации для ее анализа человеком и принятия на его основе решения
- o создание новых программ
- О обновление технических средств персонального компьютера<br>8. Инструментарий информационной технологии это
- 8. Инструментарий информационной технологии это
- o один программный продукт
- один или несколько взаимосвязанных программных продуктов
- $\Omega$  человек
- 
- **O** компьютер<br>9. Сведения, Сведения, уменьшающие степень неопределенности в теории информации это - информация
- 10. В теории управления под информацией понимают:
- o сообщения в форме знаков или сигналов
- o сведения об окружающем мире и протекающих в нем процессах, полученные с помощью органов чувств
- сведения, получаемые и используемые в целях сохранения, совершенствования и развития общественной или технической системы
- o сведения, уменьшающие степень неопределенности
- В документалистике под информацией понимают:
- o сведения, обладающие новизной
- o сведения, полученные из внешнего мира с помощью органов чувств
- o сигналы, импульсы, коды, полученные с помощью специальных технических средств
- сведения, зафиксированные на бумаге в виде текста (в знаковой, символьной, графической или табличной форме)

12. Экономическая информация это -

совокупность сведений о социально-экономических процессах

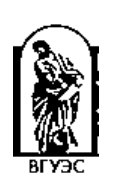

- o сведения, зафиксированные на бумаге в виде текста (в знаковой, символьной, графической или в табличной форме)
- o наука об экономических процессах
- О сообщение, записанное на материальном носителе<br>13. По функциям управления экономическая информа
- По функциям управления экономическая информация бывает:
- 30% плановая
- o -100% входная
- **30%** учетная
- 20% отчетно-статистическая

# **• 20%** нормативно-справочная

- 14. Информация, которая содержит справочные и нормативные материалы, связанные с производственными отношениями и процессами определяется как:
- o учетная
- o плановая

#### нормативно-справочная

- **О** отчетно-статистическая
- Информация, отражающая фактические значения запланированных показателей за определенный период времени определяется как:
- $\bullet$   $<sup>v</sup>четная$
- o плановая
- o нормативно-справочная

# **О** отчетно-статистическая

- Информация, которая отражает результаты фактической деятельности фирмы для вышестоящих органов, определяется как:
- o учетная
- o плановая
- o нормативно-справочная

# • отчетно-статистическая<br>17. Информация которая в

- Информация, которая включает в себя директивные значения планируемых и контролируемых показателей определяется как:
- o учетная
- плановая
- o нормативно-справочная

- **О** отчетно-статистическая По уровням управления экономическая информация бывает:
- **•** 50% входная
- o -50% плановая
- $50\%$  выходная

- **O** 50% отчетно-статистическая 19. Количество деталей данного наименования, изготовленных рабочим за смену, это:
- учетная экономическая информация
- o плановая экономическая информация
- o отчетно-статистическая экономическая информация
- o нормативно-справочная экономическая информация
- Планируемый спрос на продукцию и прибыль от её реализации, это:
- плановая экономическая информация
- o учетная экономическая информация
- o нормативно-справочная экономическая информация
- 
- О отчетно-статистическая экономическая информация<br>21. Технические нормативы изготовления деталей, это: Технические нормативы изготовления деталей, это:
- o плановая экономическая информация
- o учетная экономическая информация
- нормативно-справочная экономическая информация
- О отчетно-статистическая экономическая информация<br>22 Информационный рынок это

22. Информационный рынок – это…

- o производство, продажа и покупка ЭВМ и устройств ЭВМ при активном государственном регулировании
- система экономических, правовых и организационных отношений по торговле продуктами интеллектуального труда на коммерческой основе
- o представление платных сетевых услуг, прежде всего, через Интернет
- o создание информационно-правовых документов по информации

23. Система экономических, правовых и организационных отношений по торговле продуктами интеллектуального труда нам коммерческой основе это…

48

48

- o информационный продукт
- o информационный ресурс
- информационный рынок
- 
- **О** информационная услуга<br>24 Локументированные зна Документированные знания для создания информационных продуктов и предоставления информационных услуг – это…
- o информационный продукт
- информационный ресурс
- o информационный рынок
- 
- О информационная услуга<br>25. Что такое информацион Что такое информационный ресурс?
- документированные знания для создания информационных продуктов и предоставления информационных услуг
- o результат интеллектуальной деятельности человека
- o сырье для деятельности информационной индустрии
- 
- o информационно-правовые документы по информации 26. Взаимосвязанная совокупность средств, методов и персонала, используемых для обработки данных это
- Информационная система
- o Информационный ресурс
- o Информационный продукт
- 
- О Информационная безопасность<br>27. Понятие «разомкнутая система 27. Понятие «разомкнутая система управления» подразумевает:
- o наличие в системе управления нескольких каналов обратной связи
- отсутствие в системе управления информации о состоянии объекта управления
- o изменение управленческих воздействий со стороны управляющего объекта на управляемый - в зависимости от состояния управляемого объекта
- o отсутствие изменений в состоянии или поведении объекта управления при наличии управляющих воздействий со стороны объекта управления
- 28. В системе автоматического управления информация от управляющего объекта к объекту управления транслируется в виде:
- системы команд
- o системы суждений
- o системы предикатов
- 
- **O** системы высказываний<br>29. Автоматизированная о Автоматизированная обработка информации возможна...
- при наличии строгих формальных правил ее обработки
- o без формальных правил преобразования и обработки информации
- o при условии, что все знаки и символы будут представлены одним шрифтом
- 
- o только в том случае, если информацию можно представить в виде
- аналогового сигнала 30. Наличие связей и отношений между элементами системы это:
- структурированность системы
- o сложность системы
- o делимость системы
- 
- **O** целостность системы<br>31. Система, которая со 31. Система, которая состоит из ряда подсистем, выражается в таком свойстве как:

Результат объединения некоторых компонентов в одно целое, подчиненное

33. Под термином «современная информационная система» понимают:

хранилище информации, способное автоматически осуществлять процедуры

o совокупность учреждений (архивов, библиотек, информационных центров,

- o структурированность системы
- o сложность системы

единой цели означает: o структурированность системы o сложность системы целостность системы **O** делимость системы<br>33. Под термином «со

o совокупность средств массовой информации

ввода, размещения, поиска и выдачи информации

- делимость системы
- **O** целостность системы<br>32. Результат объединен

музеев и т. п.)

- o совокупность существующих баз и банков данных
- 34. Что является причиной перевода информационных ресурсов человечества на электронные носители:
- объективная потребность в увеличении скорости обработки информации
- o погоня за сверхприбылями организаций, осуществляющих свою деятельность в сфере информационных технологий
- o политика производителей компьютеров с целью подавления конкурентов
- o необъективная политика правительства в сфере коммуникационных технологий
- 35. Термин «развитие информационных процессов» означает:
- o уменьшение конфликта между ограниченными возможностями человека по восприятию и переработке информации и объемом информации, циркулирующей в социуме
- o увеличение влияния средств массовой информации на деятельность человека
- o увеличение информационных ресурсов страны
- увеличение доли информационной деятельности в общем объеме различных .<br>вилов леятельности человека
- 36. Что является причиной перехода к безбумажным технологиям в информационной сфере деятельности человека:
- o политика правительств наиболее развитых стран
- o мода на использование современных средств обработки информации
- o погоня за сверхприбылями организаций, осуществляющих свою деятельность в сфере информационных технологий
- объективная потребность в увеличении скорости обработки и обмена информацией
- 37. Термин «информатизация общества» обозначает:
- o увеличение количества избыточной информации, циркулирующей в обществе
- o увеличение роли средств массовой информации
- целенаправленное и эффективное использования информации во всех областях человеческой деятельности
- **O** массовое использование компьютеров<br>38 Понятие «информационная культура»
- Понятие «информационная культура» определяется как:
- o совокупность способностей, знаний, умений и навыков, связанных с умением программировать на языках высокого уровня
- o совокупность способностей, знаний, умений и навыков, связанных со знанием основных понятий и терминов информатики
- o совокупность навыков использования прикладного программного обеспечения для решения информационных потребностей
- совокупность способностей, знаний, умений и навыков, связанных с пониманием закономерностей информационных процессов
- 39. Структура информационной системы состоит из ряда подсистем, обеспечивающих функционирование информационной системы. Установите соответствие между понятиями и видами подсистем:
	- Техническое обеспечение Комплекс технических средств, инструктивных средств и
	- персонала Математическое обеспечение
		- Совокупность математических методов и алгоритмов обработки информации
	- Информационное обеспечение Комплекс методов и средств по размещению и формам
	- организации информации Лингвистическое обеспечение
		- Совокупность языковых средств, используемых на разных уровнях создания и обработки данных для общения человека с ЭВМ
- 40. Структура информационной системы состоит из ряда подсистем, обеспечивающих функционирование информационной системы. Установите соответствие между понятиями и видами подсистем: Программное обеспечение
	- Совокупность программных средств, для реализации задач управления с использованием вычислительной техники Организационное обеспечение
		- Комплекс документов по проектированию информационной системы
	- Методическое обеспечение Совокупность методов и средств, для создания условий работы пользователя в информационной системе
	- Правовое обеспечение
		- Совокупность правовых норм, регламентирующих создание и функционирование информационных систем
- 41. Технологический процесс извлечения информации определяется как:
- переход от реального представления предметной области к его описанию в формальном виде и в виде данных, которые отражают это представление.
- o передача информации на расстояние для ускоренного обмена и организации быстрого доступа к ней, используя при этом различные способы преобразования
- o в получении одних «информационных объектов» из других путем выполнения некоторых алгоритмов
- o необходимостью накопления и долговременного хранения данных, обеспечением их актуальности, целостности, безопасности, доступности
- 42. Технологический процесс транспортировки информации определяется как:
- o переход от реального представления предметной области к его описанию в формальном виде и в виде данных, которые отражают это представление.
- передача информации на расстояние для ускоренного обмена и организации быстрого доступа к ней, используя при этом различные способы преобразования
- o в получении одних «информационных объектов» из других путем выполнения некоторых алгоритмов
- o необходимостью накопления и долговременного хранения данных, обеспечением их актуальности, целостности, безопасности, доступности
- 43. Совокупность программных средств, для реализации задач управления с использованием вычислительной техники, представляет собой:
- o техническое обеспечение информационной системы
- o информационное обеспечение информационной системы
- программное обеспечение информационной системы
- О правовое обеспечение информационной системы<br>44. Технологический процесс обработки информаци
- Технологический процесс обработки информации определяется как:
- o переход от реального представления предметной области к его описанию в формальном виде и в виде данных, которые отражают это представление.
- o передача информации на расстояние для ускоренного обмена и организации быстрого доступа к ней, используя при этом различные способы преобразования
- в получении одних «информационных объектов» из других путем выполнения некоторых алгоритмов
- o необходимостью накопления и долговременного хранения данных, обеспечением их актуальности, целостности, безопасности, доступности
- 45. Технологический процесс хранения информации определяется как:
- o переход от реального представления предметной области к его описанию в формальном виде и в виде данных, которые отражают это представление.
- o передача информации на расстояние для ускоренного обмена и организации быстрого доступа к ней, используя при этом различные способы преобразования
- o в получении одних «информационных объектов» из других путем выполнения некоторых алгоритмов
- необходимостью накопления и долговременного хранения данных, обеспечением их актуальности, целостности, безопасности, доступности Модуль 2. Технические основы информационных технологий
- 46. Информационные технологии, включающие модели, методы и средства формирования и использования информационных ресурсов в обществе, являются:
- глобальными
- o базовыми
- o конкретными
- **О** общественными<br>47 Информационны
- Информационные технологии, решающие информационные задачи в определенной предметной области, являются:
- o предметными
- базовыми
- o конкретными
- 
- o глобальными 48. Информационные технологии, задающие обработку данных в определенных типах задач пользователей, являются:
- o предметными
- o базовыми
- конкретными
- 
- **O** пользовательскими<br>49. Система сбора хран Система сбора, хранения, анализа и графической визуализации пространственных (географических) данных и связанной с ними информации о необходимых объектах, это:
- o Технологии защиты информации
- o Технологии искусственного интеллекта
- o CASE- технологии
- 
- **Геоинформационные технологии**<br>50. Состояние сохранности информа 50. Состояние сохранности информационных ресурсов государства и защищённости законных прав личности и общества в информационной сфере, это:
- Технологии защиты информации
- o Технологии искусственного интеллекта
- o CASE- технологии
- o Мультимедиа-технологии
- 51. Создания интеллектуальных машин, особенно интеллектуальных компьютерных программ, это
- o Технологии защиты информации
- Технологии искусственного интеллекта
- o CASE- технологии
- **O** Мультимедиа-технологии<br>52 Система обеспечивающая
- 52. Система, обеспечивающая одновременное представление различных медиа звук, анимированная компьютерная графика, видеоряд, это
- o Технологии защиты информации
- o Технологии искусственного интеллекта
- o CASE- технологии
- **Мультимедиа-технологии**<br>53  **Набор инструментов и мет**
- Набор инструментов и методов программной инженерии для проектирования программного обеспечения, это:
- o Геоинформационные технологии
- o Технологии искусственного интеллекта
- **САSE- технологии**

# **O** Мультимедиа-технологии<br>54. Какой вил технологии пре

54. Какой вид технологии представлен на рисунке

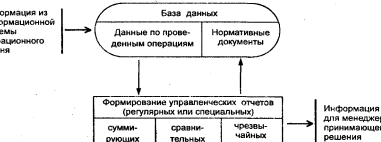

- o информационные технологии обработки данных
- информационные технологии управления
- o информационные технологии автоматизация офиса
- o информационные технологии поддержки принятия решений
	- 55. Какой вид технологии представлен на рисунке:  $5a3a$ <sub>A</sub>

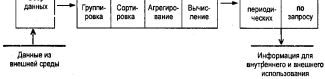

- информационные технологии обработки данных
- o информационные технологии управления

 $-16$  and  $-2$  and  $-$ 

- o информационные технологии автоматизация офиса
- o информационные технологии поддержки принятия решений
- 56. Какой вид технологии представлен на рисунке:

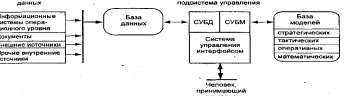

- o информационные технологии экспертных систем
- o информационные технологии автоматизация офиса
- o информационные технологии обработки данных
- **информационные технологии поддержки принятия решений**<br>57. Какой вил технологии прелставлен на рисунке: 57. Какой вид технологии представлен на рисунке:

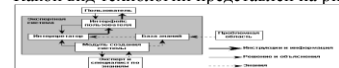

- информационные технологии экспертных систем
- o информационные технологии управления
- o информационные технологии обработки данных
- О информационные технологии поддержки принятия решений<br>58 Какой вил технологии прелставлен на рисунке: 58. Какой вид технологии представлен на рисунке:

Информация для менеджеров<br>принимающих решения, и для

- Информации из<br>в других<br>ворормационных **GASA** *BAHHHH*  $\overline{\mathcal{M}}$ tCHLIG<br>GMOEWN<br>HACCOOL тахнологии<br>Конференции<br>Мако<br>Коероко кита<br>онный календарь<br>онный календарь<br>отерные конференции Другие<br>средства  $T$
- o информационные технологии управления
- o информационные технологии обработки данных
- информационные технологии автоматизация офиса

o информационные технологии поддержки принятия решений

50

- Антивирусные это программы:
- o для уменьшения информационного объема файлов
- o уничтожение зараженных файлов
- o для резервного копирования файлов
- **•** обнаружения и уничтожения вирусов<br>60. Программы, которые распространяют
- Программы, которые распространяются только на платной основе:
- o Условно-бесплатные
- Лицензионные
- o Свободно распространяемые
- **O** Прикладные<br>61. Правовую о
- 61. Правовую охрану программ и данных в РФ гарантирует:
- o Доктрина информационной безопасности РФ
- o Закон «О правовой охране программ для ЭВМ и баз данных»
- o Раздел «Преступления в сфере компьютерной информации» Уголовного кодекса РФ
- **Закон «Об информации, информатизации и защите информации»**
- Модуль 3. Программные средства информационных технологий
- 62. Можно ли вставить одновременно несколько фрагментов из буфера обмена? o да
- o да, но только рядом расположенные элементы
- 
- o да, но только сразу все элементы

# $rac{•}{63}$  нет

- Для копирования выделенного фрагмента текста перетаскиванием левой кнопкой мыши можно использовать клавишу клавиатуры:
- $\bullet$  Ctrl
- o Alt
- o Shift
- 
- O  $Alt + Ctrl$ <br>64. B каких в 64. В каких единицах устанавливается размер шрифта?
- o Миллиметры
- o Сантиметры
- o Пикселы
- 
- $\Pi$ ункты Что можно маркировать с использованием маркированного списка?
- o слова в абзаце
- o предложения в абзаце
- o строки в абзаце
- абзацы в тексте<br>66. Что произойдет
- Что произойдет, если информация из буфера обмена вставляется в непустую ячейку в электронной таблице?
- o вставка не произойдет
- выйдет предупреждение о замене данных
- o старое содержание заменится вставляемым без предупреждения
- o вставляемая информация добавится к существующей
- Можно ли проверить правописание в документе Excel?
- o да, орфографию и грамматику
- да, но только орфографию
- o да, но только при наличии внедренных данных из Word
- $O$  68.

льзовали:

o -50%цвет текста

- 68. Текстовый процессор это…
- Прикладное программное обеспечение, используемое для создания текстовых документов и работы с ними
- o Прикладное программное обеспечение, используемое для создания таблиц и работы с ними
- o Прикладное программное обеспечение, используемое для автоматизации задач бухгалтерского учета
- **О** Вспомогательная программа<br>69 Служебный файл который
- Служебный файл, который содержит всевозможную информацию о структуре и оформлении документов конкретного типа называется **шаблон**
- 70. Область, расположенная в верхнем и нижнем поле каждой страницы текстового документа называется колонтитул
- 71. Для создания фрагмента текста:

#### «Текстовый процессор MS Word»

50

испо

- 50% цвет выделения текста
- O -50% заливка
- 
- **50%** начертание<br>72. Пля созлания те 72. Для создания текстового фрагмента:

# « Ф Текстовый процессор MS Word  $\bigcirc$ » использовали:

- o вставку клипа
- вставку символа
- o вставку таблицы
- О вставку рисунка<br>73 Выражение 5(а<sup>2</sup>
- 73. Выражение **5(а<sup>2</sup>+25):5а**, записанное в математике, в электронной таблице примет вид
- O  $5*(A1^2+25)/5*A1$
- $\bullet$  =5\*(A1^2+25)/(5\*A1)
- $Q = 5*(A1^4+25)/(5*A1)$
- O  $=5*(A1^2+25)/5*A1$ <br>74 Лия установки абсо
- Для установки абсолютной ссылки в электронных таблицах используется клавиша
- $\bullet$  F4
- o F1
- $O$  F3
- 
- $O$  F<sub>2</sub><br>75. B
- 75. В электронной таблице в ячейке **А1** записано число **10**, в ячейке **А2** записано число **2**, в ячейке **А3** записана формула **= 2\*(А1+А2^2)**. Чему равно значение в ячейке **А3**
- <sup>28</sup>
- o <sup>14</sup>
- 
- o <sup>12</sup>
- $\frac{O}{76}$  20
- 76. В электронной таблице в ячейке **А1** записано число **10**, в ячейке **А2** записано число **5**, в ячейке **А3** – число **20**, в ячейке **А4** – число **50**. В ячейке **А5** записана формула **=СУММ(А1;А3)**. Чему равно значение в ячейке **А5**
- o <sup>85</sup>
- o <sup>15</sup>
- $O$  70
- 
- $\frac{1}{77}$   $\frac{30}{8}$
- 77. В электронной таблице в ячейке **А1** записано число **10**, в ячейке **А2** записано число **5**, в ячейке **А3** – число **20**, в ячейке **А4** – число **50**. В ячейке **А5** записана формула **=СУММ(А1:А3)**. Чему равно значение в ячейке **А5**
- o <sup>85</sup>
- o <sup>15</sup>
- o <sup>70</sup>

# •  $35$ <br>78. B

- 78. В ячейке электронной таблице **С1** записана формула: **=\$А\$1+В1**. Какая формула будет получена из неё при копировании в ячейку **D1**
- $\bullet$  =  $$A$1+C1$
- $O = $AS1+B2$
- $Q = A1+C1$
- 
- O  $= $A$1+B3$ <br>79. Какой исп

79. Какой использован формат данных, представленный в столбце Сумма в электронной таблице

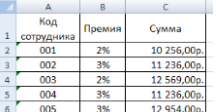

#### денежный

- o процентный
- o общий
- **O** текстовый<br>80. Лан текст
- 80. Дан текст: **«Далеко за отмелью, в ельнике, раздалась птичья трель»**. Сколько будет найдено слов по образцу «**ель**», в процессе автоматического поиска
- $O$  1 раз
- o 2 раза
- o 0 раз
- 3 раза
- 81. Объект в текстовом документе, состоящий из строк и столбцов, на пересечении которых образуются ячейки называется - таблица
- 82. Дан исходный текст: «**Далеко за отмелью, в ельнике, раздалась птичья трель**». После редактирования был получен текст: «Далеко в ельнике, за отмелью, раздалась птичья трель». Какие действия были выполнены:

51

- o копировать, вставить
- o вырезать, вставить
- o выделить, копировать, вставить
- 
- **Выделить, вырезать, вставить**<br>83 Пан фрагмент текста созланн Дан фрагмент текста, созданный в текстовом процессоре:

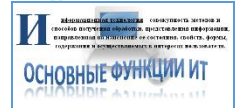

Определить какие приемы были использованы, для вставки графических объектов:

- 30% объект WordArt
- <mark>40%</mark>буквица
- 
- o -100% объект SmartArt
- $\frac{30\%}{50\%}$  клип
- Дан фрагмент текста, созданный в текстовом процессоре:
	- <u> Информационная технология</u> совокупность методов и способов получения обработки, представления информации, направленная на изменение ее состояния<br>свойств, формы, содержания на изменение ее состояния интересах пользователя.

Определить какие приемы были использованы, для форматирования теста:

- $\bullet$  30% начертание
- o -100%цвет выделения текста
- 30%шрифт, размер шрифта
- **40%**цвет текста<br>85. Пан исхолный т
- 85. Дан исходный текст: «**Далеко за отмелью, в ельнике, раздалась птичья трель**». После изменения был получен текст: «**Далеко в ельнике, за отмелью, раздалась птичья трель**». Какая процедура боты с текстом была использования:
- o сохранение
- o рецензирование
- o форматирование

# **•** редактирование<br>86 Лан фрагмент т

Дан фрагмент текста, созданный в текстовом процессоре:

Информационная технология - совокупность методов и способов получения обработки, представления

ниформации, направленная на изменение ее состояния,

свойств, формы, содержания и осуществляемых в

интересах пользователя.

Определить какие приемы были использованы, для форматирования абзаца: o -30% выравнивание по ширине

- 
- **50%** междустрочный интервал
- o **-**30**%** выравнивание по левому краю

#### **• 50%** выравнивание по центру

- 
- o **-**40**%** выравнивание по правому краю Дан фрагмент, созданный в табличном процессоре:

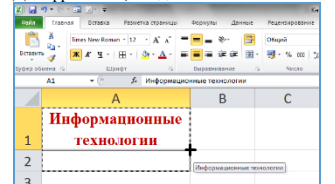

Что произойдет с информацией в ячейке **А1** при использовании маркера автозапонения:

- o Ничего не произойдёт
- o Информация удалится из ячейки А1
- o Выполнится перенос информации из ячейки А1 в ячейку А2
- Выполнится копирование информации из ячейки А1 в ячейку А2 88. Вы организовали фирму и набираете штат сотрудников с примерной зарплатой, приведенной в таблице. Вам необходимо установить зарплату

51

директора так, чтобы суммарный фонд зарплаты не превышал 100 000 р. Какой способ решения вы выберете?

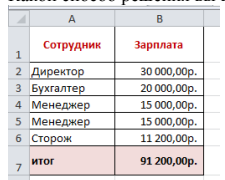

#### o Сортировка

#### o Фильтрация

#### Подбор параметра

# **O** Поиск решения<br>89 Какая формула

89. Какая формула была использована для расчета в ячейке **С3** столбца «Премия» в таблице, приведенной на рисунке:

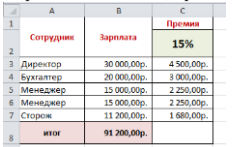

#### $O = A3*SC$2$

- $O = BR<sup>4</sup>CO$
- $O = BR^*Cl$

# $\bullet$  =B3\*\$C\$2<br>90. Какой реж

Какой режим создания объекта в базе данных представлен на рисунке:

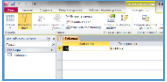

#### Конструктор таблиц

- o Конструктор форм
- o Конструктор запросов

# О Конструктор отчетов<br>91. Какой объект базы да

Какой объект базы данных представлен на рисунке:

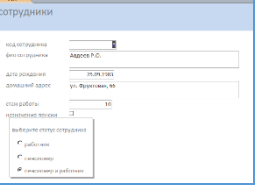

#### o Таблица

 $\bullet$  Форма

#### o Запрос

- 
- О Отчет<br>92 Какої Какой запрос базы данных представлен на рисунке:

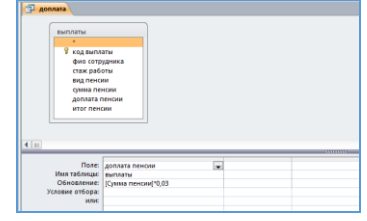

#### o Запрос на выборку

- Запрос на обновление
- o Запрос на добавление

# О Запрос с параметром<br>93. Какой запрос базы да

Какой запрос базы данных представлен на рисунке:

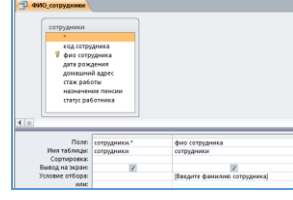

- o Запрос на выборку
- o Запрос на обновление
- o Запрос на добавление

# **•** Запрос с параметром<br>94. Какой объект базы да

Какой объект базы данных представлен на рисунке:

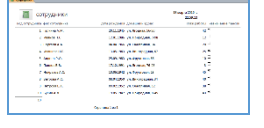

- o Таблица
- o Форма
- o Запрос

# Отчет Отчет Ракие

95. Какие типы полей представлены в таблице «**Сотрудники**»:

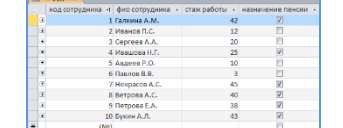

- 25% Числовой
- 25%Текстовый
- o -50% Денежный
- $25\%$ Счетчик
- 

## **•** 25% Логический

- **O** -50% Мастер подстановки
- 96. По какому полю в таблице «**Сотрудники**» была проведена фильтрация данных:

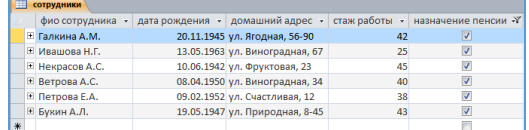

- o ФИО сотрудника
- o Стаж работы
- Назначение пенсии
- **O** Дата рождения<br>97. Какая заливка
- 97. Какая заливка называется градиентной
- **O** сплошная (одним цветом)
- с переходом (от одного цвета к другому)
- o заливка с использованием внешней текстуры
- **O** заливка узором<br>98. Послеловательн
- Последовательность значений, ссылок на ячейки, имен, функций или операторов и вычисляющее новое значение на основе существующих данных в электронной таблице называется - формула
- 99. Графический редактор это программный продукт, предназначенный для
- o Управление рисурмами компьютера при создании рисунков
- o Работы с текстовой информацией в процессе делопроизводства
- Редактирования и просмотра графических изображений
- 
- **О Построения диаграмм**<br>100 Область электронной 100. Область электронной таблицы, находящаяся на месте пересечения столбца и являющаяся наименьшей структурной единицей на рабочем листе называется - ячейка
- 101. Табличный процессор предназначен для…
- Обеспечения работы с таблицами данных
- o Управления большими информационными массивами
- o Создания и редактирования текстов
- О Создания и редактирования графических изображений<br>102 Как называется выледенный элемент в электронной так
- Как называется выделенный элемент в электронной таблице Excel:

 $\frac{1}{2}$  $\begin{array}{lllllllllllll} \mbox{cos} & -\gamma\mbox{m} - K\mathcal{L} & \overline{\gamma} = \frac{1}{2} \mathcal{H}^{\alpha} & \overline{\gamma} & \mbox{cos} \alpha & \mbox{sin} \beta \\ \mbox{m} & \overline{\gamma} + \overline{\gamma} + \overline{\gamma} + \overline{\Delta} + \overline{\Delta} & \mbox{m} \equiv \overline{\gamma} \otimes \overline{\gamma} & \overline{\gamma} + \overline{\gamma} + \overline{\gamma} + \overline{\gamma} \\ \mbox{m} & \overline{\gamma} + \overline{\gamma} + \overline{\gamma} + \overline{\gamma} + \overline$ 

- Строка формул
- o Строка меню
- o Строка заголовка
- o Командная строка

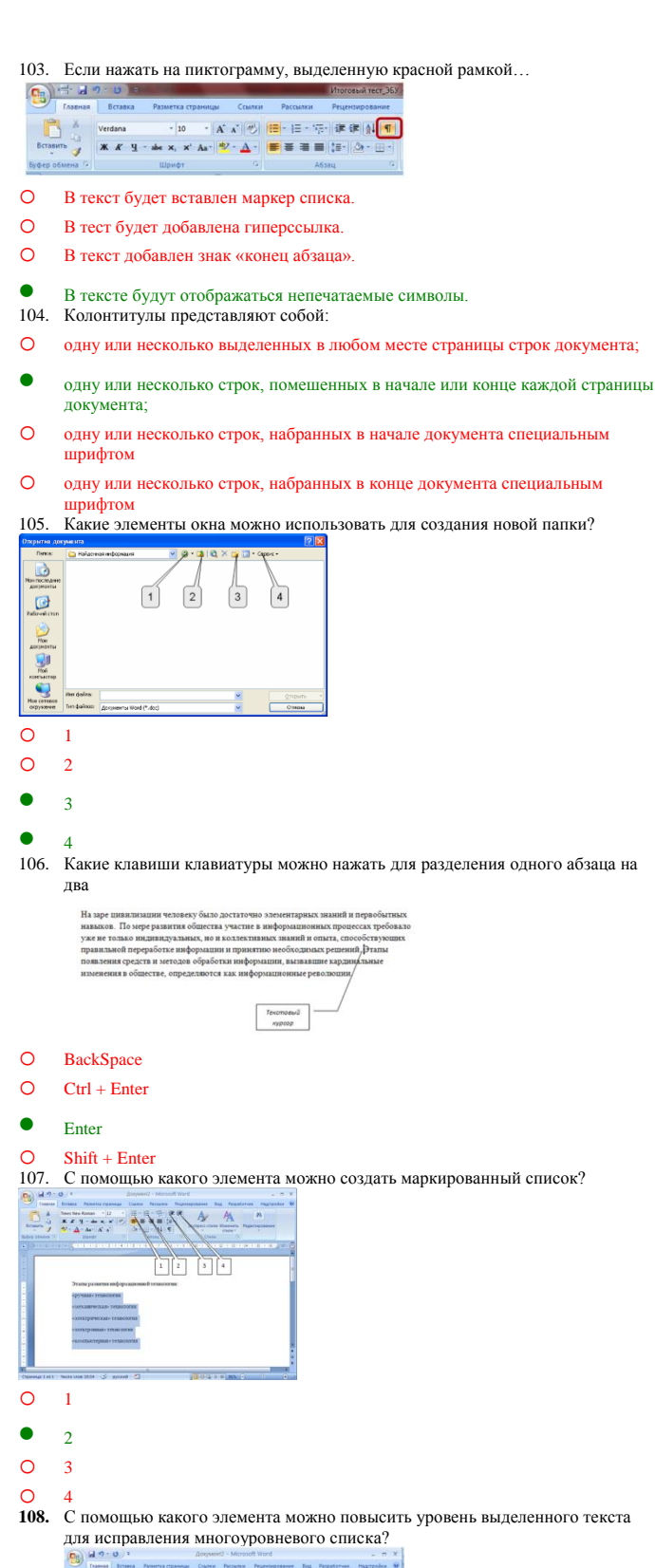

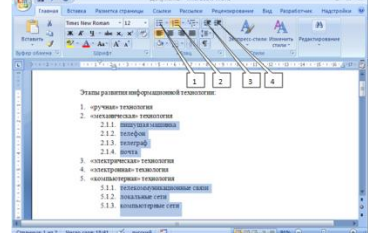

- 
- o <sup>2</sup>
- o <sup>1</sup>

<sup>3</sup>

o <sup>4</sup>

109. С помощью какого элемента можно удалить маркеры?

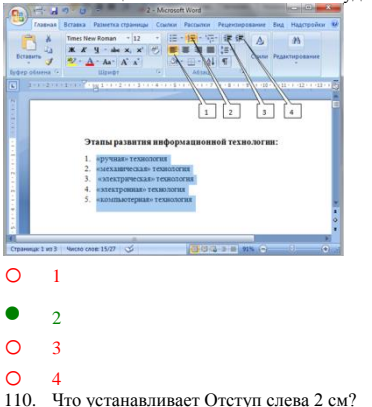

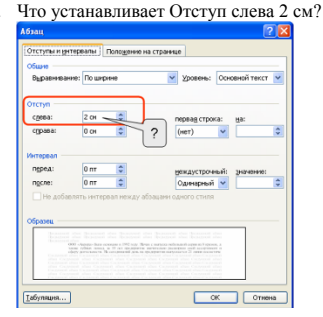

- o смещение всего абзаца на 2 см влево от левого поля
- смещение всего абзаца на 2 см вправо от левого поля
- o размер левого поля страницы
- О смещение только первой строки абзаца на 2 см влево от левого поля 111. С помошью привеленного на рисунке окна можно: С помощью приведенного на рисунке окна можно:
- 
- HIL
- настроить переход от слайда к слайду
- o применить к презентации одну из стандартных тем оформления
- o выбрать шаблон презентации
- О настроить анимацию объектов слайда<br>112. Что позволяет выполнять режим струк

112. Что позволяет выполнять режим структуры работы с презентацией:

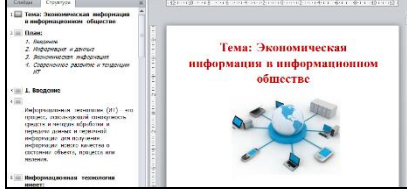

- вводить новый текст на слайде или редактировать существующий
- o назначать эффекты перехода от слайда к слайду
- o изменять цветовую схему слайда
- 

О изменять общий дизайн презентации<br>113. Что будет отображено в ячейке С1 пс 113. Что будет отображено в ячейке **С1** после подтверждения ввода?

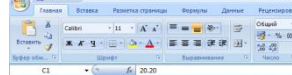

 $A = 8$  C D E F G H

- o Дата 1 января 2020
- o Число 20,20
- o Дата 1 января 1920 года

**•** Текст 20.20<br>114 Как можно Как можно внести изменения в ячейку А1 (добавить или удалить текст)?

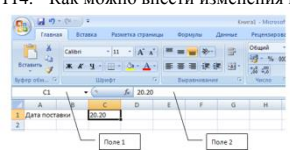

- o -50%щелкнуть левой кнопкой мыши в поле 1 и внести изменения
- **50%**щелкнуть левой кнопкой мыши в поле 2 и внести изменения
- **50%** нажать клавишу клавиатуры F2 и внести изменения

#### О - 50% нажать клавишу клавиатуры F4 и внести изменения<br>115. Как в электронных таблицах Excel можно одновременно 115. Как в электронных таблицах Excel можно одновременно выделить ячейки **А2**

и **А4**?

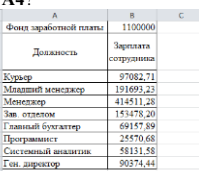

- o навести указатель мыши на ячейку А2, нажать на левую кнопку мыши и, не отпуская ее, довести указатель мыши до ячейки А4
- o щелкнуть левой кнопкой мыши по ячейке А2, затем щелкнуть правой кнопкой мыши по ячейке А4
- щелкнуть левой кнопкой мыши по ячейке А2, затем при нажатой клавише клавиатуры Ctrl щелкнуть левой кнопкой мыши по ячейке А4
- o щелкнуть левой кнопкой мыши по ячейке А2, затем при нажатой клавише клавиатуры Alt щелкнуть левой кнопкой мыши по ячейке А4
- 116. Как можно выделить всю строку листа в программе Excel?
- o выделить любую ячейку строки и нажать клавиши клавиатуры Shift + Enter
- o выделить первую ячейку строки и выполнить команду Правка/Заполнить/Вправо
- щелкнуть левой кнопкой мыши по заголовку строки
- o щелкнуть левой кнопкой мыши по любой ячейке строки при нажатой клавише клавиатуры Shift
- 117. Для чего можно использовать указанные элементы в программе Excel?
- 18  $H \leftrightarrow H$  Лист $1$  Лист $2$  Лист $3$  (2)
- o -50%для изменения числа отображаемых листов
- 50% для прокрутки ярлыков листов
- o -50%для перехода между листами
- 

#### 50%для выбора активного листа из контекстного меню аблины

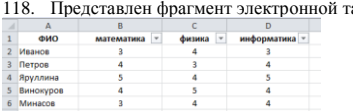

после включения автофильтра и установки фильтров по полям**: Физика =4 и Информатика >3** на экране будут отображены записи о студентах…

o Петров, Яруллина, Винокуров, Минасов

#### Яруллина, Минасов

o Иванов, Петров, Яруллина, Винокуров, Минасов

#### o Иванов, Ярулинна, Минасов

119. Результатом вычислений в ячейке **Е19** таблицы MSExcel будет число…

 $\overline{D}$  $E$  $16<sup>1</sup>$  $= 016*2$  $\begin{array}{c|c} 17 & 10 \\ \hline 18 & 15 \end{array}$  $=$ D17 $*$ 2  $= 018*2$  $\frac{19}{20}$  $=$ CYMM(E16:E18)

- $\bullet$  60
- $O$  102
- o <sup>68</sup>
- $\frac{0}{120}$
- Экспертная система представляет собой:
- компьютерную программу, позволяющую в некоторой предметной области делать выводы, сопоставимые с выводами человека-эксперта
- o стратегию решения задач, позволяющую осуществлять манипулирование знаниями на уровне человека-эксперта в определенной предметной области
- o язык представления знаний
- o прикладную программу, созданную на основе системы управления базами данных
- 121. База знаний содержит:
- О ответы на все вопрось
- o базу данных и правила их поиска
- o набор произвольных высказываний
- факты и правила, используемые для вывода других знаний
- 122. Система управления базами данных это:
- o набор программ, обеспечивающий работу всех аппаратных устройств компьютера и доступ пользователя к ним
- программная система, поддерживающая наполнение и манипулирование данными в файлах баз данных
- o прикладная программа для обработки текстов и различных документов
- o оболочка операционной системы, позволяющая более комфортно работать с файлами
- 123. База данных это:
- специальным образом организованная и хранящаяся на внешнем носителе совокупность взаимосвязанных данных о некотором объекте
- o совокупность программ для хранения и обработки больших массивов информации
- o интерфейс, поддерживающий наполнение и манипулирование данными
- О определенная совокупность информации<br>124. Электронная таблица это:
- Электронная таблица это:
- прикладная программа, предназначенная для обработки структурированных в виде таблицы данных
- o прикладная программа для обработки кодовых таблиц
- o устройство персонального компьютера, управляющее его ресурсами в процессе обработки данных в табличной форме
- o системная программа, управляющая ресурсами персонального компьютера при обработке таблиц
- 125. Электронная таблица предназначена для:
- осуществляемой в процессе экономических, бухгалтерских, инженерных расчетов обработки преимущественно числовых данных, структурированных с помощью таблиц
- o упорядоченного хранения и обработки значительных массивов данных
- o визуализации структурных связей между данными, представленными в таблицах
- o редактирования графических представлений больших объемов информации 126. Дан фрагмент текста, созданный в текстовом процессоре:

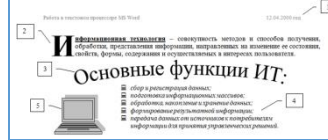

Определить какой прием был использован, для форматирования **ФРАГМЕНТА 4**:

- o вставка объекта WordArt
- o вставка буквицы
- o вставка колонтитула
- вставка маркированного списка

127. Дан фрагмент текста, созданный в текстовом процессоре:

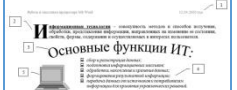

Определить какой прием был использован, для форматирования **ФРАГМЕНТА 2**:

- o вставка объекта WordArt
- вставка буквицы
- o вставка колонтитула
- 

# О вставка маркированного списка<br>128. Дан фрагмент текста, созданны

Дан фрагмент текста, созданный в текстовом процессоре:

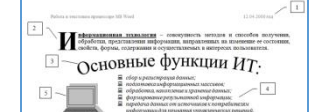

Определить какой прием был использован, для форматирования **ФРАГМЕНТА 1**:

- o вставка объекта WordArt
- o вставка буквицы
- вставка колонтитула
- 

**О** вставка маркированного списка<br>129. Лан фрагмент текста, созланный Дан фрагмент текста, созданный в текстовом процессоре:

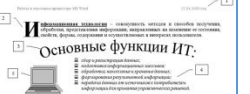

Определить какой прием был использован, для форматирования **ФРАГМЕНТА 3:**

вставка объекта WordArt

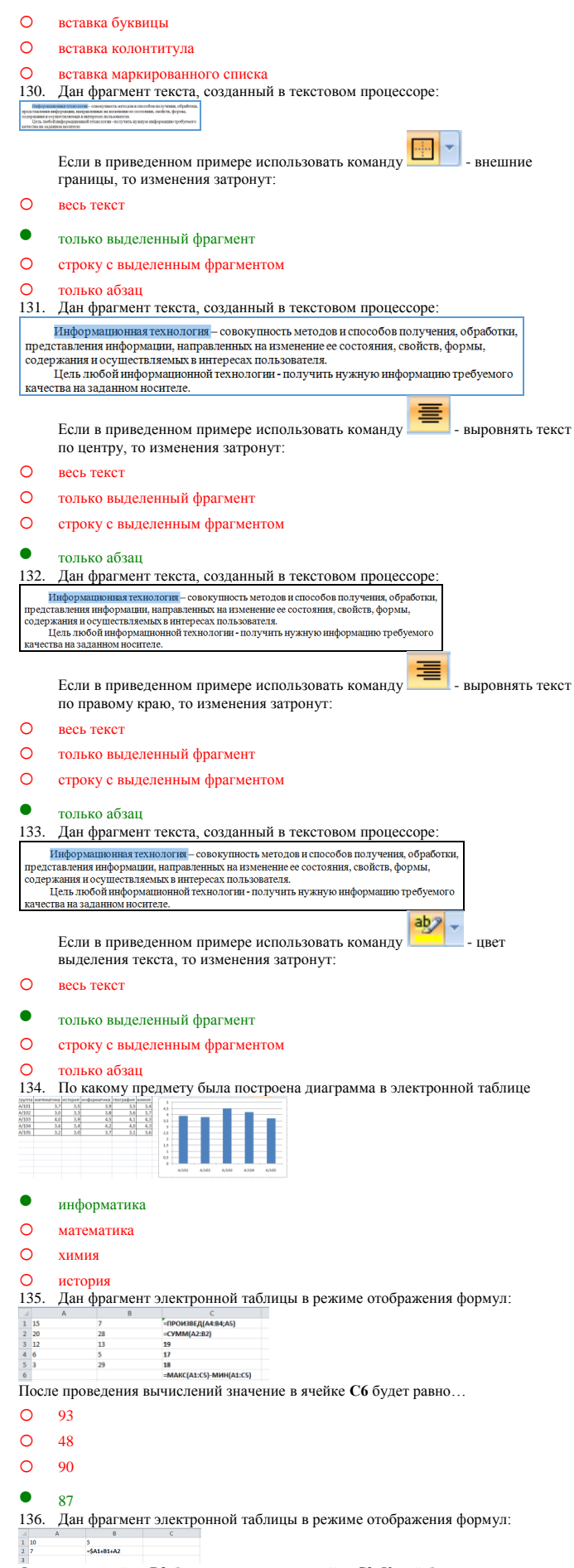

Формула из ячейки В2 была скопирована в ячейку С2. Какой будет результат в ячейке С2:

#### o <sup>22</sup> 137. Дан фрагмент электронной таблицы «Страны»:

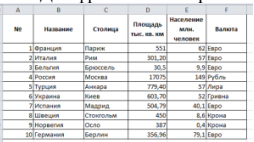

## Количество записей, удовлетворяющих условиям следующего пользовательского

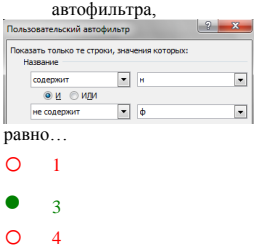

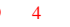

o <sup>29</sup>  $\bullet$  32

#### $\circ$ 138. По какому предмету была построена диаграмма в электронной таблице

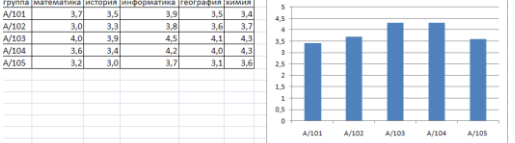

#### o информатика

o математика

#### химия

#### o история

139. Дан фрагмент электронной таблицы в режиме отображения формул:

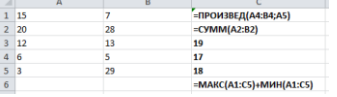

После проведения вычислений значение в ячейке **С6** будет равно…

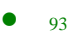

- o <sup>48</sup>
- o <sup>45</sup>

#### o <sup>87</sup>

140. Дан фрагмент электронной таблицы в режиме отображения формул:

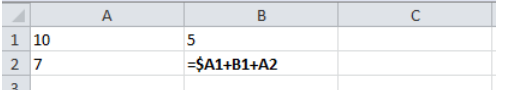

Формула из ячейки **В2** была скопирована в ячейку **В3**. Какой будет результат в ячейке **В3**:

- o <sup>27</sup>
- o <sup>12</sup>
- $\bullet$  29
- o <sup>22</sup>

141. Дан фрагмент электронной таблицы «Страны»:

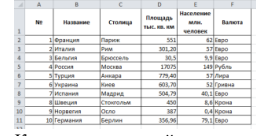

Количество записей, удовлетворяющих условиям следующего пользовательского

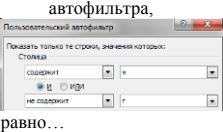

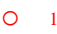

- $\bullet$  3
- o <sup>4</sup>
- o <sup>8</sup>

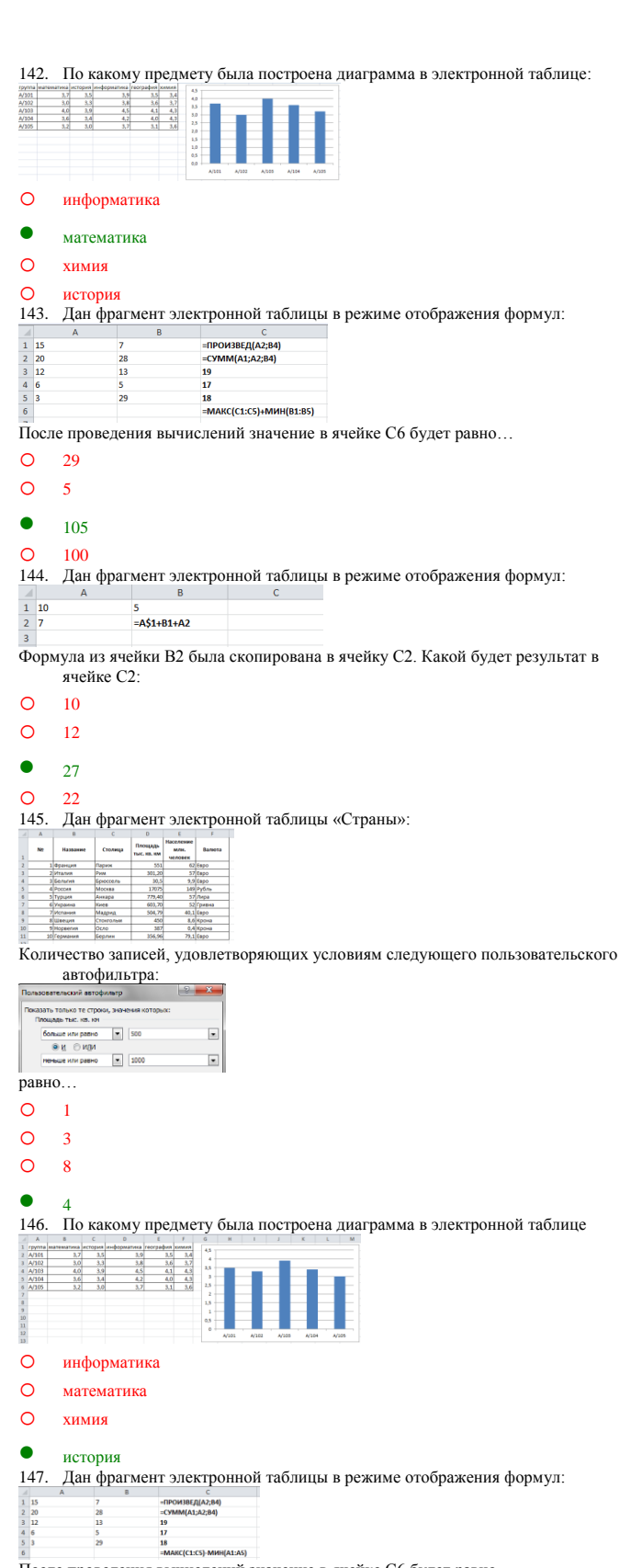

После проведения вычислений значение в ячейке С6 будет равно…

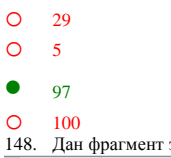

электронной таблицы в режиме отображения формул:  $\begin{array}{c|c} 1 & 10 \\ 2 & 7 \end{array}$ 5<br>=A\$1+B1+A2

Формула из ячейки В2 была скопирована в ячейку В3. Какой будет результат в ячейке В3:

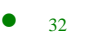

o <sup>12</sup>

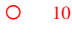

# o <sup>22</sup> 149. Дан фрагмент электронной таблицы «Страны»:

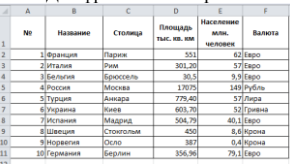

Количество записей, удовлетворяющих условиям следующего пользовательского

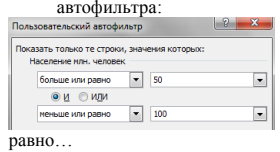

#### o <sup>1</sup>

 $O<sub>3</sub>$ 

 $\bullet$  5

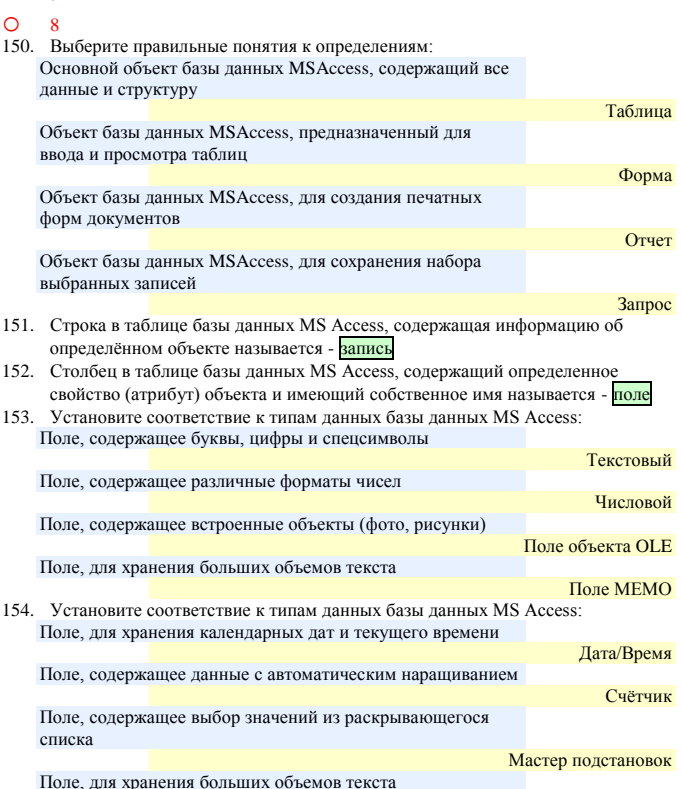

Поле МЕМО

155. Какие останутся записи в базе данных «**Сотрудники**», если осуществить фильтрацию данных в поле Год рождения по условию: СОТРУДНИКИ, РОДИВШИЕСЯ ДО 1955 года:

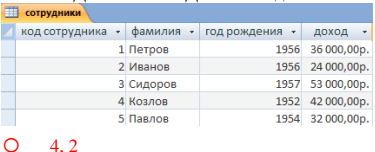

 $\bullet$  4, 5

 $O \t1, 2, 3$ 

 $O \t 1, 2$ 

156. В каком порядке будут располагаться записи в базе данных «**Сотрудники**» (фрагмент таблицы представлен на рисунке), если осуществить сортировку по полю Доход в убывающем порядке:

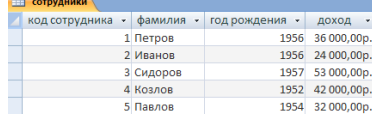

#### 3, 4, 1, 5, 2

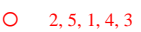

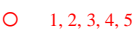

o 5, 4, 3, 1, 2

157. Какие останутся записи в базе данных «**Сотрудники**», если осуществить фильтрацию данных в поле Доход по условию: СОТРУДНИКИ, с доходом от 30 000 р. до 50 000 р.

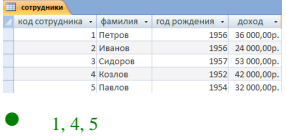

- o 2, 3
- o 1, 5
- o 2, 4, 5
- 158. В каком порядке будут располагаться записи в базе данных «**Сотрудники**» (фрагмент таблицы представлен на рисунке), если осуществить сортировку по полю Доход в возрастающем порядке:

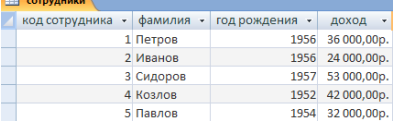

#### o 3, 4, 1, 5, 2

2, 5, 1, 4, 3

- o 1, 2, 3, 4, 5
- O 5, 4, 3, 1, 2
- 159. Какие останутся записи в базе данных «**Сотрудники**», если осуществить фильтрацию данных в поле Год рождения по условию: СОТРУДНИКИ, РОДИВШИЕСЯ ПОСЛЕ 1955 года:

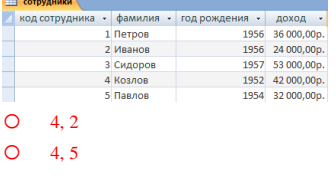

- 1, 2, 3
- $\Omega$  1, 2
- 160. В каком порядке будут располагаться записи в базе данных «**Сотрудники**» (фрагмент таблицы представлен на рисунке), если осуществить сортировку по полю Год рождения в возрастающем порядке:

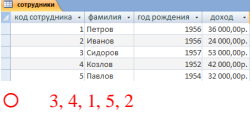

- o 3, 1, 2, 5, 4
- $\bullet$  4, 5, 2, 1, 3
- O 1, 3, 5, 2, 4<br>161. Какие оста
- 161. Какие останутся записи в базе данных «**Сотрудники**», если осуществить фильтрацию данных в поле Доход по условию: СОТРУДНИКИ, с доходом от 20 000 р. до 35 000 р.

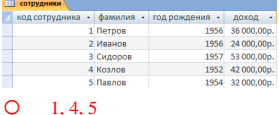

- 
- $\bullet$  25
- o 2, 3
- O  $2, 4, 5$ <br>162. B kake
- 162. В каком порядке будут располагаться записи в базе данных «**Сотрудники**» (фрагмент таблицы представлен на рисунке), если осуществить сортировку по полю Год рождения в убывающем порядке:

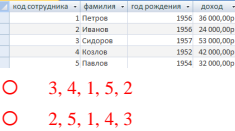

- o 4, 5, 1, 2, 3
- 
- 3, 2, 1, 5, 4
- 163. В таблицу базы данных **СКЛАД**, содержащую 5 столбцов информации о товаре (наименование, поставщик, количество, дата окончания срока хранения, цена), внесена информация о 25 видах товара. Количество записей в таблице равно …
- o <sup>125</sup>
- o <sup>5</sup>
- $\bullet$  25

- o <sup>30</sup> 164. В СУБД MS Access не существует запрос на \_\_\_\_\_\_\_\_\_ данных.
- создание
- o обновление
- o удаление
- **O** добавление<br>165. При закрыт
- 165. При закрытии таблицы СУБД MS Access не предлагает выполнить сохранение внесенных данных, потому что данные сохраняются …
- автоматически сразу же после ввода в таблицу
- o только после закрытия всей базы данных
- o автоматически при закрытии таблицы базы данных
- О после ввода пользователем специальной команды Сохранение данных<br>166 Особенность поля «Счетчик» состоит в том что 166. Особенность поля «**Счетчик**» состоит в том, что …

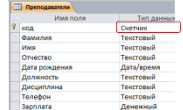

- оно имеет свойство автоматического наращивания
- o данные хранятся не в самом поле, а в другом месте, а в поле хранится только указатель
- o максимальный размер числа, хранящегося в нем, не может превышать 255
- О оно предназначено для ввода целых чисел<br>167. Выбрать необходимые данные из одной ил
- 167. Выбрать необходимые данные из одной или нескольких взаимосвязанных таблиц в MS Access, отобрать нужные поля, произвести вычисления и получить результат в виде новой таблицы можно с помощью …

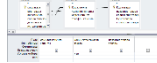

- 
- запроса
- o схемы данных
- o главной кнопочной формы

# О составной формы<br>168. Графическое отоб

Графическое отображение логической структуры базы данных в MS Access, задающее ее структуру и связи, называется …

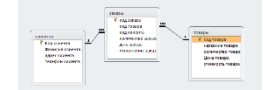

- схемой
- o графом
- o образом
- 
- **O** алгоритмом 169. Основными объектами СУБД MS Access являются …
- таблица, форма, отчет, запрос
- o конструктор, мастер, шаблон, схема данных
- o таблица, поле, запись, ключ
- 

О схема данных, ключ, шаблон, отчет<br>170. Лан фрагмент базы ланных «Товарь Дан фрагмент базы данных «Товары». Чтобы вычислить Стоимость товара, необходимо создать запрос …

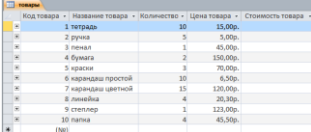

- на обновление
- o с вычисляемым полем
- o с параметром
- o с групповыми операциями
- 171. Для таблицы реляционной базы данных ложно утверждение, что …
- каждая запись в таблице содержит однородные по типу данные
- o все столбцы таблицы содержат однородные по типу данные
- o в таблице нет двух одинаковых записей
- o каждый столбец таблицы имеет уникальное имя

172. Средство визуализации информации, позволяющее осуществить выдачу данных на устройство вывода или передачу по каналам связи, - это ...

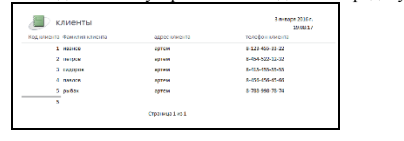

#### orger

 $\circ$ форма

#### $\circ$ шаблон

 $\Omega$ 

#### Модуль 4. Коммуникационные компьютерные технологии  $173$ Телекоммуникации -

- дистанционная передача данных на базе компьютерных сетей и современных технических средств связи
- $\circ$ процесс, использующий совокупность средств и методов сбора, обработки и передачи данных (первичной информации) для получения информации нового качества о состоянии объекта, процесса или явления
- $\circ$ общество, в котором большинство работающих занято производством, хранением, переработкой и реализацией информации, особенно высшей ее формы - знаний
- $\Omega$ производство информации для ее анализа человеком и принятия на его основе решения по выполнению какого-либо действия
- 174 Множество компьютеров, связанных каналами передачи информации и находящихся в пределах одного помещения, здания, называется:
- $\Omega$ глобальной компьютерной сетью
- $\circ$ информационной системой с гиперсвязями
- $\bullet$ локальной компьютерной сетью

#### $\Omega$ региональной компьютерной сетью

- 175. Комплекс аппаратных и программных средств, позволяющих компьютерам обмениваться данными, - это:
- $\circ$ интерфейс
- $\circ$ магистраль
- компьютерная сеть
- $\circ$ адаптеры
- $\Omega$ чаты
- 176. Совокупность правовых норм, регламентирующих создание и функционирование информационных систем, представляет собой:
- $\circ$ техническое обеспечение информационной сист
- $\circ$ информационное обеспечение информационной системы
- $\circ$ программное обеспечение информационной системы
- $\bullet$ правовое обеспечение информационной системы
- 177. Глобальная компьютерная сеть это:
- $\Omega$ информационная система с гиперсвязями
- $\circ$ множество компьютеров, связанных каналами передачи информации и находящихся в пределах одного помещения, здания
- $\Omega$ система обмена информацией на определенную тему
- совокупность локальных сетей и компьютеров, расположенных на больших расстояниях и соелиненных с помощью каналов связи в елиную систему 178 Телеконференция - это:
- $\circ$ обмен письмами в глобальных сетях
- $\circ$ информационная система в гиперсвязях
- система обмена информацией между абонентами компьютерной сети
- $\Omega$ процесс создания, приема и передачи WEB - страниц
- 179. Служба, обеспечивающая услуги по приему и передаче файлов в сети - это...  $\Omega$ служба World Wide Web (WWW)
- $\cap$ электронная почта (E-Mail)
- $\bullet$ служба передачи файлов (FTP)
- $\Omega$
- 180 Взаимосвязанные электронные локументы изображения вилео и звуковая информация - это..
- служба World Wide Web (WWW)
- $\circ$ электронная почта (E-Mail)
- $\circ$ служба передачи файлов (FTP)
- $\circ$ чаты
- Службы Интернета, позволяющие проводить текстовые дискуссии в режиме 181 реального времени - это..
- $\circ$ служба World Wide Web (WWW)
- $\circ$ электронная почта (E-Mail)

 $\circ$ служба передачи файлов (FTP)

#### чаты

 $\Omega$ 

182. Отправка корреспонденции с компьютера на сервер и прием поступивших сообщений - это..

58

- служба World Wide Web (WWW)
- $\circ$ почтовая служба
- электронная почта (E-Mail)
- $\Omega$ служба передачи файлов (FTP)
- Модуль 5. Автоматизированная обработка информации в профессиональной леятельност
- $183.$ Система, производящая ввод, систематизацию, хранение, выдачу информации без преобразования данных является
- $\circ$ интеллектуальной информационной системой
- $\circ$ управляющей информационной системой
- информационно-поисковой информационной системой
- корпоративной информационной системой
- 184 Системы, предназначенные для автоматизации любых функций компаний это
- $\Omega$ информационные системы автоматизированного проектирования
- $\circ$ информационные системы организационного управления
- $\circ$ информационные системы управления технологическими процессами
- $\bullet$ корпоративные информационные системы
- Системы, предназначенные для автоматизации функций производственного 185 персонала это
- $\circ$ информационные системы автоматизированного проектирования
- $\circ$ информационные системы организационного управления
- $\bullet$ информационные системы управления технологическими процессами
- $\Omega$ корпоративные информационные системы
- 186. Системы, предназначенные для автоматизации работы инженеровпроектировщиков, конструкторов, архитекторов, дизайнеров при создании новой техники или технологии это
- $\bullet$ информационные системы автоматизированного проектирования
- $\circ$ информационные системы организационного управления
- $\circ$ информационные системы управления технологическими процессами
- $\circ$ корпоративные информационные системы
- $\Omega$ управление с обратной связью 187
- Для решения сложных информационно-математических задач используются:
- $\Omega$ системы автоматизации проектирования
- $\circ$ системы поддержки принятия решений
- $\bullet$ информационно-вычислительные системы
- $\Omega$ проблемно-ориентированные имитационные системы
- 188 Комплекс аппаратных и программных средств, предназначенный для управления различными процессами в рамках технологического процесса
- $\bullet$ автоматизированные системы управления
- $\circ$ информационные системы управления
- $\circ$ технологические системы управления
- $\Omega$ системы поддержки принятия решений
- 189. Для автоматизированной подготовки специалистов используются:
- $\bullet$ автоматизированные системы обучения
- $\Omega$ системы поддержки принятия решений
- $\Omega$ информационно-справочные системы
- 
- ∩ проблемно-ориентированные имитационные системы  $190$ Для автоматизации проектной деятельности организации или специалистов применяются:
- $\circ$ информационно-справочные системы
- 

 $\bullet$ 

 $\circ$ 

 $\Omega$ 

- системы автоматизации проектирования
- $\Omega$ автоматизированные системы управления
- 
- проблемно-ориентированные имитационные системы  $101$ Для удовлетворения информационных потребностей всех без исключения сотрудников фирмы, имеющих дело с принятием решений, предназначены:

58

 $\circ$ информационные технологии обработки данных информационные технологии управления

информационные технологии автоматизации офиса

информационные технологии экспертных систем

- 192. Использование искусственного интеллекта, для консультации экспертов по любым проблемам, предназначены:
- $\circ$ информационные технологии обработки данных
- $\circ$ информационные технологии управления
- $\circ$ информационные технологии автоматизации офиса
- $\bullet$ информационные технологии экспертных систем 193. Для решения хорошо структурированных задач, по которым имеются необходимые входные данные, предназначены:
- $\bullet$ информационные технологии обработки данных
- $\circ$ информационные технологии управления
- $\circ$ информационные технологии автоматизации офиса
- $\Omega$ информационные технологии экспертных систем Для организации и поддержки коммуникационных процессов внутри 194 организации предназначены:
- $\circ$ информационные технологии обработки данных
- $\circ$ информационные технологии управления
- $\bullet$ информационные технологии автоматизации офиса
- $\circ$ информационные технологии экспертных систем 195 Система, состоящая из множества взаимодействующих составляющих, определяется как:
- $\circ$ структурированность системы
- $\bullet$ сложность системы
- $\Omega$ лелимость системы
- $\Omega$
- целостность системы 196. Компьютерные вирусы:
- $\circ$ возникают в связи со сбоями в аппаратных средствах компьютера
- пишутся людьми специально для нанесения ущерба пользователям компьютера
- $\circ$ зарождаются при работе неверно написанных программных продуктов
- являются следствием ошибок в операционной системе  $\circ$
- 197 Конфиденциальность компьютерной информации - это:
- $\circ$ предотвращение проникновения компьютерных вирусов в память компьютера
- $\bullet$ свойство информации быть известной только допущенным и прошедшим проверку (авторизацию) субъекта системы
- $\circ$ безопасность программного обеспечения
- $\circ$ безопасность от стихийных бедствий
- 198. Создание компьютерных вирусов является:
- $\circ$ последствием сбоев операционной системы
- $\circ$ развлечением программистов
- $\circ$ побочным эффектом при разработке программного обеспечения
- $\bullet$ преступлением
- 199. Комплекс технических средств, инструктивных материалов и персонала представляет собой:
- $\bullet$ техническое обеспечение информационной системы
- $\Omega$ информационное обеспечение информационной системы
- $\circ$ программное обеспечение информационной системы
- $\circ$ правовое обеспечение информационной системы
- 200 Файловый вирус:
- $\bullet$ всегда изменяет код заражаемого файла
- $\circ$ всегда меняет длину файла
- $\circ$ всегла меняет начало файла
- $\circ$ всегда меняет начало и длину файла

Время выполнения: 40 минут

#### **Перечень объектов контроля и оценки**

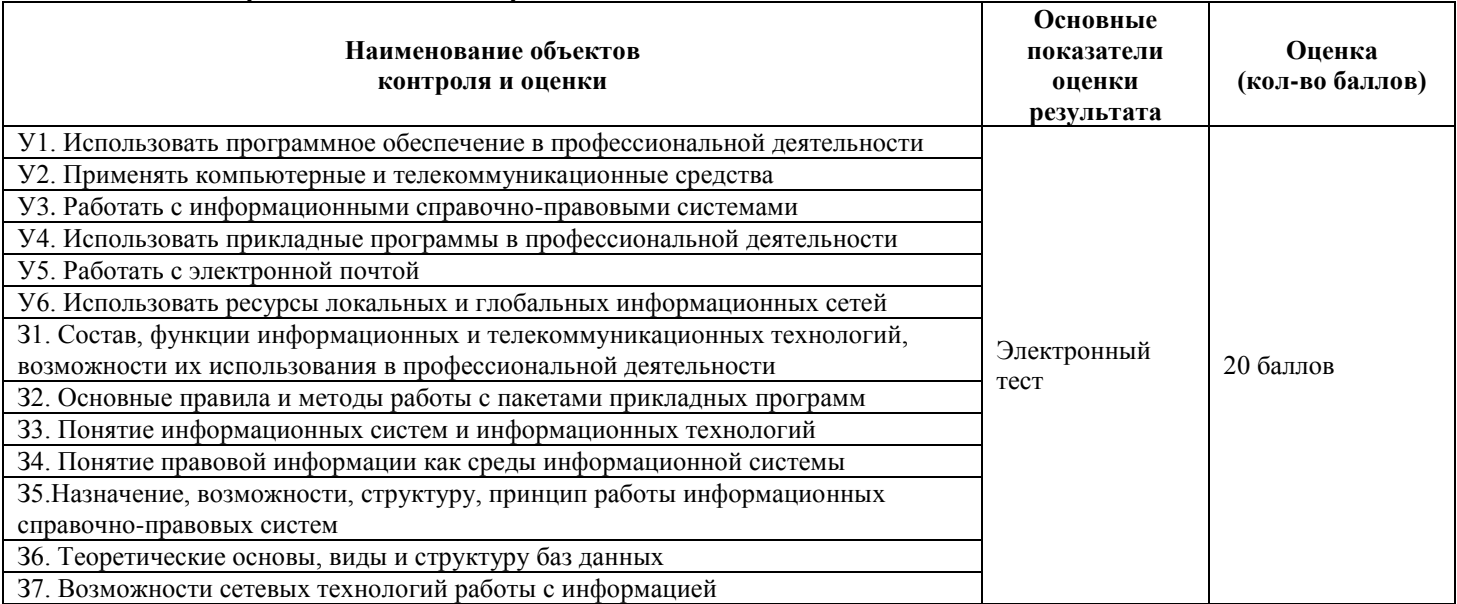

#### <span id="page-53-0"></span>9. Шкала оценки образовательных достижений

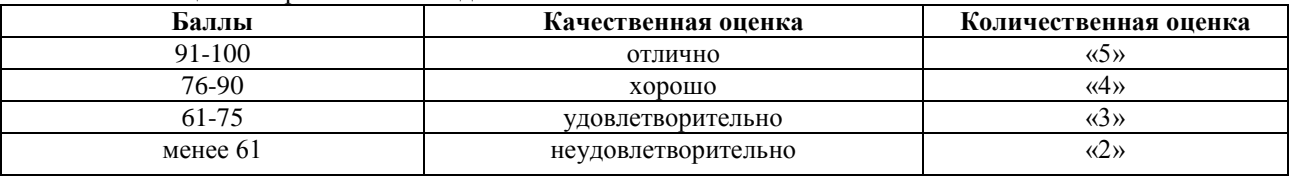

#### <span id="page-53-1"></span>10. Перечень используемых материалов, оборудования и информационных источников

#### **Основные источники**:

*Основная литература*

1. Филимонова, Е.В. Информатика и информационные технологии в профессиональной деятельности: учебник / Филимонова Е.В. - Москва: Юстиция, 2020. - 213 с. - ISBN 978-5-4365- 4574-5. - URL: https://book.ru/book/935646

## *Электронные ресурсы*

- 2. ЭБС ИЗДАТЕЛЬСТВА "BOOK.RU". КОЛЛЕКЦИЯ СПО [https://www.book.ru](https://www.book.ru/)
- 3. ЭБС ИЗДАТЕЛЬСТВА "ЮРАЙТ" [https://urait.ru](https://urait.ru/)
- 4. ЭБС ИЗДАТЕЛЬСТВА "ЛАНЬ" [https://e.lanbook.com](https://e.lanbook.com/)

## *Дополнительная литература*

- 1. Советов, Б.Я. Информационные технологии: учебник для среднего профессионального образования / Б. Я. Советов, В. В. Цехановский. - 7-е изд., перераб. и доп. - Москва : Издательство Юрайт, 2019. - 327 с. - (Профессиональное образование). - ISBN 978-5-534- 06399-8. - Текст : электронный // ЭБС Юрайт [сайт]. - URL: https://biblioonline.ru/bcode/433277
- 2. Информационные технологии в 2 т. Том 1: учебник для среднего профессионального образования / В.В. Трофимов, О. П. Ильина, В. И. Кияев, Е. В. Трофимова; под редакцией В.В. Трофимова. - Москва : Издательство Юрайт, 2019. - 238 с. - (Профессиональное образование). - ISBN 978-5-534-03964-1. - Текст : электронный // ЭБС Юрайт [сайт]. - URL: <https://biblio-online.ru/bcode/433802>
- 3. Информационные технологии в 2 т. Том 2: учебник для среднего профессионального образования / В. В. Трофимов, О. П. Ильина, В. И. Кияев, Е. В. Трофимова; ответственный редактор В. В. Трофимов. - перераб. и доп. - Москва: Издательство Юрайт, 2019. - 390 с. - (Профессиональное образование). - ISBN 978-5-534-03966-5. - Текст: электронный // ЭБС Юрайт [сайт]. - URL:<https://biblio-online.ru/bcode/433803>

### Таблица. Материально-техническое обеспечение дисциплины

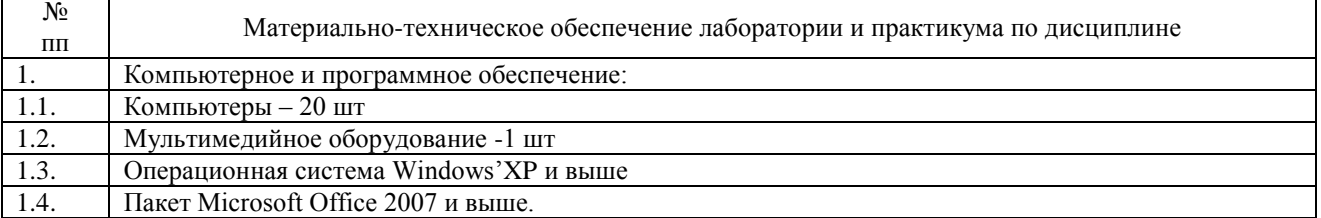